### **ПРИОРИТЕТНЫЙ НАЦИОНАЛЬНЫЙ ПРОЕКТ «ОБРАЗОВАНИЕ» РОССИЙСКИЙ УНИВЕРСИТЕТ ДРУЖБЫ НАРОДОВ**

**Г.М. НОВИКОВА**

# **ОСНОВЫ РАЗРАБОТКИ КОРПОРАТИВНЫХ ИНФОКОММУНИКАЦИОННЫХ СИСТЕМ**

**Учебное пособие**

**Москва 2008** 

*Инновационная образовательная программа Российского университета дружбы народов*

#### **«Создание комплекса инновационных образовательных программ и формирование инновационной образовательной среды, позволяющих эффективно реализовывать государственные интересы РФ через систему экспорта образовательных услуг»**

Экспертное заключение –

доктор физико-математических наук, профессор *Г.С. Осипов*

#### **Новикова Г.М.**

Основы разработки корпоративных инфокоммуникационных систем: Учеб. пособие. – М.: РУДН, 2008. – 152 с.: ил.

Рассматриваются концепция, цели, задачи и функциональность корпоративной инфокоммуникационной системы (КИКС). Описываются архитектура и технология создания системы на базе современных инструментальных средств разработки. Описываются компоненты ERPсистемы на примере SAP ERP 2005 и ее возможности для создания КИКС, а также CRM-система и система электронного документооборота. Излагается концепция хранилища данных, приводятся компоненты, работающие с корпоративным хранилищем. Даются стандарты разработки и внедрения, предлагаются основы управления проектом по созданию КИКС.

Учебное пособие предназначено для студентов бакалавриата, обучающихся по направлениям 010300 «Математика. Компьютерные науки», 010400 «Информационные технологии» или 010500 «Прикладная математика и информатика». Одноименный курс входит в состав модуля «Управление инфокоммуникациями» профиля специализации в бакалавриате и является дисциплиной по выбору. Студенты, выбравшие данный профиль, должны также прослушать следующие дисциплины: «Основы формальных методов описания бизнес-процессов», «Модели для анализа качества обслуживания в сетях связи следующего поколения», «Основы управления инфокоммуникационными компаниями».

*Учебное пособие выполнено в рамках инновационной образовательной программы Российского университета дружбы народов, направление «Комплекс экспортоориентированных инновационных образовательных программ по приоритетным направлениям науки и технологий», и входит в состав учебно-методического комплекса, включающего описание курса, программу и электронный учебник.* 

© Новикова Г.М., 2008

## **ОГЛАВЛЕНИЕ**

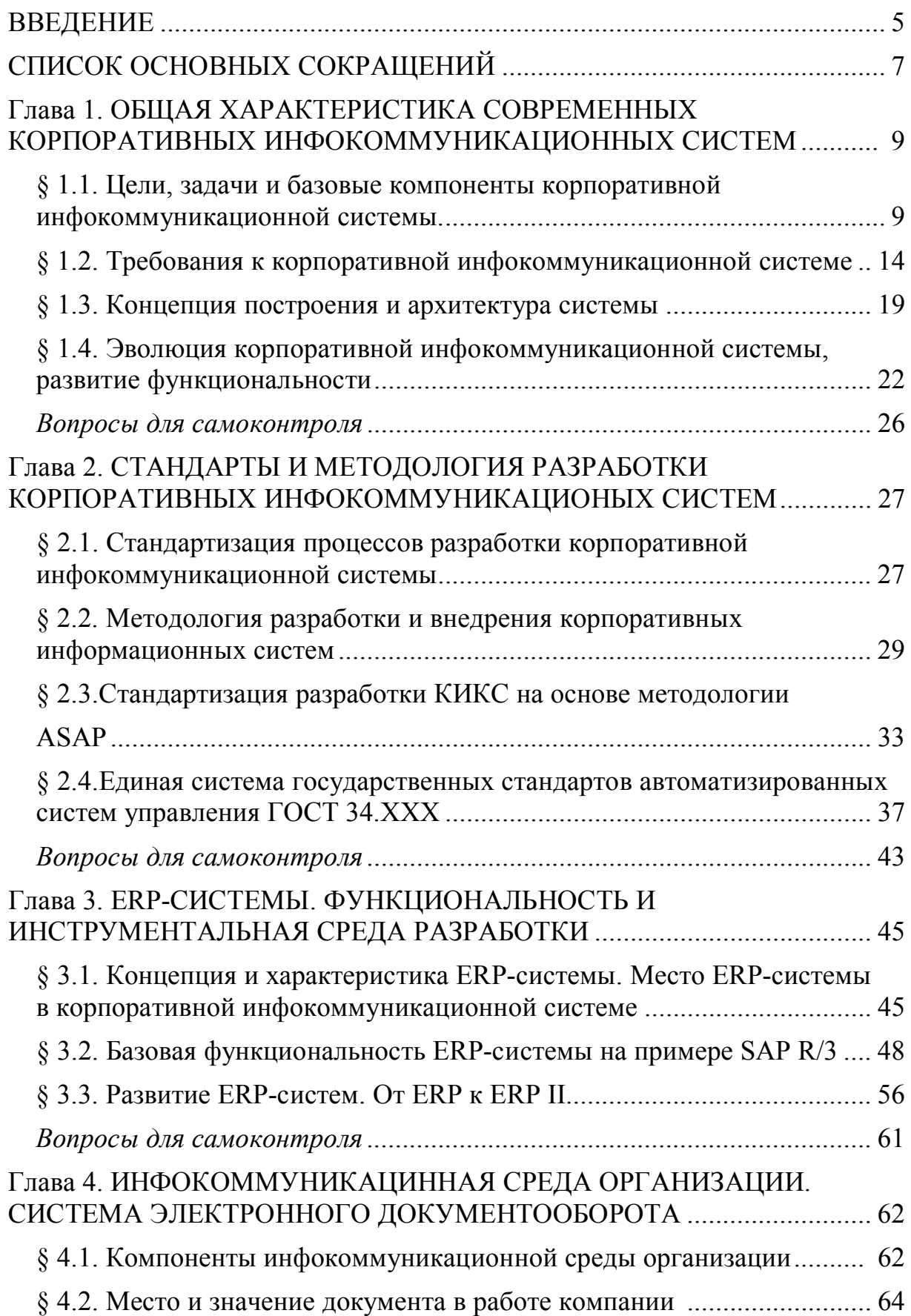

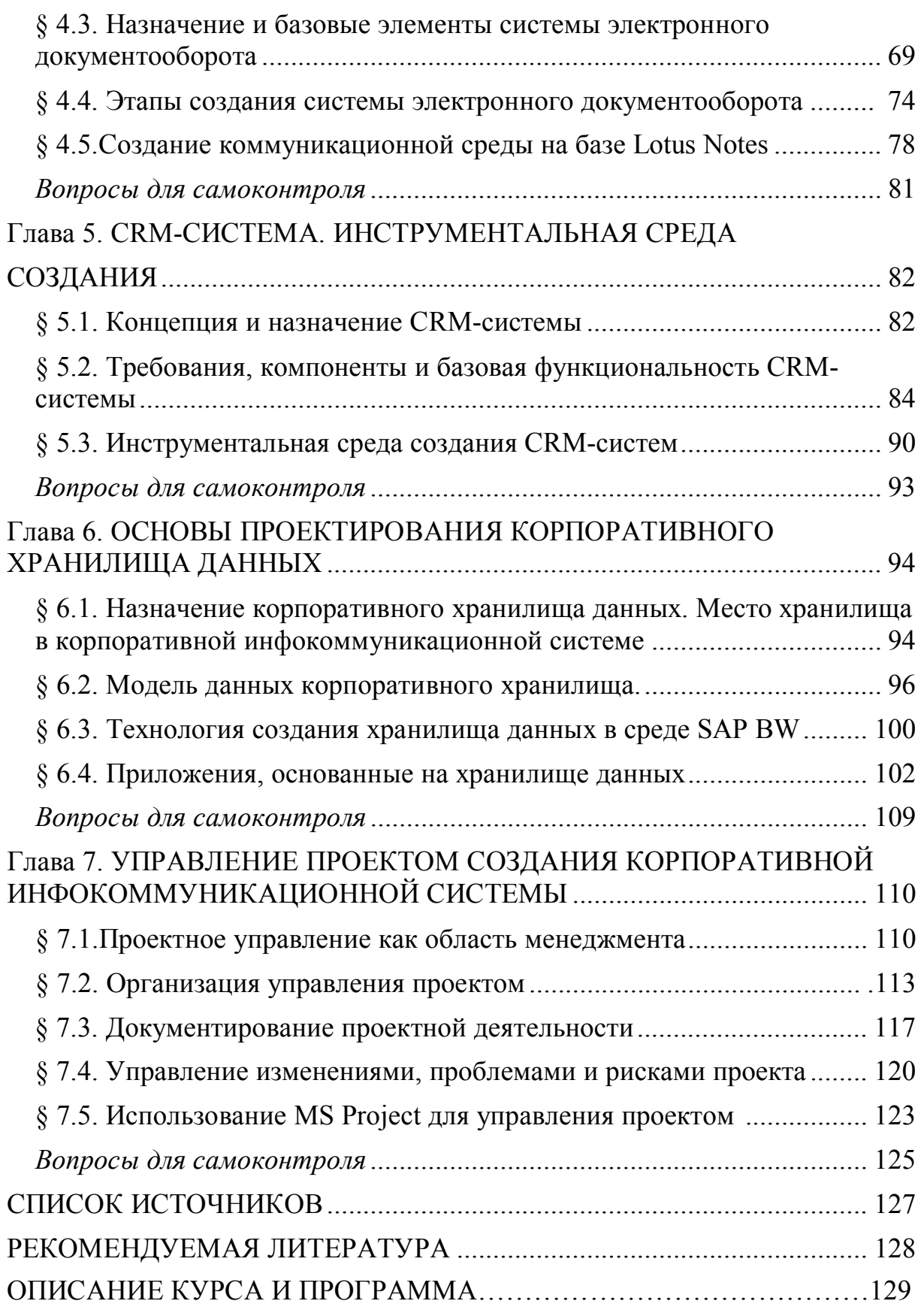

#### **ВВЕДЕНИЕ**

Способность компании мобилизовать и использовать свои нематериальные активы сегодня приобретает все большее значение. В то же время информация постепенно становится важным и востребованным стратегическим ресурсом, создающим серьезные конкурентные преимущества. Поэтому корпоративная инфокоммуникационная система приобретает доминирующее значение и становится ценным нематериальным активом корпорации, повышающим эффективность финансово-хозяйственной и производственной деятельности. Корпоративные инфокоммуникационные системы сегодня не только инструмент автоматизации деятельности предприятия, но и ключевой фактор повышения конкурентоспособности и эффективности бизнеса компании.

Материал учебного пособия знакомит с основными компонентами, архитектурой и методологией разработки корпоративной инфокоммуникационной системы, формирует понятийный аппарат в области инструментальных средств разработки системы.

Учебное пособие предназначено для студентов бакалавриата, обучающихся по направлениям 010300 «Математика. Компьютерные науки», 010400 «Информационные технологии» или 010500 «Прикладная математика и информатика». Одноименный курс входит в состав модуля «Управление инфокоммуникациями» профиля специализации в бакалавриате и является дисциплиной по выбору. Студенты, выбравшие данный профиль, должны также прослушать следующие дисциплины: «Основы формальных методов описания бизнес-процессов», «Модели для анализа качества обслуживания в сетях связи следующего поколения», «Основы управления инфокоммуникационными компаниями».

Учебное пособие состоит из семи глав. В главе 1 рассматриваются цели, задачи и функциональность корпоративной инфокоммуникационной

системы, определяются требования к системе и направления развития, приводится архитектура системы. Глава 2 посвящена стандартам и методологиям, используемым при разработке и внедрении корпоративной инфокоммуникационной системы. В главе 3 рассматривается место ERPсистемы в корпоративной инфокоммуникационной системе, описывается базовая функциональность и основные компоненты, приводятся направления развития системы в сторону ERP II. В главе 4 рассматриваются компоненты инфокоммуникационной среды корпорации, определяется место и значение документа в работе компании, рассматриваются принципы построения и инструментальные средства создания системы электронного документооборота. В главе 5 описывается модель организации, ориентированной на клиента, рассматриваются базовые компоненты, принципы построения и инструментальные средства создания CRM-системы. Глава 6 посвящена принципам построения и особенностям организации корпоративного хранилища данных, рассматриваются компоненты корпоративной инфокоммуникационной системы, работающие с корпоративным хранилищем и поддерживающие стратегический контур управления. В главе 7 описывается система управления проектом создания корпоративной инфокоммуникационной системы. Рассматриваются организационные аспекты, принципы документирования проектной деятельности, а также использование системы MS Project для управления проектом. В списке источников даны ссылки на документы и Интернет-ресурсы, задействованные при написании основного текста учебного пособия. Список рекомендованной литературы содержит как обязательную учебную литературу, так и дополнительные материалы – статьи и монографии по рассматриваемой предметной области

# СПИСОК ОСНОВНЫХ СОКРАЩЕНИЙ

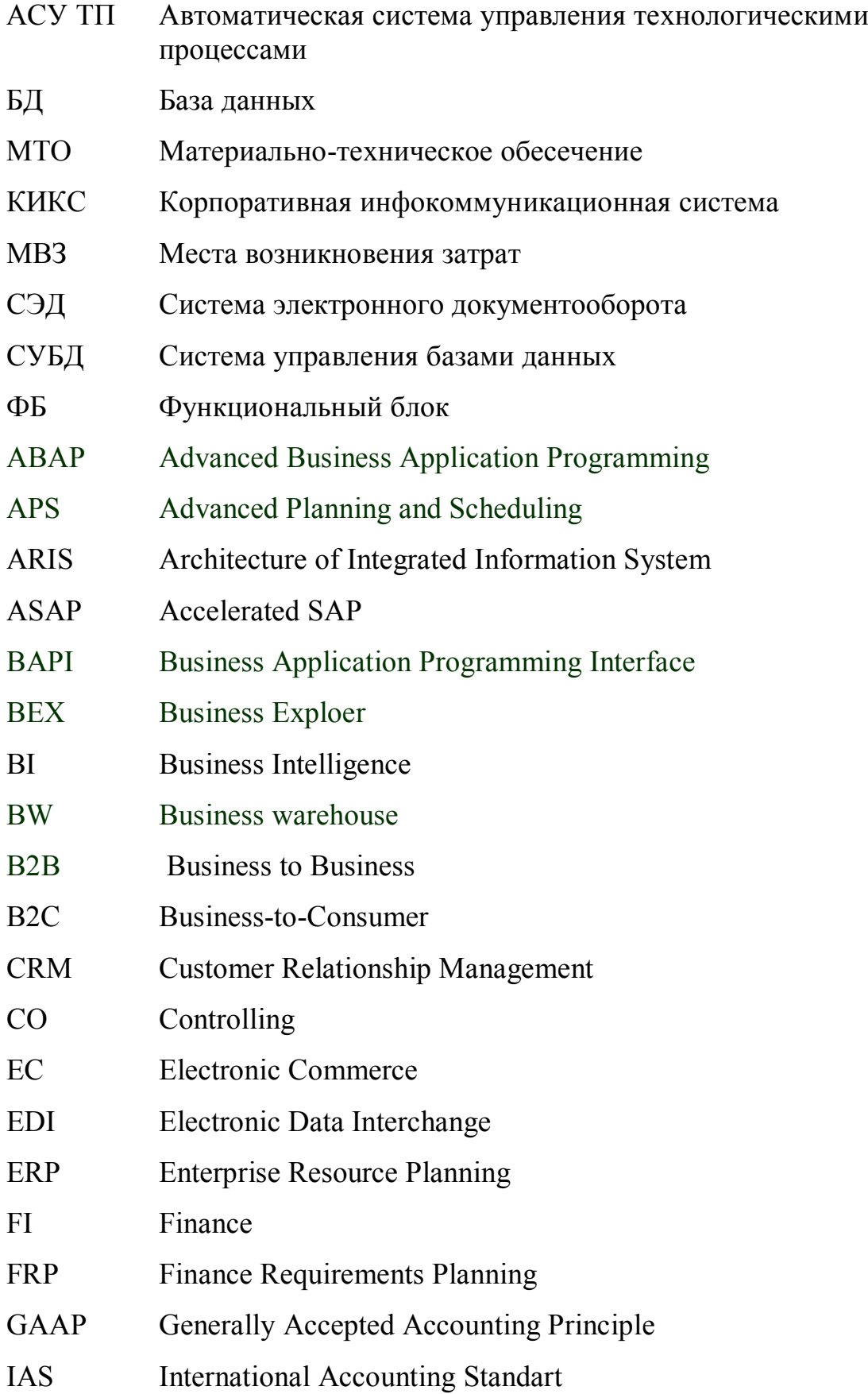

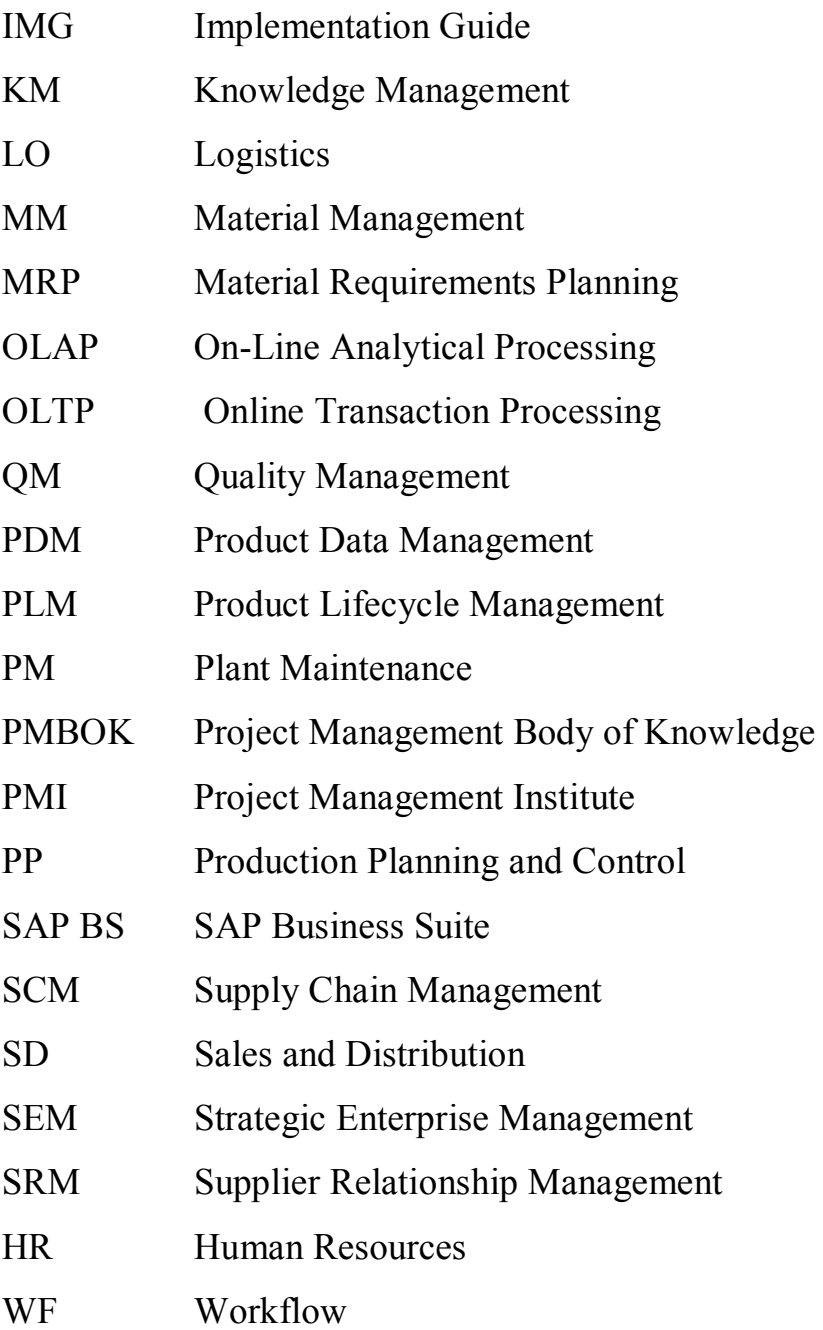

### **Глава 1. ОБЩАЯ ХАРАКТЕРИСТИКА СОВРЕМЕННЫХ КОРОРАТИВНЫХ ИНФОКОММУНИКАЦИОННЫХ СИСТЕМ**

#### **§ 1.1. Цели, задачи и базовые компоненты корпоративной инфокоммуникационной системы**

Корпоративная инфокоммуникационная система (КИКС) – это открытая интегрированная система реального времени, автоматизирующая бизнес-процессы компании всех уровней и направлений деятельности, в том числе процессы принятия управленческих решений и интерактивного взаимодействия со стейкхолдерами<sup>1</sup> компании: поставщиками, клиентами, акционерами, инвесторами.

Главная цель КИКС – повышение эффективности бизнеса компании. Задачи, решаемые для достижения этой цели:

- − увязка информационных потоков отдельных подразделений и служб предприятия в едином информационном пространстве;
- − повышение оперативности получения информации, а также улучшение ее качества;
- − повышение скорости принятия управленческих решений и снижение рисков за счет обработки достоверной качественной входной информации;
- − оперативное взаимодействие со всеми стейкхолдерами компании.

Функциональность корпоративной инфокоммуникационной системы определяется характером деятельности и видом бизнеса компании, организационной и юридической структурой, географическим расположением филиалов и т. д. Однако можно выделить базовую функциональность КИКС, которая необходима для информационной поддержки и автоматизации бизнес-процессов любой компании.

-

<sup>1</sup> Стейкхолдеры-от англ. *stakeholder*, *букв.* «владелец доли (получатель процента)», в широком смысле все лица (физические и юридические), заинтересованные в деятельности компании.

- 1. Информационная поддержка и автоматизация процессов **бухгалтерского учета, расчета заработной платы**, а также формирование внутренней и внешней финансовой и налоговой отчетности, регламентируемой внутренними корпоративными стандартами и внешним законодательством.
- 2. Поддержка распределенного **электронного документооборота** компании (создание документа, поддержка процедуры согласования документа, постановка документа на учет, хранение электронной версии документа, защита от несанкционированного доступа, архивирование).
- 3. Информационная поддержка организационно-функциональной структуры, **делопроизводства** и **кадрового документооборота.**

В то же время КИКС должна включать компоненты, **поддерживающие изменение информационного пространства** корпорации:

- − редактирование БД, модификация структуры, полей таблиц, связей, индексов и т. п.;
- − модификацию интерфейсов ввода, просмотра и корректировки информации;
- − управление структурой и функциями бизнес-процессов;
- − изменение организационного и функционального наполнения рабочего места пользователя;
- − генерацию произвольных отчетов, сложных хозяйственных операций и форм;
- − авторизацию информации (в целях информационной безопасности), регистрацию времени ввода и модификации данных, ведение протокола удалений данных;

- − изменение организационного и функционального наполнения рабочего места пользователя;
- − средства анализа состояния системы в процессе эксплуатации.

Анализ состояния системы состоит в анализе:

- − архитектуры баз данных;
- − алгоритмов и программ;
- − статистики (количество записей, документов, проводок, объем дисковой памяти);
- − журналов выполненных операций;
- − списка работающих станций, внутрисистемной почты.

Важной компонентой КИКС являются модули аутентификации, авторизации, ведение пользователей и их групп, аудита и ведения журналов регистрации работы пользователей с системой. Система должна включать:

- − модули поиска и фильтрации данных, навигации и контекстной помощи при работе с базой данных;
- − модули общесистемной поддержки процесса разработки, поддержки вариантности и защиты от несанкционированного доступа.

В целях создания единой информационной базы, создания и поддержки нормативно-регламентной базы, консолидации финансовоэкономической, производственно-технологической информации необходимо централизованно вести единую нормативно-справочную информацию и классификаторы. КИКС должна включать компоненты ведения нормативно-справочной информации, объектов учета, атрибутов объектов и поддержка изменений и ведение истории изменений

КИКС – система информационного обеспечения управления предприятием, включающая помимо учетно-отчетной компоненты,

функциональность, обеспечивающую планирование деятельности предприятия и управление ею.

Важной составляющей КИКС являются компоненты, поддерживающие **производственную** деятельность предприятия. Производственная деятельность – основа бизнеса и получения финансового результата. Эффективность производственной деятельности определяется степенью автоматизации производственных процессов, а также информационным обеспечением и автоматизацией обеспечивающих бизнес-процессов.

Информационная поддержка производственной деятельности состоит в поддержке технологических процессов компании, информационного обеспечения ценообразования, расчета и учета себестоимости продукции, информационном обеспечении маркетинга, материально-технического обеспечения, технического обслуживания и ремонта оборудования, складского учета комплектующих, запасов и продукции, поддержке сбыта, формировании портфеля заказов.

Управление производством непосредственно связано с управлением **финансово-хозяйственной деятельностью** предприятия и информационной поддержкой оперативного менеджмента. КИКС должна включать компоненты, поддерживающие:

− управление финансами;

- − управление персоналом;
- − управление рисками;

− управление качеством.

КИКС должна включать компоненты, обеспечивающие **интерактивную связь** и поддерживающие взаимоотношения со стейкхолдерами корпорации: клиентами, поставщиками, акционерами. В частности одна из компонент КИКС должна поддерживать управление

клиентами, обеспечивая сохранение информации о клиентах и истории взаимоотношения с ними.

Функциональность КИКС должна поддерживать **стратегический контур управления** предприятием, обеспечивая работу менеджеров и аналитиков корпорации при разработке и мониторинге исполнения стратегии:

- − разработку системы сбалансированных показателей;
- − разработку и визуализацию стратегических карт корпорации;
- − визуализацию в интерактивном режиме текущего состояния исполнении стратегии;
- − мониторинг исполнения стратегии по контрольным точкам (стратегический контроллинг).

Функциональность КИКС должна обеспечивать комплексную информационно-аналитическую поддержку всех этапов процесса стратегического управления, таких как:

- − планирование и моделирование;
- − анализ и прогнозирование;
- − принятие решений и контроль исполнений.

Для обеспечения реализации стратегии КИКС должна включать компоненты, обеспечивающие информационную поддержку менеджмента при разработке и мониторинге стратегических инициатив, программ и проектов.

КИКС должна включать инструментальные средства поддержки и **управления IT-средой корпорации**, а также средства поддержки интегрированного информационного пространства корпорации.

Функциональный охват КИКС приведен на рис. 1.1.

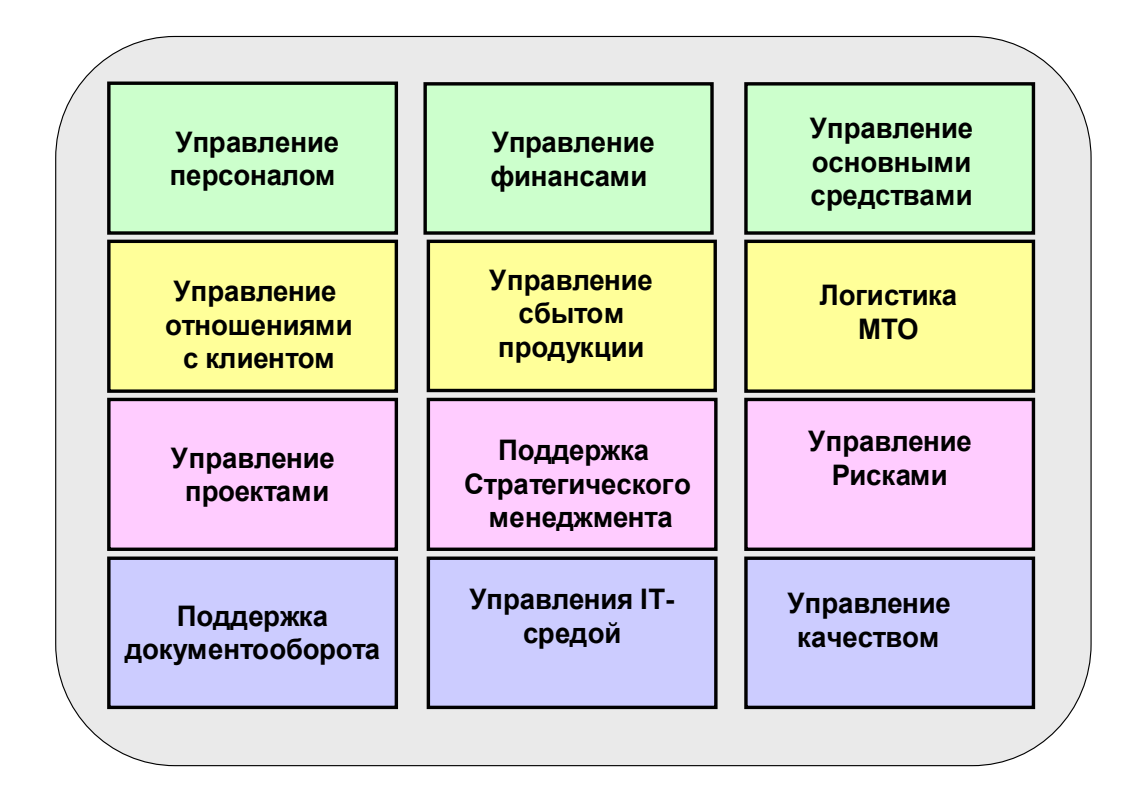

Рис. 1.1. Функциональный охват КИКС

#### **§ 1.2. Требования к корпоративной инфокоммуникационной системе**

Требования к функциональному наполнению и программному обеспечению КИКС определяются видом производственной деятельности, формой собственности, юридической и территориальной структурой предприятия. В то же время существуют базовые требования, которым должна удовлетворять корпоративная информационная система.

Основные требования, предъявляемые к КИКС:

- − соответствие потребностям и бизнесу компании;
- − согласованность с организационно-функциональной и финансовой структурой компании;
- работа с едиными справочниками;
- − оптимальная и надежная доставка информации;
- − единое информационно-функциональное пространство, централизация данных в единой базе;
- − поддержка работы пользователей системы в режиме реального времени;
- − сохранение общей модели управления для предприятий любых отраслей с целью интеграции различных видов бизнеса;
- − поддержка территориально-распределенных структур;
- − открытость корпоративная инфокоммуникационная система должна быть открытой для включения дополнительных модулей и расширения системы как по масштабам и функциям, так и по охватываемым территориям;
- − работа на широком круге аппаратно-программных платформ и СУБД;
- − масштабируемость;
- − многоуровневое администрирование системы система должна обеспечивать разграничение прав доступа к данным и функциям, предупреждать попытки несанкционированного доступа к информации.

КИКС должна включать средства, поддерживающие:

- − коллективную работу пользователей системы;
- − управление инфраструктурой;
- − интеграцию приложений;
- − работу с данными, включая поддержку целостности, защиты информации, вариантности и истории.

На рис.1.2 представлены базовые требования к КИКС.

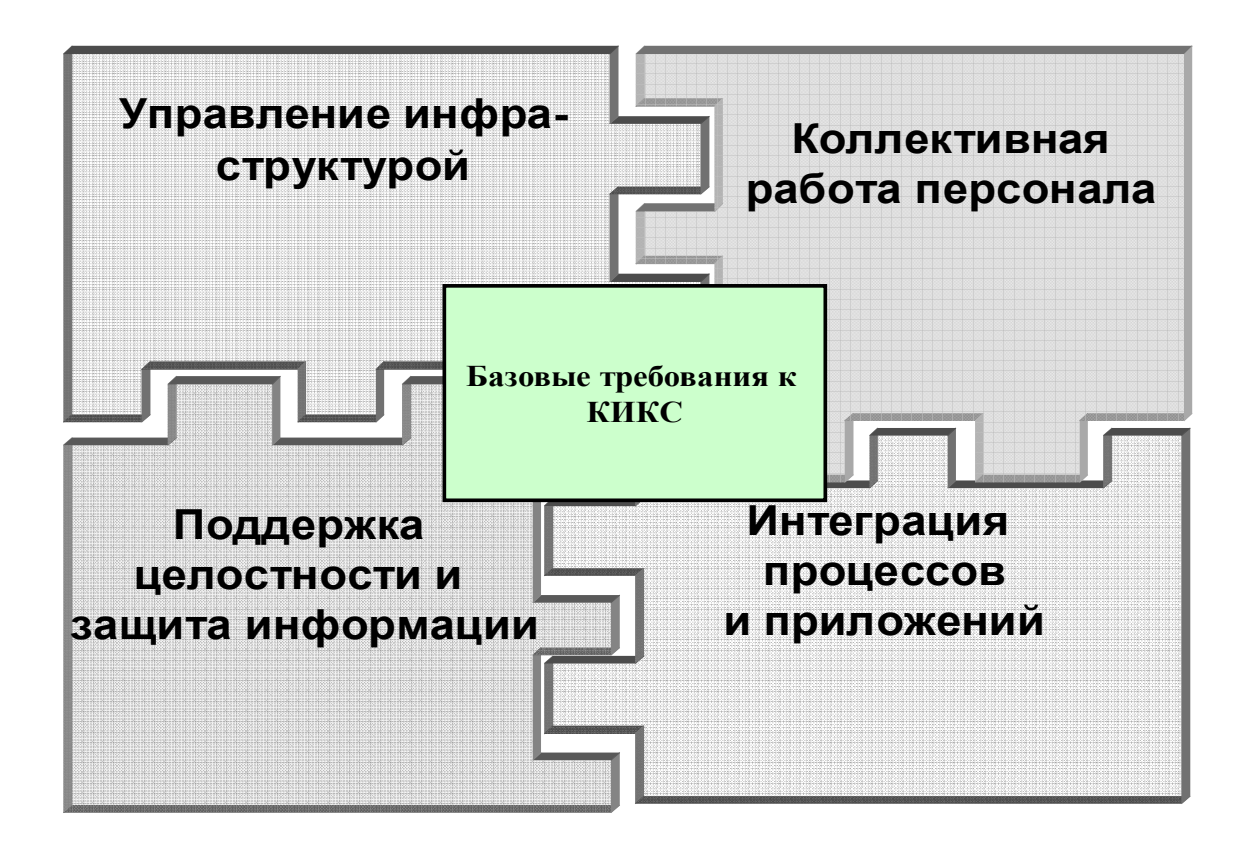

Рис. 1.2. Базовые требования к КИКС

Говоря о корпоративной инфокоммуникационной системе, мы понимаем, что речь идет об автоматизации и информационной поддержке процессов крупной организации, деятельность которой сопровождается большими информационными потоками. В то же время, при создании информационной системы нельзя забывать об основной производственной деятельности предприятия, дающей финансовый результат. Для крупных корпораций это может быть:

- − производство электроэнергии;
- − добыча и переработка нефти и газа;
- − машиностроение и металлопрокат;
- − предоставление услуг по пассажирским и грузоперевозкам;
- − предоставление финансовых услуг и т. д.

В каждом из видов деятельности присутствует производственный контур, который поддерживается автоматизированными системами:

- − АСКУЭ автоматизированная система контроля учета электроэнергии;
- − АСДУ автоматическая система диспетчерского управления;
- − АСУТП автоматическая система управления технологическими процессами;
- − ГИС геоинформационные системы;
- − CAD/CAM системы автоматизации проектирования и т. д.

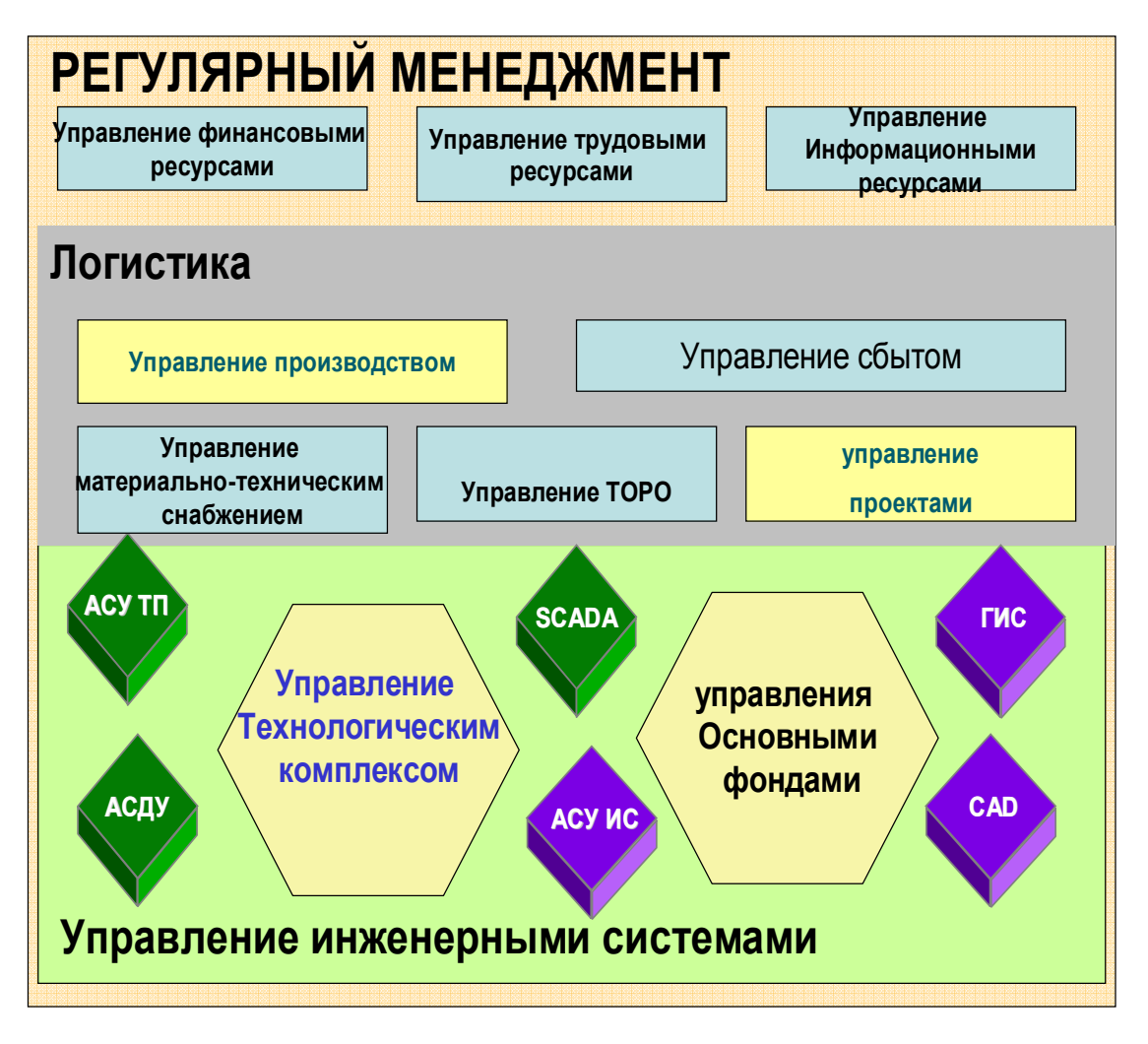

Рис. 1.3. Связь КИКС с инженерными системами

Платформа КИКС должна иметь открытые системные и прикладные интерфейсы для интеграции КИКС с такими специализированными системами. Как правило, предприятия, для которых разрабатываются КИКС, уже имеют установленные автоматизированные системы: АСУТП, САПР и т. п. Важно обеспечить обмен данными между КИКС и другими программными продуктами, функционирующими на предприятии в рамках единой интеграционной платформы. На рис.1.3 приведена связь КИКС с инженерными системами.

Корпоративные информационные системы предназначены для крупных предприятий, имеющих сложную организационную и территориальную структуру. Таким предприятиям необходима реализация **удаленного доступа** и возможность работы в распределенных сетях. Необходима территориальная локализация корпоративной информационной системы:

− учет национального законодательства и системы расчетов;

− интерфейс и система помощи на национальном языке.

При создании КИКС большое значение имеет возможность **консолидации информации**:

- − на уровне предприятий для объединения информации филиалов, дочерних компаний, предприятий, входящих в холдинг и т.п.;
- − на уровне отдельных задач;
- − на уровне временных периодов для выполнения анализа изменения тех или иных показателей за период, превышающий отчетный;
- − на уровне форм отчетности: управленческой, финансовой, статистической, налоговой.

Программное и аппаратное обеспечение КИКС должно обеспечивать динамическое изменение состава и структуры баз данных и их реляций, типов, размерностей, наименований полей записей. Мощность программного и аппаратного обеспечения должна позволять учитывать от 2 до 10 тысяч параметров; количество поддерживаемых таблиц баз данных от 800 до 3000.

#### **§ 1.3. Концепция построения и архитектура системы**

Корпоративная инфокоммуникационная система – это инструмент повышения эффективности бизнеса компании, поэтому в основе построения системы лежит процессный подход к управлению, направленный на получение конечного результата и достижение поставленной цели при работе любой компоненты системы. В то же время корпоративная информационная система это не просто совокупность программ автоматизации бизнес-процессов компании. Характерной чертой КИКС является сквозная интеграция, при которой каждому модулю системы, отвечающему за свой бизнес-процесс, в режиме реального времени доступна вся необходимая информация, вырабатываемая другими модулями без дополнительного и тем более двойного ввода информации.

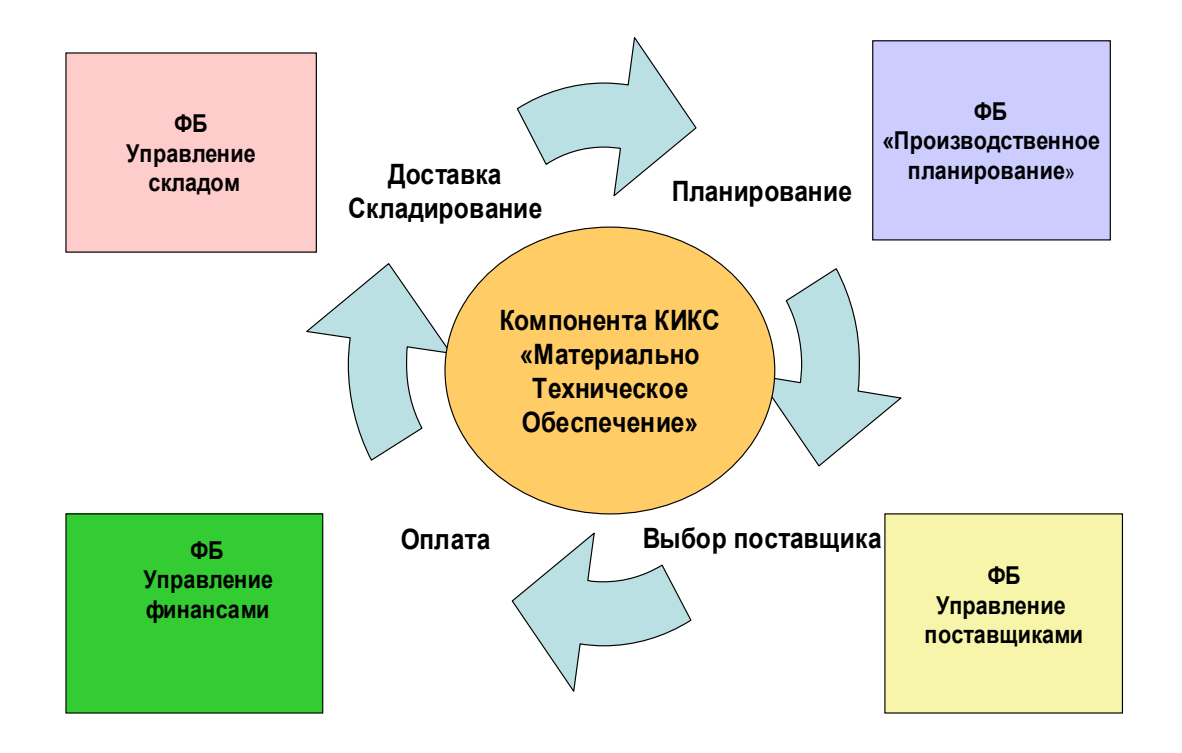

Рис. 1.4. Бизнес-процесс «Материально-техническое обеспечение»

На рис. 1.4 показана интеграция работы функциональных компонент системы в бизнес-процессе «Материально-техническое обеспечение».

В основе проектирования КИКС должен лежать системный подход, предполагающий:

- − разработку методологии системного анализа и совокупности методов и средств комплексного анализа финансовохозяйственной и производственной деятельности предприятия и его подразделений;
- − систематизацию и интеграцию корпоративной информации, разбросанной по разным бизнес-сферам;
- − единое интегрированное информационное пространство, поддерживающее работу всех функциональных компонент системы;
- − сокращение «лоскутной» автоматизации создание системы в рамках единой инструментальной среды и интеграционной платформы;
- − настройку компонент системы на организационнофункциональную структуру;
- − создание целостной системы контроллинга, как системы управления предприятием, основанной на координации управленческой деятельности и работы функциональных компонент системы.

На рис. 1.5 приведена архитектура КИКС, которая включает:

- базу данных, содержащую справочники, классификаторы системы, а также оперативные данные о состоянии предметной области;
- − ERP-систему, обеспечивающую поддержку основных и обеспечивающих процессов в режиме реального времени;

- систему электронного документооборота и систему поддержки порталов организации;
- − CRM- и SRM- системы, обеспечивающие интерактивную связь и поддержку взаимодействия со стейкхолдерами организации;
- − хранилище данных, содержащее консолидированную информацию по всем сферам деятельности, накопленную за несколько лет и обеспечивающую решение задач стратегического менеджмента;
- систему поддержки стратегического менеджмента.

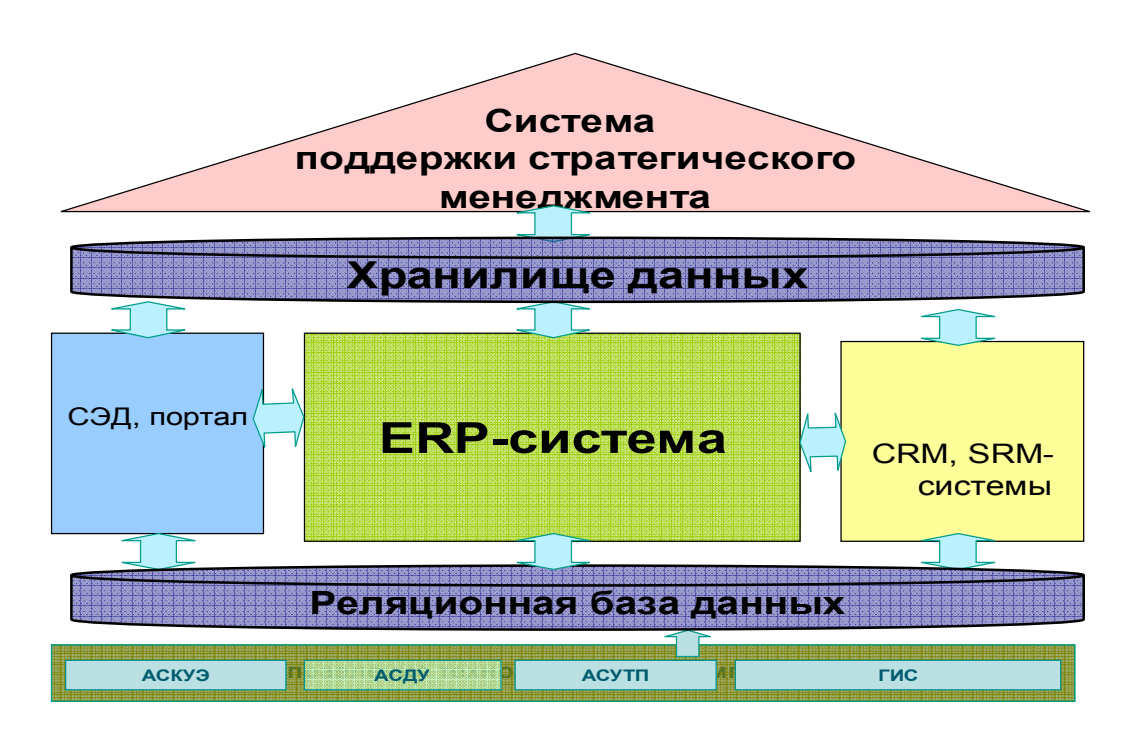

Рис. 1.5. Архитектура корпоративной инфокоммуникационной системы

Интеграционная платформа должна обеспечить совместную работу различных компонент КИКС и поддерживать единое информационное пространство, обеспечивающее работу таких систем, как ERP-система, торговый и закупочный портал, система электронного документооборота, внутрикорпоративный портал, АСУ ТП, CRM- и SRM- системы, PLMсистемы и CALL-центр, различные аналитические приложения (1.6).

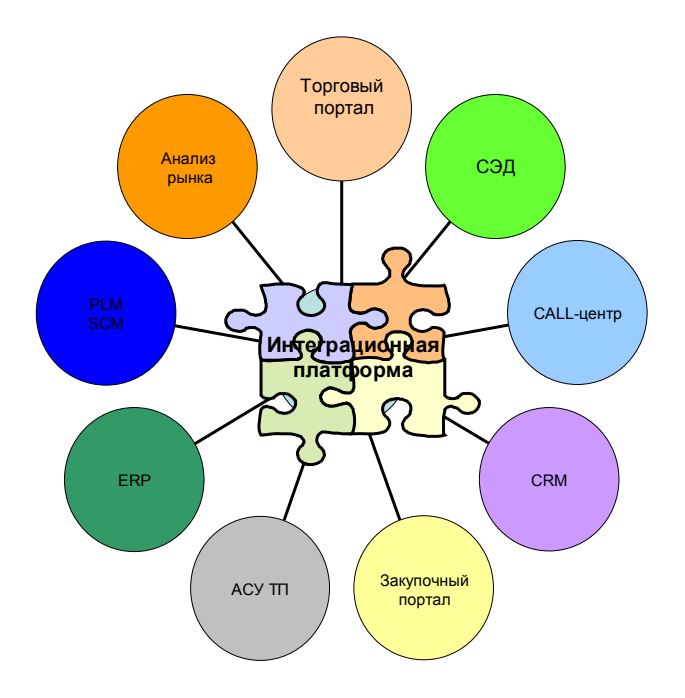

Рис.1.6. Компоненты КИКС, поддерживаемые интеграционной платформой

Географическая удаленность структурных подразделений предприятия, а также высокая скорость протекания бизнес-процессов, поддерживаемых КИКС, предъявляют определенные требования к интеграционной платформе, которая, с одной стороны, должна поддерживать работу всех перечисленных компонент, с другой, – удовлетворять требуемым техническим параметрам.

#### **§ 1.4. Эволюция корпоративной инфокоммуникационной системы, развитие функциональности**

Эволюция КИКС определяется прежде всего **эволюцией самой природы предприятия**. В эпоху информатизации предприятие перестает быть изолированной организационной единицей со своими правилами ведения бизнеса и стандартами управления. Предприятия развиваются в тесном сотрудничестве друг с другом, а также с потребителями их продукции и услуг. Интеграция в мировое информационное и

экономическое пространство обусловливает потребность бизнеса в распределенной корпоративной инфокоммуникационной среде.

Меняется система управления предприятием, на смену иерархической линейной системе приходят проектная, функциональная и интегрированная модели управления, появляется новый тип компаний с сетевой организацией, децентрализацией управления, когда особую важность приобретает достоверность, прозрачность и полнота информационного обмена.

Процессы глобализации, вывод производств ведущих компаний из развитых стран в Азию, наличие многочисленных филиалов с единым центром финансового управления, необходимость оперативного контроля состояния производственных процессов и материально-технических ресурсов на территориях, удаленных от центра принятия решений, определили развитие КИКС как системы, базирующийся на WEBтехнологиях.

Сегодня управление бизнесом выходит за рамки предприятия, объектом управления становится рынок товаров и услуг, а взаимодействие с потребителем продукции становится все более интерактивным. Информационное пространство КИКС интегрируется с информационным пространством рынка товаров и услуг. Все чаще конкурентные преимущества сегодня зависят от способности производителей удовлетворить уникальные потребности каждого покупателя и в любое время. Интерактивная связь с клиентом и другими стейкхолдерами компании сегодня становится направлением развития КИКС.

Эволюция КИКС определяется также такими факторами изменения производственно-экономической системы, как интеграцией видов бизнеса и развития бизнеса e-business on demand (бизнес по требованию, бизнес по запросу). Краеугольный камень развития – концепция трансформации бизнеса. В таком бизнесе главными становятся вопросы организации

горизонтальных процессов взаимодействия с поставщиками и потребителями. Корпорация от оптимизации бизнес-процессов внутри предприятия переходит к интеграции и оптимизации всех бизнеспроцессов предприятия с процессами партнеров и поставщиков. Концепция e-business on demand предполагает также способность адекватно реагировать на все изменения внешней среды. Бизнес с динамическим выделением ресурсов, который будет динамично меняться в зависимости от перемен внешней экономической среды, требует создания систем, поддерживающих обратную связь, и КИКС должна стать инструментом реализации этой обратной связи.

Развитие функциональности определяется потребностями бизнеса и видов деятельности, однако общая тенденция идет в направлении все большей интеграции и автоматизации PLM- и ERP-систем. КИКС должна быть интегрирована с техническими системами, состав которых зависит от производственного процесса организации.

Развитие функциональности определяется возможностями, которые вытекают из развития технической и технологической базы:

- − повышением быстродействия и увеличения объемов обрабатываемой информации в режиме реального времени;
- − развитием инструментальных средств создания платформ и Интернет-технологий, обеспечивающих работу в реальном времени в режиме удаленного доступа;
- − развитием мирового информационного пространства и средств доступа к информационному капиталу человечества.

Важным направлением развития является совершенствование OLAPтехнологий, интеллектуальной обработки и анализа данных, совершенствование инструментов прогнозирования и моделирования деятельности организации. Развитие данного направления обусловлено прежде всего повышением ответственности менеджмента корпорации за

принятие решений, а также увеличением объемов информации, обрабатываемых в процессе принятия решений.

Накопление знаний, создание в рамках корпоративной информационной среды **базы знаний**, совершенствование концепции и технологий управления знаниями также являются направлениями развития КИКС.

КИКС – система постоянно развивающаяся как в силу влияния внешних факторов (например, постоянных изменений в законодательстве), так и по причине изменения бизнес-функций предприятия, поэтому необходимо наличие развитых инструментальных средств адаптации и сопровождения системы, что является темой расширения фукциональных возможностей системы. В связи с этим, помимо развития функциональности развиваются технологии и средства ускорения настройки и внедрения КИКС. Разрабатываются решения, включающие информационные компоненты, основанные на систематизации и классификации понятий предметной области. В настоящее время на рынок поставляются решения для металлургической, газодобывающей отраслей, решения для аэропортов и медицинских учреждений, высших учебных заведений и автомобильных компаний. Ускорители внедрения позволяют управлять всеми работами по планированию, конфигурированию и настройке системы в соответствии с требованиями предметной области. Ускоритель поддерживает реинжиниринг бизнес-процессов и отражает практику лучших проектов, что существенно сокращает время внедрения и повышает эффективность проекта по созданию КИКС.

#### **Вопросы для самоконтроля**

- 1. Дайте определение КИКС. Опишите задачи, решаемые КИКС.
- 2. Опишите функциональный охват КИКС.
- 3. Перечислите базовые требования к КИКС.
- 4. Перечислите основные компоненты КИКС, опишите архитектуру системы.
- 5. Опишите связь КИКС и технологических систем.
- 6. В чем проявляется системный подход при разработке КИКС?
- 7. Определите требования к интеграционной платформе КИКС.
- 8. Перечислите компоненты КИКС, поддерживаемые интеграционной платформой.
- 9. Поясните суть процессного подхода к управлению на примере процесса МТО.
- 10. Перечислите факторы, определяющие эволюцию КИКС.
- 11. В каких направлениях сегодня развиваются технология и инструментарий создания КИКС?
- 12. Опишите главные направления развития функциональности КИКС.
- 13. Чем помогают при разработке КИКС отраслевые решения и ускорители внедрения?

### **Глава 2. СТАНДАРТЫ И МЕТОДОЛОГИЯ РАЗРАБОТКИ КОРПОРАТИВНЫХ ИНФОКОММУНИКАЦИОНЫХ СИСТЕМ**

#### **§ 2.1. Стандартизация процессов разработки корпоративной инфокоммуникационной системы**

Внедрение стандартов сегодня происходит во всех сферах деятельности. Стандарты позволяют экономически выгоднее работать, поскольку предлагают использовать лучшие мировые практики и накопившийся опыт в предметной области.

Использование стандартов особенно важно при создании КИКС, поскольку речь всегда идет о высоко затратном проекте, который необходимо реализовать в минимально возможные сроки. В такой ситуации нелогично изобретать собственные решения, а лучше использовать готовые стандарты и проверенные методологии.

Очевидно, что данный подход не исключает движения вперед, но предлагает это движение осуществлять, используя все лучшее, что наработано к этому времени.

Перечислим стандарты, которые могут быть использованы при разработке, внедрении и поддержки КИКС.

**Базовые международные стандарты в области информационных технологий:** 

• ISO/IEC 12207:1995. Информационная технология. Процессы жизненного цикла программного обеспечения.

• ISO/IEC 9126-1:2000. Информационная технология. Качество программного обеспечения. Часть 1: Модель качества.

• ISO/IEC 14598-4:1999. Информационная технология. Разработка программных средств. Процессы для заказчика.

• ISO/IEC 15288: 2000. Управление жизненным циклом. Процессы жизненного цикла системы.

• ISO 687:1983. ИТ. Управление конфигурацией программного обеспечения.

• ISO 6592:1985. Информационная технология. Руководство по документации для вычислительных систем.

• ISO 9294:1990. TO. ИТ. Руководство по управлению документированием программного обеспечения.

• ISO 15846:1998. ТО. Процессы жизненного цикла программных средств. Конфигурационное управление программными средствами.

• ISO TR 9127:1988. Системы обработки информации. Документация пользователя и сопроводительная информация для пакетов программ потребителя.

• ISO 14102:1995. Информационная технология. Оценивание и выбор инструментальных средств CASE.

• IEEE 1063-1993. Пользовательская документация на программное обеспечение.

• ISO 8402:1994. Управление качеством и обеспечение качества. Словарь. Второе издание.

• ISO 9000-3:1997. Стандарты в области административного управления качеством и обеспечения качества. Часть 3. Руководящие указания по применению ISO 9001 при разработке, поставке, монтаже и обслуживании программного обеспечения.

**Базовые российские стандарты в области информационных технологий:** 

• ГОСТ Р ИСО/МЭК 12207:2000. Информационная технология. Процессы

жизненного цикла программного обеспечения.

• ГОСТ Р ИСО/МЭК 9126:1993. Информационная технология. Оценка программной продукции. Характеристики качества и руководство по их применению.

• ГОСТ Р ИСО/МЭК 12119-2000. Информационная технология. Пакеты программ. Требование к качеству и тестирование.

• ГОСТ Р ИСО/МЭК ТО 9294:1993. Информационная технология. Руководство по управлению документированием программного обеспечения.

• ГОСТ Р ИСО/МЭК 14764-2002. Информационная технология. Сопровождение программных средств.

• ГОСТ Р ИСО/МЭК ТО 12182-2002. Информационная технология. Классификация программных средств.

• ГОСТ Р ИСО/МЭК ТО 15271-2002. Информационная технология. Руководство по применению ГОСТ Р ИСО/МЭК 12207 (Процессы жизненного цикла программных средств).

• ГОСТ Р ИСО/МЭК 15408-1-2002. Информационная технология. Методы и средства обеспечения безопасности. Критерии оценки безопасности информационных технологий. Часть 1. Введение и общая модель.

• ГОСТ 28195:1989. Оценка качества программных средств. Общие положения.

#### **§ 2.2. Методология разработки и внедрения корпоративных информационных систем**

Принято считать, что стандарт – это «нормативно-технический документ по стандартизации, устанавливающий комплекс норм, правил, требований к объекту стандартизации и утвержденный компетентным

органом» (такое определение дает Большая Советская Энциклопедия). Между тем в зарубежной практике стандарт – прежде всего «образец, эталон, модель, принимаемые за исходные для сопоставления с ними других объектов». В первую очередь это справедливо в отношении так называемых управленческих стандартов, не только не имеющих инструктивных указаний, но зачастую не воплощенных в законченной документальной форме.

Термину «стандартизация» Международная организация по стандартам (ISO) дает следующее определение: «Установление и применение правил с целью упорядочения деятельности в определенной области на пользу и при участии всех заинтересованных сторон, в частности, для достижения всеобщей оптимальной экономии при соблюдении функциональных условий и требований техники безопасности» (БСЭ, статья «Стандартизация»).

В настоящий момент на рынке существует ряд инструментальных средств создания корпоративных информационных систем, наиболее известными из которых являются SAP BS, Oracle Applications, Axapta. Каждый из поставщиков программных продуктов предлагает свою методологию разработки и внедрения, содержащую определенную последовательность действий, которую необходимо выполнить в рамках проекта по созданию информационной системы. Как правило, эти методологии отличаются названиями этапов проекта и содержанием работ в рамках каждого из этапов. В то же время можно выделить работы, которые присутствуют в каждой методологии:

- − определение рамок, целей и задач проекта;
- − моделирование бизнес-процессов компании, составление карты автоматизируемых процессов;
- − определение требований к информационной системе;

- − разработка прототипа и настройка системы в инструментальной среде;
- − разработка проектной документации и инструкций пользователей;
- − опытная эксплуатация и обучение пользователей;
- − ввод в промышленную эксплуатацию.

Перечисленные работы входят в состав следующих фаз проекта:

- − подготовка проекта;
- − концептуальное проектирование;
- − реализация;
- − подготовка к вводу в промышленную эксплуатацию;
- − ввод в эксплуатацию.

При определении рамок проекта необходимо понимать, что внедрение системы всегда сопряжено с изменением бизнес-процессов компании, поскольку инструментальная среда не только предоставляет возможности для автоматизации бизнеса, но и накладывает ограничения на деятельность компании.

Анализ деятельности компании, формирование требований к информационной системе – один из наиболее важных этапов проекта, от которого во многом зависит успешность создания и внедрения системы. На данном этапе происходит обследование предметной области, документирование бизнес-процессов компании «как есть», моделирование бизнес-процессов, выделение процессов, которые подвергнутся изменениям в результате автоматизации и формирование карты бизнеспроцессов «как будет». Для проведения данных работ необходимо выбрать адекватную среду формализации, документирования и моделирования бизнес-процессов компании.

В настоящее время существует большое число технологий и инструментальных средств, предназначенных для автоматизации

указанных процессов (в частности, используются такие продукты, как Bpwin/Erwin, Rational Rose и т. д.). Однако наиболее развитой средой для проведения работ на стадии обследования предметной области и концептуального проектирования системы является инструментальная среда ARIS, разработанная компанией IDS Scheer AG.

Продукты семейства ARIS занимают лидирующие позиции на мировом рынке в классе средств моделирования и анализа бизнеспроцессов, поскольку поддерживают исчерпывающее количество методов и моделей для описания, анализа и оценки деятельности предприятия, в частности:

- − EPC (event-driven process chain) метод описания процессов, нашедший применение в системе SAP R/3;
- − ERM (Entity Relationship Model) модель сущность-связь для описания структуры данных;
- − UML (Unified Modeling Language) объектно-ориентированный язык моделирования и т. д.

Одно из достоинств инструментальной среды в том, что ARIS является инструментом накопления и хранения информации о предметной области в единой базе данных. Кроме того, ARIS поддерживает различные операции над моделями, такие как:

- − копирование моделей;
- − создание вариантов;
- − слияние моделей;
- − экспорт/импорт моделей;
- − проверка корректности моделей (семантические проверки);
- − составление разнообразных отчетов по моделям;
- − оптимизация моделей по различным критериям;
- − анализ моделей, проводимый по различным методикам;

− сравнение моделей и т. д.

Семейство продуктов ARIS поддерживает удобный графический интерфейс и помимо инструментальных средств для разработки бизнеспроцессов (ARIS Toolset и ARIS Easy Design) включает продукты, позволяющие проводить:

- − расчет стоимости выполнения бизнес-процессов (ARIS ABC),
- − моделирование и анализ бизнес-процессов (ARIS Simulation),
- − моделирование системы стратегического управления компанией ARIS BSC,
- − внедрение информационных систем класса ERP (ARIS for mysap.com) и т. д.

Показательно, что одна из ведущих мировых компаний – разработчиков ERP-систем – немецкая компания SAP AG – тесно сотрудничает с компанией IDS Scheer и предлагает заказчикам систему ARIS как инструмент внедрения своих программных продуктов.

В рамках задачи по формализации бизнес процессов создаются и/или модифицируются описания и регламенты автоматизируемых бизнеспроцессов. На этапе разработки проектной документации также происходит формирование инструкций пользователей и регламентов по администрированию системы. Автоматизация процесса формирования регламентов и инструкций также поддерживается средой ARIS.

#### **§ 2.3. Стандартизация разработки КИКС на основе методологии ASAP**

ASAP – методология разработки и внедрения корпоративной информационной системы на базе продуктов SAP BS – создана на основе успешных проектов, реализованных компанией SAP AG. Это также совокупность всех знаний и опыта клиентов и партнеров компании по внедрению. Методология является эффективным инструментом повышения скорости и качества проектных работ по созданию

корпоративной инфокммуникационной системы в инструментальной среде SAP BS. Маршрутная карта ASAP приведена на рис. 2.1.

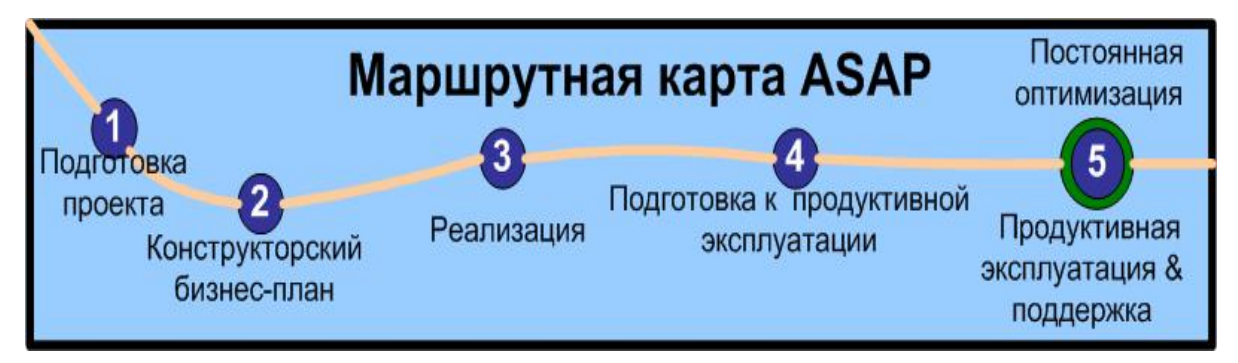

Рис. 2.1.Маршрутная карта ASAP

Методология ASAP реализуется в среде IMG, называемой «Руководством по внедрению», которая представляет собой совокупность модулей инициализации системы. Бизнес-процессы автоматизируются за счет функциональности SAP BS посредством конфигурации параметров в IMG. При внедрении любого процесса необходимо идентифицировать параметры, которые необходимо задать, прежде чем процесс будет реализован в инструментальной среде. «Руководство по внедрению» предлагает последовательность, с которой должны задаваться параметры и действительно является неким путеводителем при создании корпоративной инфокоммункационной системы.

Методология ASAP включает множество списков контрольных вопросов, таблиц, опросных листов, шаблонов документов, рекомендаций и т. д. Кроме того, в ASAP предусмотрены средства обучения, а также средства контроля хода выполнения проекта, его стабильности и интегрируемости компонент системы, созданных на всех стадиях проекта. В набор инструментов ASAP входят:

- − классификатор;
- − руководство по системному администрированию;
- − ассистенты настроек;

− демонстрационная система;

− руководство по переносу данных;

− справочник по интерфейсам;

− генератор профилей и т. д.

Методология ASAP поддерживает полный жизненный цикл разработки и внедрения КИКС на базе продуктов SAP BS, который включает следующие этапы:

1. Экспресс-обследование – обследование, которое обычно продолжается не больше трех недель, позволяет понять ключевые потребности клиента в функциональности системы, оценить состояние материальных и временных ресурсов. В результате обследования определяется конфигурация необходимой функциональности системы, программных и технических средств, а также концепция развертывания системы.

2. Подготовка проекта.

В рамках подготовки разрабатывается организационная структура проекта и формируется рабочая группа. В результате создается Управляющий комитет проекта, Устав проекта, регламентирующий все организационные аспекты будущей работы и взаимодействия участников проекта, подготавливаются специалисты рабочей группы.

3. Детальный анализ бизнес-процессов.

Анализу предшествует детальное обследование: определяются информационные потоки предприятия и модели бизнес-процессов, осуществляется сбор всей необходимой для настроек информации. Особое внимание уделяется вопросам интеграции внедряемой системы с другими системами, которые используются на предприятии. Результатом анализа является согласованный план проекта создания КИКС и техническое задание на ее разработку.

4. Развертывание системы и разработка концептуальной модели.

На этом этапе в соответствии с концепцией развертывания системы и планом проекта формируется техническая инфраструктура проекта и инсталлируется система. По завершению инсталляции начинается настройка, в результате которой создается концептуальная модель будущей системы, включающая организационную структуру предприятия, справочники и процедуры учета ранее определенных бизнес процессов. Разработка модели включает в себя также определение пользователей и полномочий, процедур безопасности, систему отчетности и администрирования данных. К задачам администрирования относятся задачи:

- − предоставление прав доступа;
- − администрирование справочной информации;
- − проведение регламентных процедур;
- − резервное копирование.
- 5. Подготовка к эксплуатации.

В рамках подготовки к эксплуатации осуществляется комплекс работ, ориентированный на конечных пользователей и реальные данные, обрабатываемые в системе. В соответствии с уточненным планом перехода к эксплуатации происходит подготовка данных для переноса в систему. Перенос сальдо, остатков по складам, справочников, документации и т.п. осуществляется при непосредственном участии должностных лиц, отвечающих за переносимую информацию. В результате происходит обучение пользователей, формирование пользовательской документации по рабочим местам и заполнение в системе справочников и таблиц, позволяющие начать тестовую эксплуатацию системы.

6. Тестовая эксплуатация.

Тестовая эксплуатация проводится по заранее разработанной программе и методике испытаний и завершается оформлением протокола, подтверждающего достижение поставленных целей по отдельным
компонентам и системе в целом.

7. Опытная эксплуатация.

Опытная эксплуатация системы дает возможность максимально оценить ее эффективность, выявить и устранить недостатки. В результате принимается решение о вводе системы в продуктивную эксплуатацию и передаче ее на сопровождение.

8. Продуктивная эксплуатация и сопровождение системы.

В рамках этого этапа проводятся работы по развитию системы, обновлению версий, созданию дополнительных отчетов, переподготовке пользователей и т. д.

Перечисленные этапы работ соответствуют жизненному циклу системы, созданной на базе определенного инструментария (в рассмотренном примере – на базе продуктов компании SAP AG). В то же время одним из этапов создания КИКС являются выбор инструментальной среды разработки и проведение обследования предметной области с этой целью. Процесс выбора инструментальной среды включает формирование подробного перечня вопросов по различным классам характеристик будущей КИКС. Вопросы ранжируются в порядке приоритета характеристик от «необходимо» до «необязательно, но желательно».

### **§ 2.4. Единая система государственных стандартов автоматизированных систем управления ГОСТ 34.ХХХ**

Рассмотрим два наиболее важных стандарта серии отечественных государственных стандартов ГОСТ 34.ХХХ, которые необходимо применять при разработке КИКС.

ГОСТ 34.601-90. Автоматизированные системы. Стадии создания

Работы по созданию системы рекомендуется планировать как последовательность стадий и этапов, необходимых и достаточных для достижения поставленных целей.

В зависимости от сложности объекта автоматизации и набора задач, требующих решения при создании конкретной автоматизированной системы, стадии и этапы работ могут иметь различную трудоемкость. Допускается объединять последовательные этапы и даже исключать некоторые из них на любой стадии проекта. Допускается также начинать выполнение работ следующей стадии до окончания предыдущей.

Стадии и этапы создания автоматизированной системы, выполняемые организациями-участниками, прописываются в договорах и технических заданиях на выполнение работ:

Стадия 1. Формирование требований к системе. На начальной стадии проектирования выделяют следующие этапы работ:

- − обследование объекта и обоснование необходимости создания системы;
- − формирование требований пользователей к системе;
- − оформление отчета о выполненной работе и тактико-технического задания на разработку.

Стадия 2. Разработка концепции системы:

- − изучение объекта автоматизации;
- − проведение необходимых научно-исследовательских работ;
- − разработка вариантов концепции системы, удовлетворяющих требованиям пользователей;
- − оформление отчета и утверждение концепции.

Стадия 3. Техническое задание:

− разработка и утверждение технического задания на создание системы.

Стадия 4. Эскизный проект:

- − разработка предварительных проектных решений по системе и ее частям;
- − разработка эскизной документации на систему и ее части.

Стадия 5. Технический проект:

- − разработка проектных решений по системе и ее частям;
- − разработка документации на систему и ее части;
- − разработка и оформление документации на поставку комплектующих изделий;
- − разработка заданий на проектирование в смежных частях проекта.

Стадия 6. Рабочая документация:

- − разработка рабочей документации на систему и ее части;
- − разработка и адаптация программ.

Стадия 7. Ввод в действие:

- − подготовка объекта автоматизации;
- − подготовка персонала;
- − комплектация системы поставляемыми изделиями (программными и техническими средствами, программнотехническими комплексами, информационными изделиями);
- − строительно-монтажные работы;
- − пусконаладочные работы;
- − проведение предварительных испытаний;
- − проведение опытной эксплуатации;
- − проведение приемочных испытаний.

Стадия 8. Сопровождение системы:

- − выполнение работ в соответствии с гарантийными обязательствами;
- − послегарантийное обслуживание.

Каждая из рассмотренных ранее методологий предполагает разработку концептуального проекта системы и технического задания на ее создание. Поэтому особое место при создании КИКС занимает ГОСТ 34.602-89. Техническое задание на создание автоматизированной системы (требование к содержанию).

ГОСТ определяет перечень разделов, которые должны быть в техническом задании на систему:

- − общие сведения;
- − назначение и цели создания (развития) системы;
- − характеристика объекта автоматизации;
- − требования к системе;
- − состав и содержание работ по созданию системы;
- − порядок контроля и приемки системы;
- − требования к составу и содержанию работ по подготовке объекта автоматизации к вводу системы в действие;
- − требования к документированию;
- − источники разработки.
- Раздел «Требования к системе» состоит из следующих подразделов:
- − требования к системе в целом;
- − требования к функциям (задачам), выполняемым системой;
- − требования к видам обеспечения.

В подразделе «Требования к системе в целом» указывают, в частности:

- − требования к структуре и функционированию системы;
- − требования к числу уровней иерархии и степени централизации системы;
- − требования к способам и средствам связи для информационного обмена между компонентами системы;
- − требования к характеристикам взаимосвязей системы со смежными системами, требования к ее совместимости;
- − требования к режимам функционирования системы, по ее диагностированию, перспективам развития и модернизации);
- − требования к численности и квалификации персонала системы и режиму его работы, порядку его подготовки и контролю знаний и навыков;
- − требования к надежности:
	- o состав и количественные значения показателей надежности для системы в целом и ее частей;
	- o перечень аварийных ситуаций, по которым должны быть регламентированы требования к надежности и значения соответствующих показателей;
	- o требования к надежности технических средств и программного обеспечения;
	- o требования к методам оценки и контроля показателей надежности на разных стадиях создания системы;
- − требования к безопасности;
- − требования к эргономике и технической эстетике;
- − требования к защите информации от несанкционированного доступа;
- − требования по стандартизации и унификации.

В подразделе «Требования к функциям (задачам), выполняемым системой», по каждой подсистеме приводят перечень функций, задач или их комплексов, подлежащих автоматизации.

Для информационного обеспечения определяют требования:

− к составу, структуре и способам организации данных в системе;

- к информационному обмену между компонентами системы;
- − к информационной совместимости со смежными системами;
- − по использованию международных, республиканских, отраслевых классификаторов, унифицированных документов и классификаторов, действующих на данном предприятии;
- − по применению систем управления базами данных;
- − к структуре процесса сбора, обработки, передачи и представлению данных в системе;
- − к контролю, хранению, обновлению и восстановлению данных;
- − к процедуре придания юридической силы документам, создаваемым техническими средствами автоматизированной системы.

Раздел «Состав и содержание работ по созданию системы» должен содержать перечень стадий и этапов работ по созданию системы, а также сроки их выполнения.

В этом разделе также приводят:

- − перечень документов, предъявляемых по окончании соответствующих стадий и этапов работ;
- − вид и порядок проведения экспертизы технической документации (стадия, этап, объем проверяемой документации, организацияэксперт);
- − программу работ, направленных на обеспечение требуемого уровня надежности разрабатываемой системы (при необходимости).

В разделе «Порядок контроля и приемки системы» указывают виды, состав, объем и методы испытаний системы и ее составных частей, а также общие требования к приему работ по этапам.

В разделе «Требования к составу и содержанию работ по подготовке объекта автоматизации к вводу системы в действие» необходимо привести перечень основных мероприятий (и их исполнителей), которые следует выполнить при подготовке объекта к вводу системы в промышленную эксплуатацию.

В разделе «Требования к документированию» приводят:

- − согласованный перечень подлежащих разработке комплектов и видов документов;
- − требования по документированию комплектующих элементов;
- − при отсутствии государственных стандартов, определяющих требования к документированию элементов системы, дополнительно включают требования к составу и содержанию таких документов.

#### **Вопросы для самоконтроля**

- 1. Определите роль стандартов при разработке КИКС.
- 2. Что такое стандарт? Дайте определение стандарта.
- 3. Назовите российские стандарты, которые применяются при разработке КИКС.
- 4. Какие зарубежные стандарты используются при разработке КИКС?
- 5. Опишите основные фазы и этапы проекта создания и внедрения КИКС.
- 6. В чем состоит назначение и область применения инструментальной среды ARIS?
- 7. Опишите возможности инструментальной среды ARIS и ее место в проекте создания КИКС.
- 8. Определите цели и задачи методологии ASAP.
- 9. Что входит в методологию ASAP?
- 10. Опишите процесс создания корпоративной информационной системы на базе продуктов SAP BS в соответствии с методологией ASAP.
- 11. Опишите назначение и область стандартизации ГОСТ 34.601-90.
- 12. Опишите назначение и область стандартизации ГОСТ 34.602-89.

# **Глава 3. ERP-СИСТЕМЫ. ФУНКЦИОНАЛЬНОСТЬ И ИНСТРУМЕНТАЛЬНАЯ СРЕДА РАЗРАБОТКИ**

# **§ 3.1. Концепция и характеристика ERP-системы. Место ERP-системы в корпоративной инфокоммуникационной системе**

В основе ERP-системы лежит стандартизация процессов производственной и финансово-хозяйственной деятельности, которая начиналась с MRP-стандарта. Основная цель, достигаемая при внедрении MRP-стандарта, заключалась в бесперебойном снабжении производства требуемыми материально-техническими ресурсами при минимизации складских запасов. Развитие стандарта привело к возникновению стандарта MRP II (Manufactory Resource Planning), который охватывал весь жизненный цикл продукции – от закупки сырья до отгрузки продукции потребителю. Основными функциями информационной системы, реализующий стандарт MRP II были:

- − планирование продаж;
- − составление плана производства в виде графика Ганта;
- − планирование потребностей в материалах;
- − спецификация изделий;
- − управление складом;
- − планирование поставок;
- − управление на уровне производственного цеха;
- − планирование производственных мощностей (оборудования);
- − материально-техническое снабжение;
- − планирование распределения ресурсов;
- − планирование и контроль производственных операций;
- − оценка результатов деятельности.

ERP-стандарт расширил область стандартизации – объектом стандартизации помимо производственных ресурсов стали финансовые ресурсы предприятия. Действительно, оптимальность планирования и управления финансами является основой управления организацией (в частности управление финансами с целью получения финансового результата и мониторинга предкризисного состояния является основной задачей любой производственно-экономической системы).

Однако для эффективного управления корпорацией необходимо решать задачу интегрированного и сбалансированного управления всеми видами ресурсов, включая такие виды ресурсов, как:

- − финансовые;
- − трудовые;
- − материально-технические;
- − производственные;
- − информационные.

Поэтому в основе ERP-системы лежит концепция интегрированного планирования и управления всеми перечисленными видами ресурсов, которая шире, чем просто ERP-стандарт.

Приведем следующие характеристики ERP-системы:

- − это система, в которой реализован процессный подход к управлению предприятием – система поддерживает основные и обеспечивающие бизнес-процессы. Такую систему можно рассматривать как систему распределенного управления бизнеспроцессами. Компоненты системы, поддерживающие бизнеспроцессы, работают с единой базой данных;
- − это набор интегрированных приложений, которые комплексно, в едином информационном пространстве поддерживают все основные аспекты управленческой деятельности предприятий:
	- o планирование ресурсов (финансовых, трудовых, материальных, производственных);

- o все виды учета;
- o ведение договоров;
- o оперативное управление выполнением планов (включая планы по снабжению и сбыту);
- o анализ результатов хозяйственной деятельности;
- − это комплекс заранее спроектированных, взаимосвязанных и готовых к внедрению прикладных модулей, которые обслуживают все деловые функции предприятия, при этом компоненты и их функциональность легко могут быть сконфигурированы и перенастроены с учетом требований и нужд конкретного предприятия;
- − это инструментальная среда, настраиваемая на предметную область посредством загрузки основных данных, причем пользователь непосредственно участвует в процессе разработки (настройки) ERP-системы;
- − это программное обеспечение, разработанное для среды клиентсервер, как традиционной, так и базирующейся на Интернеттехнологиях;
- − это инструмент, обрабатывающий большую часть деловых операций организации и обеспечивающий доступ к данным в режиме реального времени, в системе используется принцип документирования транзакций и изменений в конфигурации и настройках;
- − это система, поддерживающая широкие возможности для управления полномочиями пользователей.

ERP-система занимает важное, центральное место в архитектуре КИКС. ERP-система – основа КИКС, базовая компонента, без которой информационную систему предприятия нельзя отнести к классу

корпоративных информационных систем. В то же время это оперативная транзакционная система, которая предназначена для оперативного планирования, учета, контроля и формирования отчетности. При этом для проведения серьезного анализа информации, а также реализации функций стратегического менеджмента требуется другая информационная и инструментальная среда.

Понятие «корпоративной инфокоммуникационной системы» не обязательно связывать только с крупномасштабными компаниями. В то же время систему автоматизации управления компании можно называть КИКС только в том случае, если система охватывает все необходимые сферы управления компанией, от управления производственной деятельностью до управления финансами. Таким образом, можно утверждать, что информационная система предприятия уже относится к классу КИКС, если включает ERP-систему, поддерживающую оперативный контур управления.

### **§ 3.2. Базовая функциональность ERP**-**системы на примере SAP R/3**

В настоящее время на рынок поставляется ряд продуктов, поддерживающих создание систем класса ERP, в частности:

− Microsoft Business Solutions-Navision;

− Microsoft Business Solutions-Axapta;

− Oracle Applications;

− SAP R/3.

Из отечественных разработок представляют интерес решения компаний «Парус», 1-С, «Галактика» и др.

Рассмотрим подробнее возможности ERP-системы на примере SAP R/3, которая сегодня имеет наиболее развитую функциональность для создания интегрированной системы управления ресурсами. Технологические особенности, заложенные в систему изначально, а также

достижения последнего времени вывели этот инструментарий в число лидеров и сделали систему SAP R/3 одной из самых распространенных средств создания ERP-системы.

Можно выделить следующие основные особенности системы SAP R/3 как ERP-системы:

- − функциональность системы является «всеобъемлющей», охватывает практически все бизнес-процессы предприятия – функциональность SAP R/3 обеспечивает информационную поддержку как производственным процессам, так и процессам финансово-хозяйственной деятельности;
- − функциональность является интегрированной данные, введенные или сгенерированные в одном модуле системы, используются другими модулями;
- − функциональность модулей может быть сконфигурирована и в дальнейшем сравнительно легко перенастроена без привлечения разработчика системы.

Система SAP R/3 состоит из набора прикладных компонент, представленных на рис. 3.1 , которые поддерживают различные бизнеспроцессы компании и интегрированы между собой в масштабе реального времени.

Рассмотрим функциональность прикладных компонент системы SAP  $R/3^2$ 

l

<sup>&</sup>lt;sup>2</sup> Здесь и далее приведен неполный перечень функциональности компонент системы.

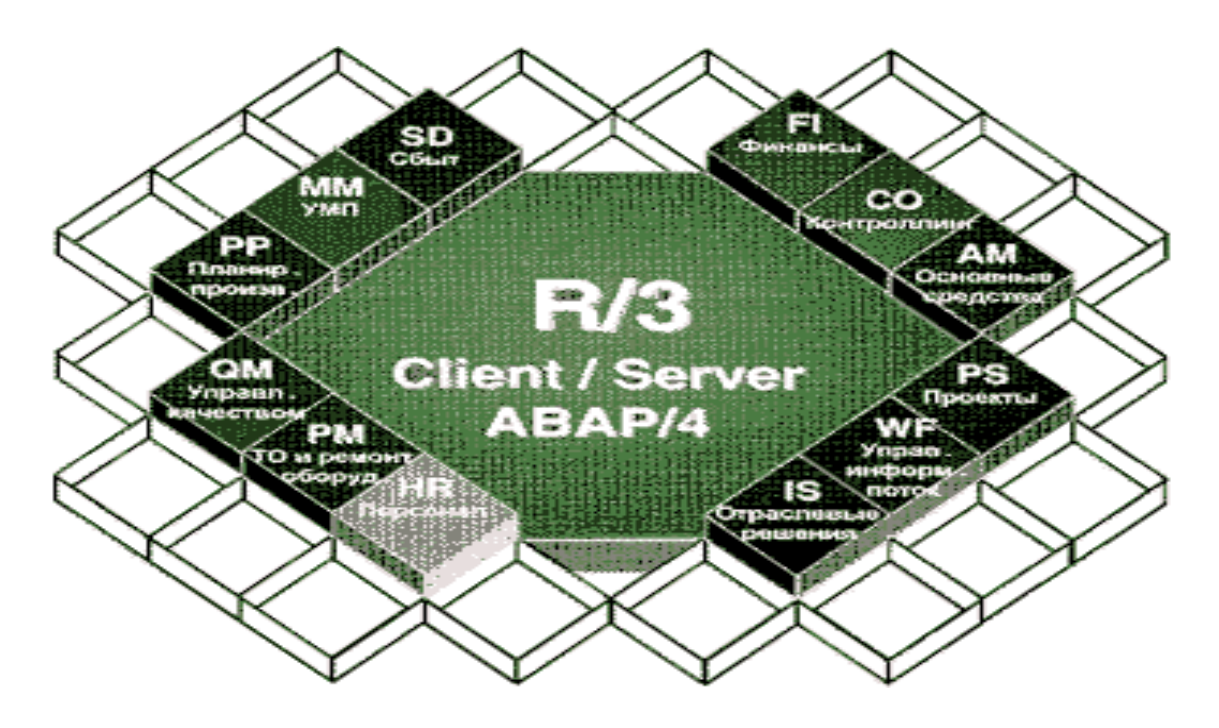

Рис. 3.1. Основные модули системы R/3

Компонента **SD (управление сбытом)** решает задачи распределения товаров, управления продажами и поставками и выставления счетов. Компонента включает функциональность, обеспечивающую:

- − формирование и поддержку клиентской базы;
- − предпродажную поддержку;
- − обработку запросов и предложений;
- − обработку заказов на поставку;
- − выставление счетов-фактур;
- − формирование информационно-аналитической отчетности по системе сбыта.

Компонента **MM (управление материально-техническим снабжением)** поддерживает следующие функции:

- − планирование материально-технического обеспечения;
- − управление снабжением, в том числе аттестация поставщика;
- − управление запасами, в том числе оценка запасов и инвентаризация;
- − оценка материалов, в том числе фактическая калькуляция материалов;
- − управление складом;
- − формирование информационно-аналитической отчетности по системе закупок и управления запасами.

Компонента **PP (планирование и управление производством)** используется для организации планирования и контроля производственной деятельности предприятия. Функциональность компоненты поддерживает:

- − разработку технологических карт;
- − создание производственных заказов;
- − планирование потребности в материалах;
- − планирование производственных партий и заказов;
- − планирование серийного производства, непрерывного производства и производства точно в срок;
- − калькуляцию затрат на продукт;
- − учет затрат по процессам;
- − формирование информационно-аналитической отчетности по процессам планирования и управления производством.

Компонента **QM (управление качеством)** включает средства, формирующие информационно-аналитическую отчетность и поддерживающие работу системы менеджмента качеством. Компонента обеспечивает:

− планирование качества;

− проверку и контроль качества при производстве и закупках.

Компонента **PM (техническое обслуживание и ремонт оборудования)** поддерживает учет затрат и планирование ресурсов на

техобслуживание и ремонт оборудования. Базовая функциональность обеспечивает:

- − управление сервисом;
- − планово-профилактический ремонт;
- − ведение спецификаций оборудования;
- − управление незапланированным ремонтом;
- − формирование информационно-аналитической отчетности по техническому обслуживанию и ремонту оборудования.

Компонента **HR (управление персоналом)** включает полную функциональность для планирования и управления работой персонала. Ключевые элементы компоненты:

- − администрирование персонала;
- − расчет зарплаты, командировочных расходов и льгот;
- − управление временными данными;
- − планирование и набор новых сотрудников;
- − планирование и повышение квалификации персонала;
- − формирование информационно-аналитической отчетности по процессам управления персоналом.

Компонента **PS (управление проектами)** поддерживает планирование, управление и мониторинг долгосрочных проектов с высоким уровнем сложности. Базовая функциональность компоненты обеспечивает:

- − контроль финансовых средств, материальных и трудовых ресурсов проекта;
- − контроль качества выполнения проектных работ и результатов проекта;
- − управление временными данными;

− формирование информационно-аналитической отчетности по проектной деятельности.

Компонента **FI (управление финансами)** предназначена для ведения:

- − главной книги;
- − бухгалтерии дебиторов и кредиторов;
- − банковской бухгалтерии;
- − учета основных средств;
- − финансового планирования и управления бюджетом.

Функциональность модуля поддерживает формирование основной бухгалтерской отчетности, отчетности по дебиторам, кредиторам и прочим объектам бухгалтерского учета, а также консолидированной отчетности в соответствии с законодательством и отчетности по исполнению бюджета. Компонента предусматривает несколько методов расчета и отслеживания амортизации и налогов. Важным достоинством компоненты является возможность создавать консолидированную финансовую отчетность для корпораций, состоящих из нескольких юридических единиц, а также наличие средств поддержки книг специального назначения для создания:

- − финансовых ведомостей по международной отчетности GAAP;
- − отчетов для страховых компаний;
- − ежедневных балансовых отчетов для банков и т. д.

Компонента **CO (контроллинг)** является базовой компонентой для создания системы интегрированного управления деятельностью предприятия. Компонента обеспечивает учет и контроль затрат и прибыли предприятия и включает в себя функциональность, обеспечивающую:

- − учет затрат по различным объектам учета: по элементам затрат, МВЗ, центрам затрат, по заказам, по проектам и т. д.;
- − калькуляцию себестоимости;

- − контроль прибыльности (финансовых результатов);
- − контроль мест возникновения прибыли (центров прибыли);
- − формирование информационно-аналитической отчетности для анализа отклонений.

Компонента CO интегрирована с другими компонентами системы, такими как PS, MM, PP, HR, SD. Так из модуля РР в СО поступают плановые данные о произведенной продукции, из ММ – счета поставщиков, данные о расчетах с поставщиками, информация о складских запасах, программы платежей, из модуля HR поступает информация о командировочных расходах, авансах, займах и т. д.

СО работает в тесной связи с компонентой FI, обмениваясь финансовой информацией и, по сути, реализуя систему управленческого учета. В некоторых источниках эти компоненты рассматривают неразрывно как одну компоненту FI-CO. Компонента СО включает мощные средства контроля прямых и косвенных затрат, а также анализа отклонения фактических данных от плановых по местам возникновения затрат и прибыли.

Компонента **WF (управление информационными потоками)** связывает интегрированные прикладные компоненты с общими для всех приложений технологиями, сервисными средствами и инструментами. Управление потоком операций автоматизирует хозяйственные процессы в соответствии с заранее определенными процедурами и правилами. Компонента включает многофункциональную офисную систему с встроенной электронной почтой, систему управления документами, универсальный классификатор и систему интеграции с системой автоматизации проектирования (САПР). Когда происходит определенное событие, запускается соответствующий процесс, и диспетчер потока операций инициирует единицу потока операций (Workflow Item). Данные и

документы объединяются и обрабатываются на каждом шаге в соответствии с определенной логикой.

**Отраслевые решения (IS)** объединяют прикладные модули SAP R/3 и дополнительную функциональность, специфичную для отрасли. Сегодня имеются отраслевые решения для авиационной, космической, оборонной, автомобильной, нефтяной и газовой, химической, фармацевтической и машиностроительной промышленности. Областью отраслевых решений становится производство товаров народного потребления, электронной и непроизводственной сферы: банки, страхование, государственные органы, телекоммуникации, коммунальное хозяйство, здравоохранение, розничная торговля.

**Базисная система** служит основой системы R/3 и гарантирует интеграцию всех прикладных модулей и независимость от аппаратной платформы. Базисная система обеспечивает возможность работы в многоуровневой распределенной архитектуре клиент-сервер. Система R/3 функционирует на серверах UNIX, AS/400, Windows NT, S/390 и с различными СУБД (Informix, Oracle, Microsoft SQL Server, DB2). Пользователи могут работать в среде Windows, OSF/Motif, OS/2 или Macintosh.

Необходимо отметить, что были перечислены только основные компоненты системы, однако в состав R/3 входят также компоненты, поддерживающие финансовый менеджмент, управление инвестициями, управление сервисом клиентов и общей логистикой предприятия. Система предоставляет обширные возможности работы в Internet/intranet.

Бизнес-процессы и данные в SAP R/3 рассматриваются как бизнесобъекты, с которыми могут взаимодействовать любые внешние приложения и системы через независимые от платформы и операционной системы интерфейсы BAPI. Бизнес-объект определятся типом, методами BAPI и атрибутами. Система поддерживает механизм наследования,

позволяющий создавать новые бизнес-объекты из уже существующих объектов.

Обзор компонент системы SAP R/3 показывает ее способность решать основные задачи, стоящие перед крупными организациями. Однако существуют решения SAP R/3 для малого и среднего бизнеса, поскольку SAP R/3 – конфигурируемая система, настраиваемая на требуемый организационно-функциональный объем предприятия. Настройка осуществляется с помощью открытого стандартного пользовательского интерфейса Business-Engineer, который включается в стандартную поставку системы SAP R/3 и состоит из трех главных компонентов:

- − бизнес-конфигуратора, поддерживающего процедуры создания и ведения моделей предприятия с автоматической генерацией соответствующих задач и профилей настройки;
- − ссылочной модели обширная метамодель внедрения R/3, включающая организационную модель, модель процессов, модель данных, модель распределения функций и модель бизнес объектов;
- − среды программирования ABAP для создания прикладных компонент.

Благодаря Business-Engineer можно разрабатывать как собственные шаблоны, так и реализовывать предварительно сконфигурированные отраслевые решения системы.

# **§ 3.3. Развитие ERP-систем. От ERP к ERP II**

Появление стандарта ERP II во многом связано с развитием Интернет технологий. В 1990-е гг. появляются Интернет-магазины, которые на первых этапах своего развития рассматриваются как отдельные приложения. Рост популярности этого направления, резкое возрастание числа заказов приводят к снижению качества обслуживания клиентов и

делают необходимым интеграцию этих приложений с ERP-системами. Электронные торги также приобретают все большую популярность. Если рассматривать примеры электронных магазинов и электронных торгов, то, по сути, эти модули не автоматизируют внутреннюю деятельность предприятия (*back-office*), а выходят за рамки предприятия и автоматизируют внешнюю деятельность (*front-office*).

Общий вектор дальнейшего развития ERP-систем определила компания Gartner Group. Ее требования и легли в основу нового стандарта ERP II. Если ERP-система оптимизирует управление ресурсами предприятия, то ERP II-система – это полнофункциональная корпоративная инфокоммуникационная система, открытая для всех участников, действующих в информационном пространстве общих интересов бизнеса.

Концепция, предложенная Gartner Group, базируется на 6 отличиях стандарта ERP от ERP II:

- − расширяется область автоматизации система ERP II должна обеспечить свободное взаимодействие компании с ее контрагентами (поставщиками, заказчиками, банками, налоговыми органами и т. д.), в то время как ERP-система автоматизирует внутреннюю деятельность предприятия;
- − расширяется область применения пользователями ERP II-систем становятся компании из всех сегментов рынка, в то время как потребителями ERP-систем были в основном производственные компании;
- − расширяется функциональность системы компоненты ERP II должны охватывать все бизнес-процессы компании;
- − изменяется характер информационных процессов внутри систем, если раньше они всегда были закрытыми, то сейчас в случае

необходимости информация становится доступной для внешних пользователей;

− изменяется платформа – закрытая платформа ERP-систем, которая не имела ранее выхода в Интернет, уступает место webориентированным приложениям.

В табл. 3.1 приведены компоненты, которые помимо стандартных компонент ERP-системы должна содержать система уровня ERP II.

| Компонента | Название                     | Назначение                       |
|------------|------------------------------|----------------------------------|
| <b>SCM</b> | Supply<br>Chain              | Управление цепочками поставок    |
|            | Management                   |                                  |
| <b>CRM</b> | Relationship<br>Customer     | Управление взаимоотношениями     |
|            | Management                   | с клиентами                      |
| EC         | <b>Electronic Commerce</b>   | Поддержка<br>электронной         |
|            |                              | коммерции                        |
| <b>EDI</b> | Electronic<br>Data           | Обмен электронными данными       |
|            | Interchange                  |                                  |
| <b>APS</b> | Advanced Planning and        | Усовершенствованное              |
|            | Scheduling                   | планирование<br>составление<br>И |
|            |                              | производственных графиков        |
| <b>PDM</b> | Product<br>Data              | Управление данными об изделии    |
|            | Management                   |                                  |
| <b>BI</b>  | <b>Business Intelligence</b> | Интеллектуальный<br>анализ       |
|            |                              | данных, OLAP- технологии         |

Табл. 3.1. Дополнительные компоненты системы класса ERP II

Компонента **SCM** создает систему управления цепочками поставок. При производстве сложных изделий, которые состоят из комплектующих различных производителей, встает необходимость оперативно планировать поставку нужных деталей в нужном объеме по наиболее выгодным ценам достаточного качества. При этом издержки на транспортировку должны быть минимальными. Помимо планирования необходимо оперативно отслеживать статус поставки с тем, чтобы в случае возникновения какихлибо внештатных ситуаций можно было бы оперативно вмешаться в процесс. Таким образом, система управления цепочками поставок должна обеспечивать комплексное планирование и координацию снабжения, транспортировки и складирования товаров и услуг по принципу «точно в срок». Однако сегодня работа системы SCM вышла за рамки статических и заранее определенных цепочек поставок. Использование Интернеттехнологий сделало возможным решение задач динамической реконфигурации цепочек поставок. Из системы управления цепочками поставок SCM становится системой управления цепочками поставщиков.

Компонента **CRM** создает систему для управления взаимоотношениями компании с ее контрагентами. Фактически этот модуль автоматизирует работу отделов маркетинга, продаж и взаимоотношений с клиентами. В функциональность системы входят: ведение банка данных по контрагентам, отслеживание истории контактов с клиентами и планирование дальнейших контактов, анализ различных данных по клиенту, ведение информации по рекламным акциям. Компонента включает набор дополнительных сервисов, таких как Callцентр, Help-desk и т. д. Подробнее CRM-система будет рассматриваться в главе 5.

Компонента **APS** обеспечивает планирование и составление производственных графиков, позволяющих выполнять клиентские заказы точно в срок. При этом производится синхронизация всех операций в

соответствии с материалами и производственными мощностями, необходимыми для выполнения заказа. Эта система позволяет так же моделировать результаты управленческих решений, например, по изменению расположения рабочих центров или установки нового оборудования. Компонента работает в тесной связи с системой обмена поставками между предприятиями SAP business to business (B2B), которая делает возможным поставку непроизводственных товаров и услуг.

Компонента **PDM** предоставляет возможность управления данными об изделии, которые представляют собой всю информацию, созданную в течение его жизненного цикла. Она поддерживает состав и структуру изделия, геометрические параметры, чертежи, планы проектирования и производства, спецификации, нормативные документы, программы для станков с ЧПУ, результаты анализа, эксплуатационные данные и многое другое.

Компонента **BI** поддерживает стратегический контур управления предприятием (будет подробно рассмотрена в главе 6).

Концепция стандарта ERP II реализована в комплексе решений mySAP Business Suite (SAP BS) фирмы SAP AG. ERP-система SAP R/3, функциональность которой мы ранее рассмотрели, также входит в состав SAP BS. Создание КИКС на базе данной инструментальной среды, поддерживающей работу как *back-office*, так и автоматизирующей деятельность *front-offica*, стало возможным за счет платформы SAP NetWeaver, являющейся технической основой комплекса решений. Платформа поддерживает Интернет-стандарты, такие как HTTP, XML и web-сервисы, и является на сегодня наиболее перспективной платформой для создания информационных систем управления современным предприятием.

### **Вопросы для самоконтроля**

- 1. Опишите область стандартизации MRP-стандарта.
- 2. В чем отличие стандартов MRP и MRP II в решении задач управления промышленным предприятием?
- 3. В чем отличие стандарта ERP от ERP II?
- 4. Приведите основные характеристики ERP-системы.
- 5. Определите место ERP-системы в корпоративной инфокоммуникационной системе.
- 6. Опишите функциональность компоненты ERP-системы, поддерживающей управление персоналом.
- 7. Перечислите компоненты ERP-системы, поддерживающие логистику предприятия.
- 8. Опишите функциональность компонент ERP-системы, поддерживающих управление финансами.
- 9. Назначение и характеристика отраслевых решений, созданных компанией SAP AG?
- 10. Дайте характеристику открытого стандартного пользовательского интерфейса Business-Engineer.
- 11. Опишите дополнительные компоненты системы класса ERP II.

# **Глава 4. ИНФОКОММУНИКАЦИННАЯ СРЕДА ОРГАНИЗАЦИИ. СИСТЕМА ЭЛЕКТРОННОГО ДОКУМЕНТООБОРОТА**

#### **§ 4.1. Компоненты инфокоммуникационной среды организации**

Одной из важных задач является поддержка как внешних, так и внутренних коммуникаций стейкхолдеров компании. Понятие стейкхолдер охватывает всех лиц, заинтересованных в деятельности компании. К стейкхолдерам можно отнести сотрудников и менеджеров корпорации, поставщиков и подрядчиков, клиентов и заказчиков, покупателей продукции и акционеров.

Очевидно, что необходимы средства, обеспечивающие взаимодействие как внутри групп, так и между группами стейкхолдеров. Например, КИКС должна включать средства интерактивного взаимодействия сотрудников отдела сбыта и клиентов компании.

Инфокоммуникационная среда должна содержать также средства поддержки каналов трансляции внутрикорпоративной информации и обеспечивать коммуникацию сотрудников в процессе делопроизводства и заключения договоров.

Создание инфокоммуникационной среды поддержки взаимодействия менеджеров корпорации с инвесторами и акционерами также важная задача при проектировании и создании. Она должна включать компоненты, поддерживающие объекты автоматизации, сферы деятельности и бизнеспроцессы, выполнение которых связано с коммуникацией стейкхолдеров компании. На рис. 4.1 приведены следующие компоненты инфокоммуникационной среды:

- − система электронного документооборота;
- − внутрикорпоративный портал;
- − закупочный портал;

- − торговый портал;
- − SRM (поддержка взаимодействия с поставщиками);
- − SRM (поддержка взаимодействия с акционерами и инвесторами);
- − CRM (поддержка взаимодействия с клиентами);
- − HELP-desk.

Сервисная модель управления получает все большее распространение, в том числе и в поддержке IT-среды. HELP-desk обеспечивает интерактивное взаимодействие сотрудников корпорации и специалистов, отвечающих за поддержку инфокоммуникационной среды. Принцип работы HELP-desk базируется на ITSM-стандарте, в которым определены десять бизнес-процессов поддержки IT- среды. HELP-desk охватывает такие процессы ITSM-стандарта, как:

- − управление инцидентами;
- − управление проблемами;
- − управление доступностью;
- − управление уровнем сервиса.

Компонента HELP-desk, реализованная в инструментальной среде HP OpenView осуществляется благодаря настраиваемому интерфейсу, который позволяет работнику компании обратиться к базе данных, содержащей решения типичных задач. Если проблема нестандартная, обращение переадресуется сотруднику технической поддержки. Обладая полной информацией о состоянии IT-инфраструктуры предприятия, этот сотрудник может либо оперативно решить возникшую проблему, либо перенаправить ее решение соответствующему отделу. Таким образом, в процесс технической поддержки добавляется координирующее звено – человек, оптимизирующий принятие решений.

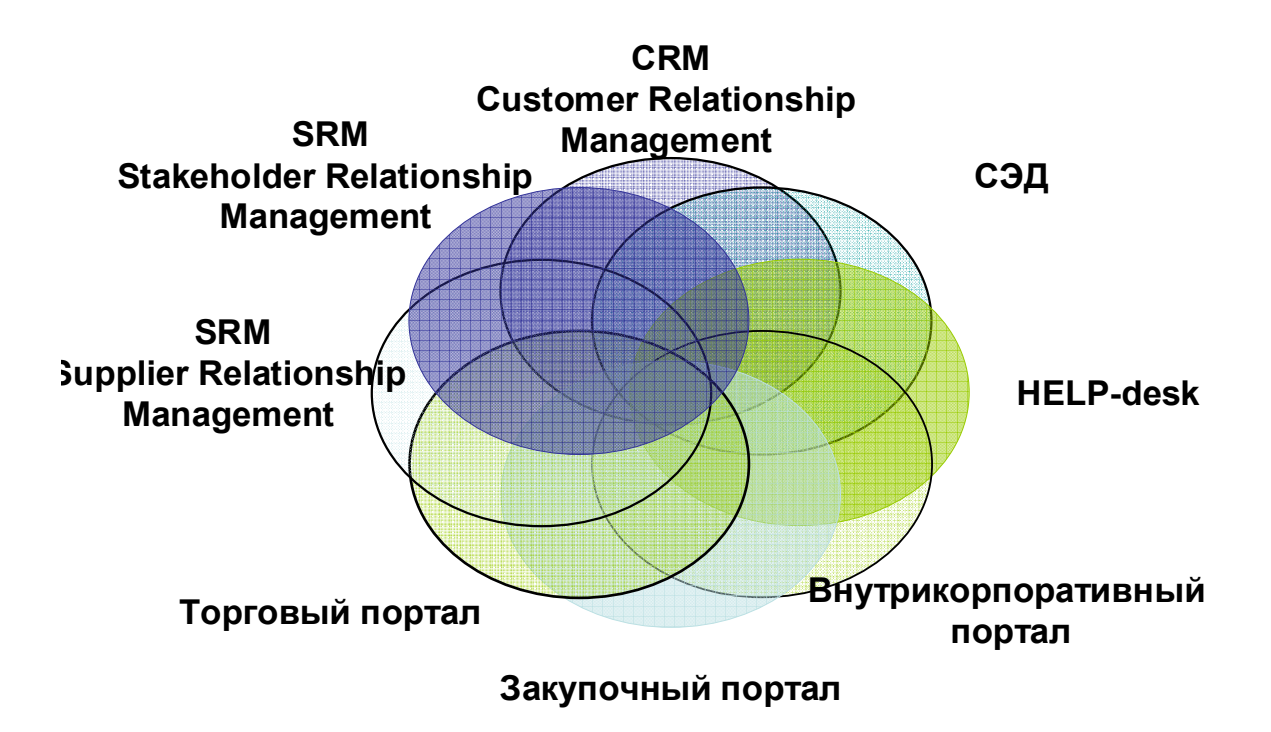

Рис. 4.1. Коммуникацинные компоненты КИКС

## **§ 4.2. Место и значение документа в работе компании**

Документ – это основной информационный ресурс, сопровождающий все бизнес-процессы компании и обеспечивающий информационную поддержку процесса принятия управленческих решений.

Документ можно рассматривать как:

- − средство трансляции информации;
- − средство коммуникации;
- − инструмент управляющего воздействия;
- − инструмент регламентации;
- − механизм установления и закрепления договорных отношений и т. д.

Документы можно классифицировать по типу документа, способу хранения, способу создания, характеру использования и причине создания. Различают разовые, периодические, годовые, месячные, сезонные документы. Документы могут создаваться по запросу, событию, в соответствии с регламентом. Документы могут быть входящими, выходящими, внутренними и т. д.

Существуют различные типы документов:

- − договоры;
- − приказы;
- − распоряжения;
- − инструкции;
- − регламенты.

Возможны различные способы создания документа:

- − сканирование;
- − распознавание;
- − индексирование;
- − ввод с клавиатуры;
- − импорт.

Классифицировать документы можно также по предметной ориентации, сгруппировав документы, относящиеся к одной предметной области:

- − управление финансами;
- − организационно-распорядительная деятельность;
- − управление проектами.

На рис. 4.2 показана классификация документов по предметной ориентации.

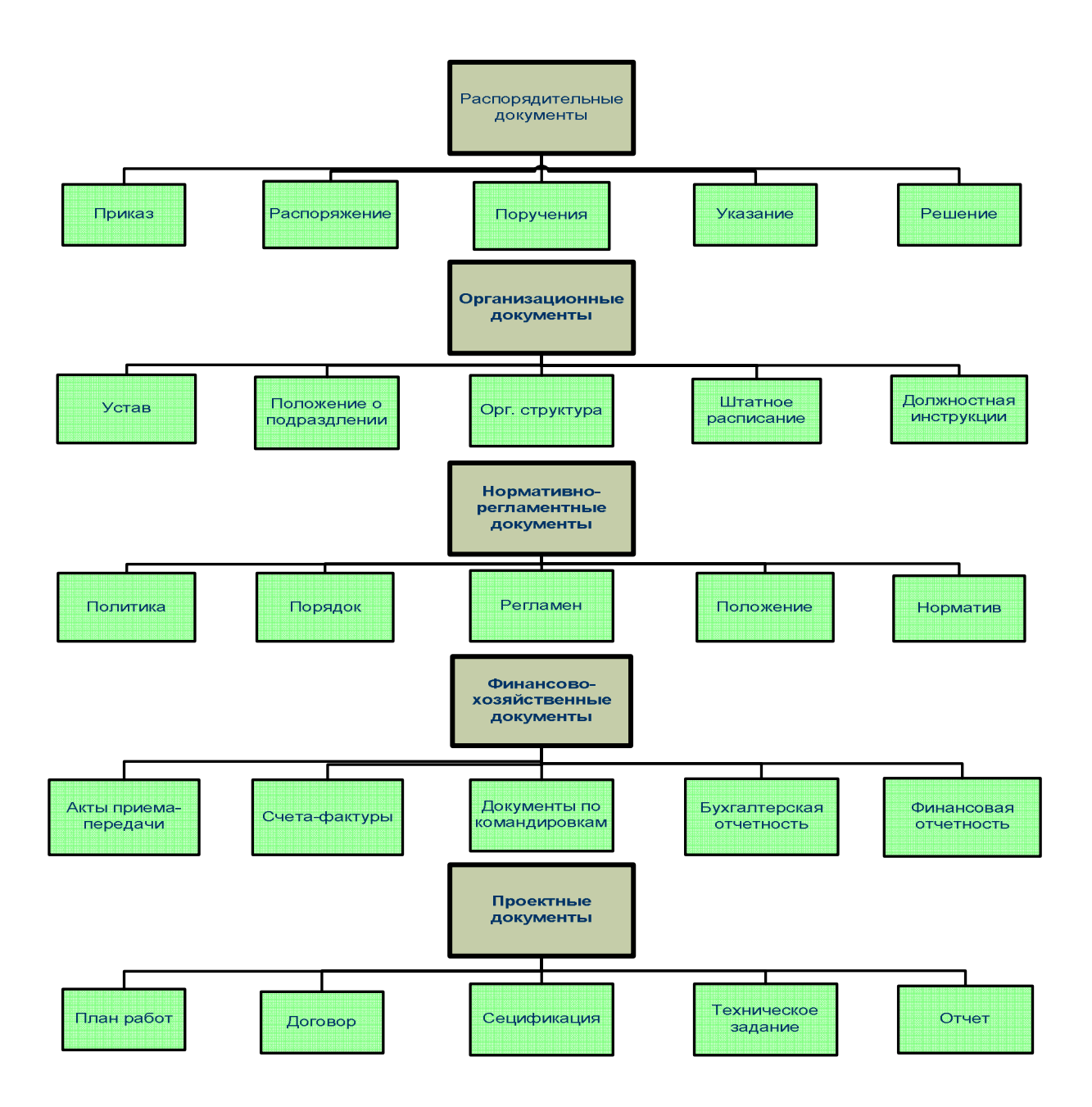

Рис. 4.2. Классификация документов по предметной ориентации

При рассмотрении документа необходимо выделить такие понятия, как статус документа и процедура обработки.

Статус документа определяет его текущее состояние. Документ может быть в стадии:

- − создания;
- − согласования;
- − утверждения;

− архивного хранения.

Процедура обработки определяет действие с документом, которое приводит к тому или иному его состоянию. В табл. 4.1 приведен перечень возможных процедур обработки документа.

| Процедура    | Описание                                                        |  |  |
|--------------|-----------------------------------------------------------------|--|--|
| Прием        | Получение секретарем-делопроизводителем документа на            |  |  |
|              | бумажном<br>носителе<br>ИЛИ<br>получение<br>документа           |  |  |
|              | электронными средствами (факс, электронная почта)               |  |  |
| Создание     | документа путем фиксации информации<br>Создание<br>Ha           |  |  |
|              | физическом или электронном носителе, доступном для              |  |  |
|              | чтения и содержащем атрибуты документа                          |  |  |
| Доработка    | Переработка документа по результатам согласования (учет         |  |  |
|              | замечаний). В результате доработки возникает<br>новая           |  |  |
|              | версия документа                                                |  |  |
| Первичная    | Общее<br>$\mathbf c$<br>ознакомление<br>документом,<br>проверка |  |  |
| обработка    | правильности комплектации и содержания документа. По            |  |  |
|              | результатам этапа документ может быть переадресован             |  |  |
| Первичное    | Рассмотрение<br>документа заинтересованными<br>лицами,          |  |  |
| согласование | компетентными в рассмотрении содержания документа               |  |  |
| /визирование | или его частей. По результатам этапа документ может быть        |  |  |
|              | отправлен на доработку или на подписание/утверждение            |  |  |
| Подписание/  | Рассмотрение с последующим подписанием документа                |  |  |
| утверждение  | руководством Компании с целью придания документу                |  |  |
|              | юридической силы. По результатам этапа документ может           |  |  |
|              | быть отправлен на доработку см. Доработка.                      |  |  |

Табл. 4.1. Процедуры обработки документа

*Окончание таблицы 4.1* 

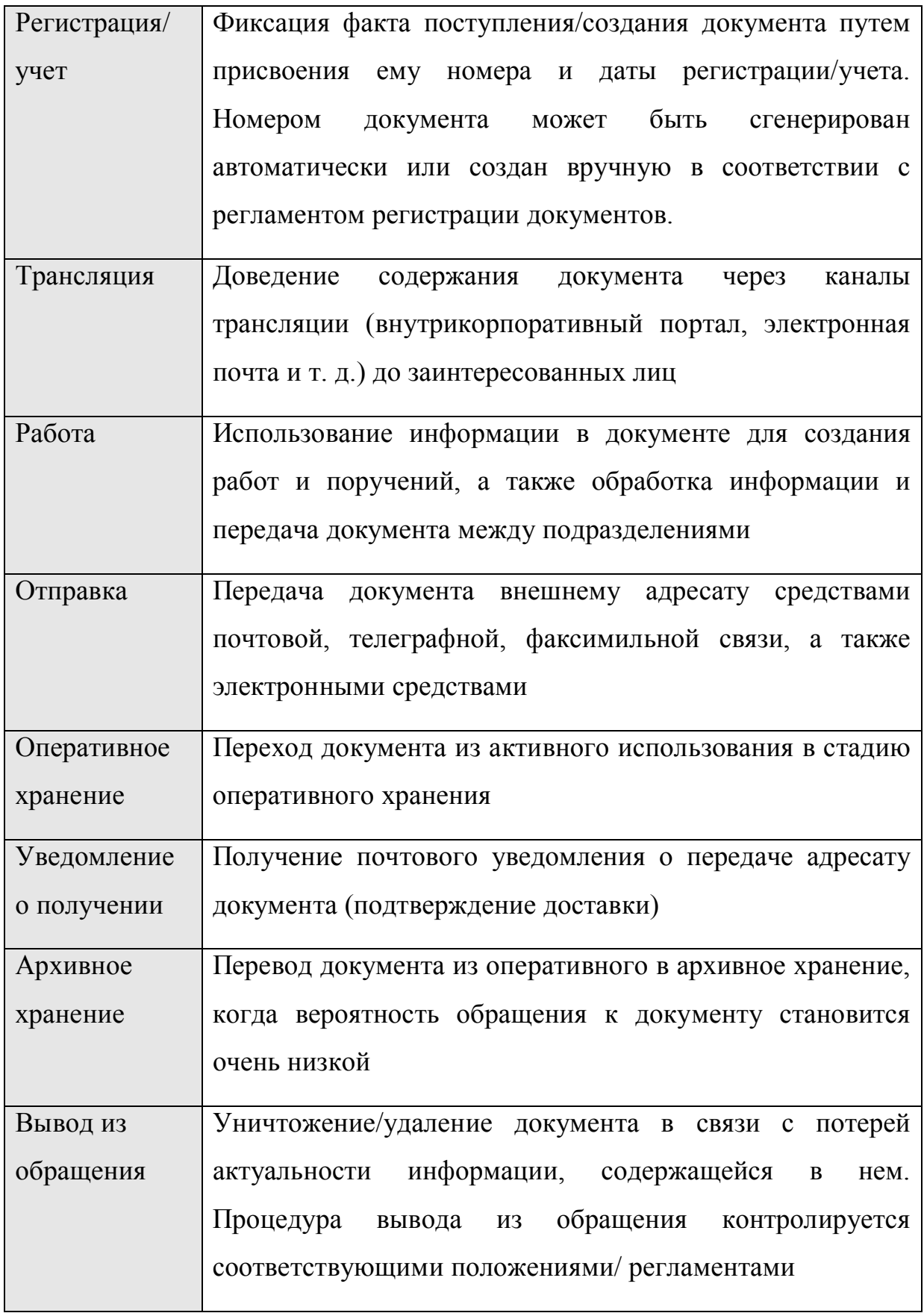

При создании документа необходимо помимо содержательной части указывать:

- − название;
- − назначение;
- − область применения;
- − срок действия;
- − срок хранения;
- − порядок разработки;
- − порядок внесения изменений;
- − ответственного за документ и т. д.

## **§ 4.3. Назначение и базовые элементы системы электронного документооборота**

Документооборот – это некоторый процесс движения документов, поддерживающий деятельность организации и позволяющий оперативно управлять процессами компании. От правильно построенного процесса документооборота зависит эффективность работы организации и конечно ее системы управления.

Автоматизация документооборота - одна из первых задач, решаемых при создании КИКС. Система электронного документооборота (СЭД) является важной компонентой: инструментом коммуникации, трансляции и информационного обмена, а также механизмом взаимодействия компонент КИКС в рамках единого информационного пространства. На рис. 4.3. показано место СЭД в корпоративной инфокоммуникационной системе.

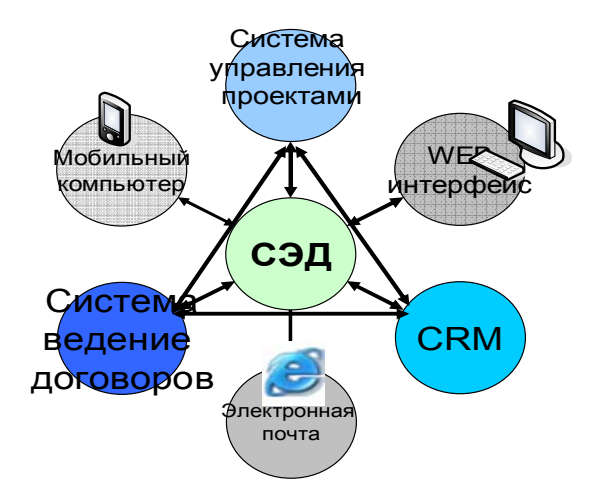

Рис. 4.3. СЭД как инструмент взаимодействия компонент КИКС

Создание в рамках КИКС системы электронного документооборота позволяет компании эффективно управлять большим потоком документов. Рассмотрим подробнее, какие преимущества дает система электронного документооборота организации:

- − обеспечивает возможность коллективной работы с документами и над проектами документов;
- − обеспечивает эффективный доступ к документам, значительно ускоряет поиск и выборку документов по различным атрибутам;
- − улучшает контроль над исполнением документов;
- − повышает безопасность и сохранность документов;
- − обеспечивает удобства их хранения;
- − обеспечивает контроль сроков исполнения и процессов выполнения поставленных задач;
- − увеличивает эффективность работы персонала;
- − уменьшает затраты на хранение документов;
- − позволяет оперативно получать информацию о текущем состоянии документа;
- − сокращает трудоемкость процесса контроля документооборота компании.

Элементы системы электронного документооборота приведены на рис. 4.4.

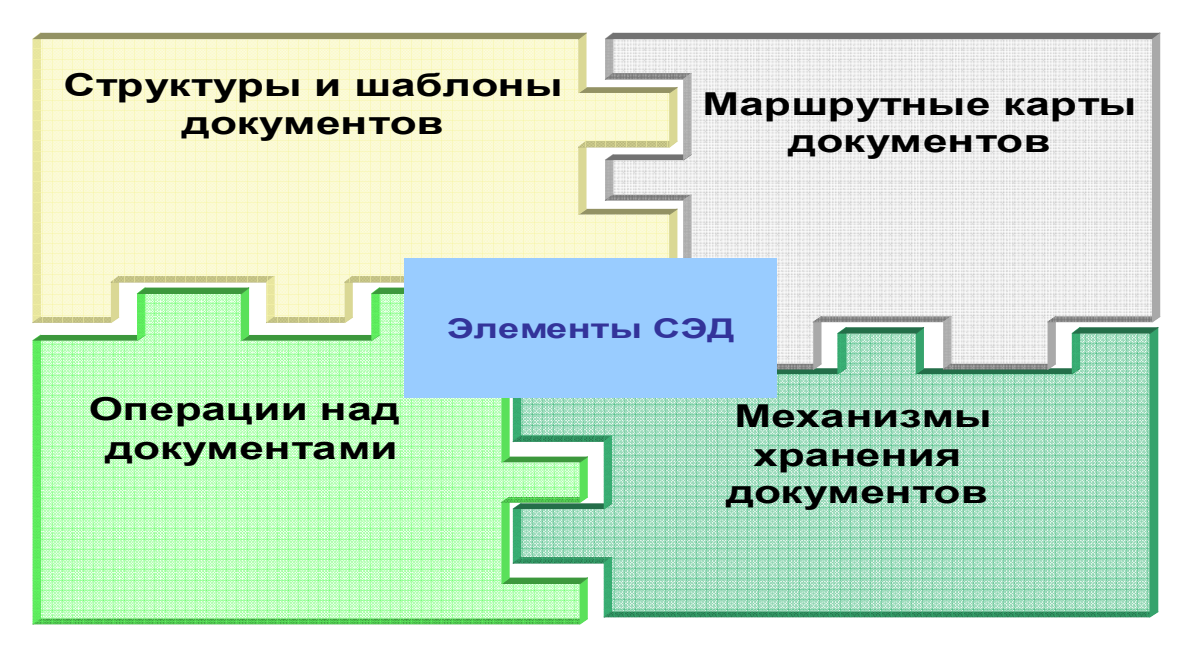

Рис. 4.4. Базовые элементы СЭД

Система электронного документооборота включает:

- − структуру и шаблоны документов унифицированные шаблоны и номенклатуры дел;
- − маршрутные карты документов перечень рабочих мест, которые документ проходит в рамках жизненного цикла. В настоящее время разрабатывается гибкая маршрутизация документов, когда маршрут документа способен изменяться в зависимости от внешних условий или содержания конкретного документа в соответствии с принятым в организации регламентом;
- − процедуры обработки документов операции, изменяющие статус документа;
- − механизмы и среду хранения документов многоуровневые классификаторы для хранилища документов, а также инструментальная среда и процедуры поддержки хранилища.

СЭД должна поддерживать ролевое управление движением документов. При разработке маршрута движения документа используется понятие «роль», а не конкретная персона, что позволяет оперативно реагировать на изменения в персональном составе участников процессов. На рис. 4.5 показано участие различных ролей в работе с документом.

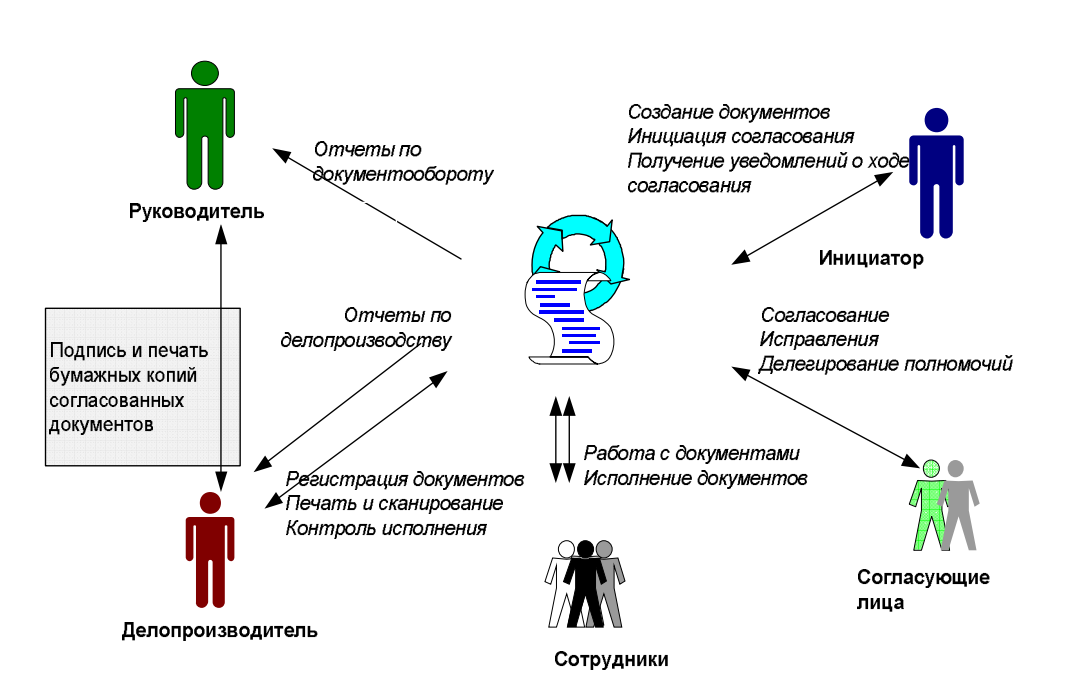

Рис. 4.5. Ролевое управление движением документов

Выделяются такие роли, как «делопроизводитель», «инициатор», «согласующий» и т.д. В частности, делопроизводитель отвечает за такие операции с документами, как:
- − регистрация документов в системе (заполнение регистрационной карточки);
- − постановка документов на контроль и отслеживание их исполнения;
- − отслеживание хода исполнения поручений.

Электронные документы, созданные в рамках СЭД (служебные записки, листы согласования, листы ознакомления, заявки и т. д.), считаются равносильными документам, составленным на бумажном носителе и подписанным уполномоченными лицами. В то же время такие важные документы, как приказы, распоряжения, протоколы заседаний исполнительных органов, договоры необходимо составлять и подписывать на бумажном носителе. В этом случае функциональность СЭД обеспечивает процесс согласования и ознакомления с электронной версией проекта документа.

С внедрением технологии электронной цифровой подписи (ЭЦП) и определением ее правового статуса документооборот может быть полностью автоматизирован. Электронная подпись документа осуществляется на основе выдачи электронного сертификата каждому участнику согласования документа. Сертификаты создаются с применением средств центра сертификации MS Windows Server. Управлением электронной подписью (выдача, изъятие, актуализация сертификата) занимается служба экономической безопасности.

Согласующие лица при получении проекта проводят согласование документа. Результатом согласования при отсутствии замечаний должна стать электронная подпись документа, подтверждающая, что документ был согласован. При наличии средств криптозащиты процесс подписания и печать бумажных копий согласованных документов заменяется ЭЦП. Разработчик проекта документа или заинтересованное лицо должны иметь

возможность проводить проверку электронной подписи лиц, согласующих документ.

## **§ 4.4. Этапы создания системы электронного документооборота**

На рис.4.6 приведен перечень работ, которые необходимо выполнить при создании системы электронного документооборота.

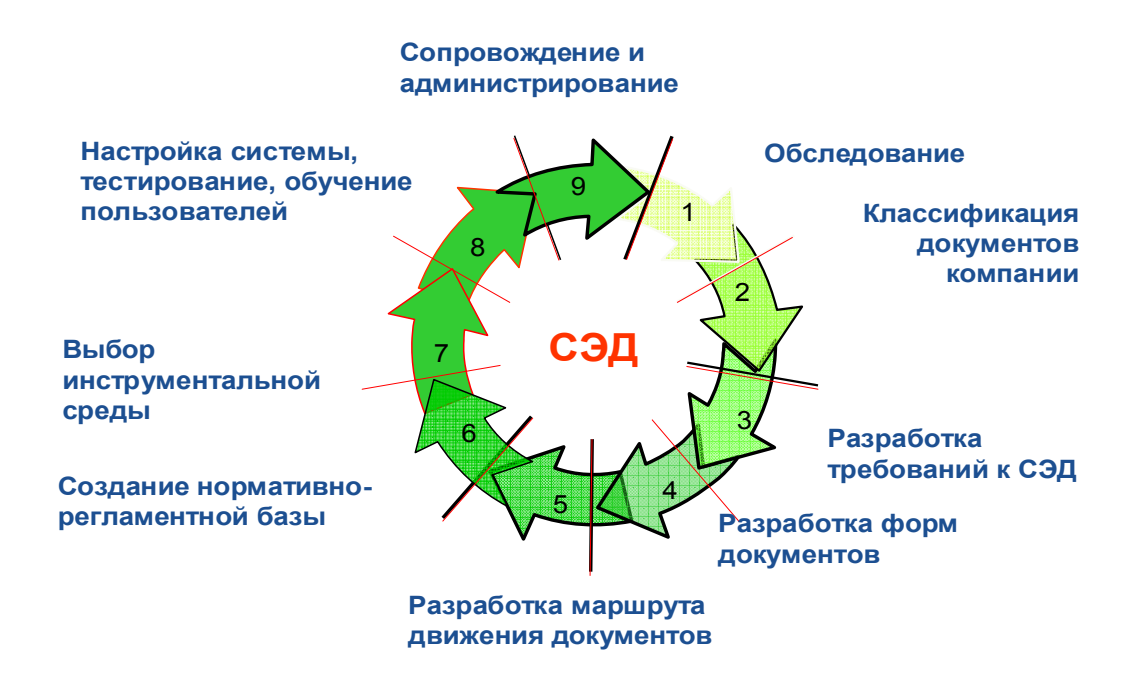

Рис. 4.6. Этапы создания СЭД

1. **Обследование организации** – анализ и систематизация имеющихся документов компании, определения схем движения документов, построения бизнес- процессов «как-есть» и «как-надо».

2. **Классификация документов** компании – выделение классификационных признаков, определение типов документов, систематизация и создание справочников документов по предметным областям.

3. **Разработка требований** к системе электронного

документооборота, включающих требования:

- − к образам документов;
- − установлению полномочий и прав доступа;
- − информационной безопасности;
- − системе хранения документов и т. д.

В то же время при разработке СЭД необходимо учитывать общие требования, такие как:

- − масштабируемость системы;
- − распределенность и возможность интерактивного доступа и работы в режиме реального времени;
- − модульность;
- − интегрируемость с другими подсистемами;
- − поддержка целостности документов;
- − многократное использование документов;
- − обеспечение защиты информации от несанкционированного доступа;
- − наличие развитых средства поиска документов, начиная с процессов обработки входящей информации и заканчивая процессами поиска и отображения хранимой информации.

4. Разработка **форм и карточек документов.** Структура карточки документа приведена на рис. 4.7.

Форму документа определяет тип документа. Типы документов представлены в перечне классификационных признаков и документов компании. При создании формы документа необходимо:

- − структурировать документ;
- − разработать шаблон документа;
- − определить алгоритм автоматизации заполнения полей документа.

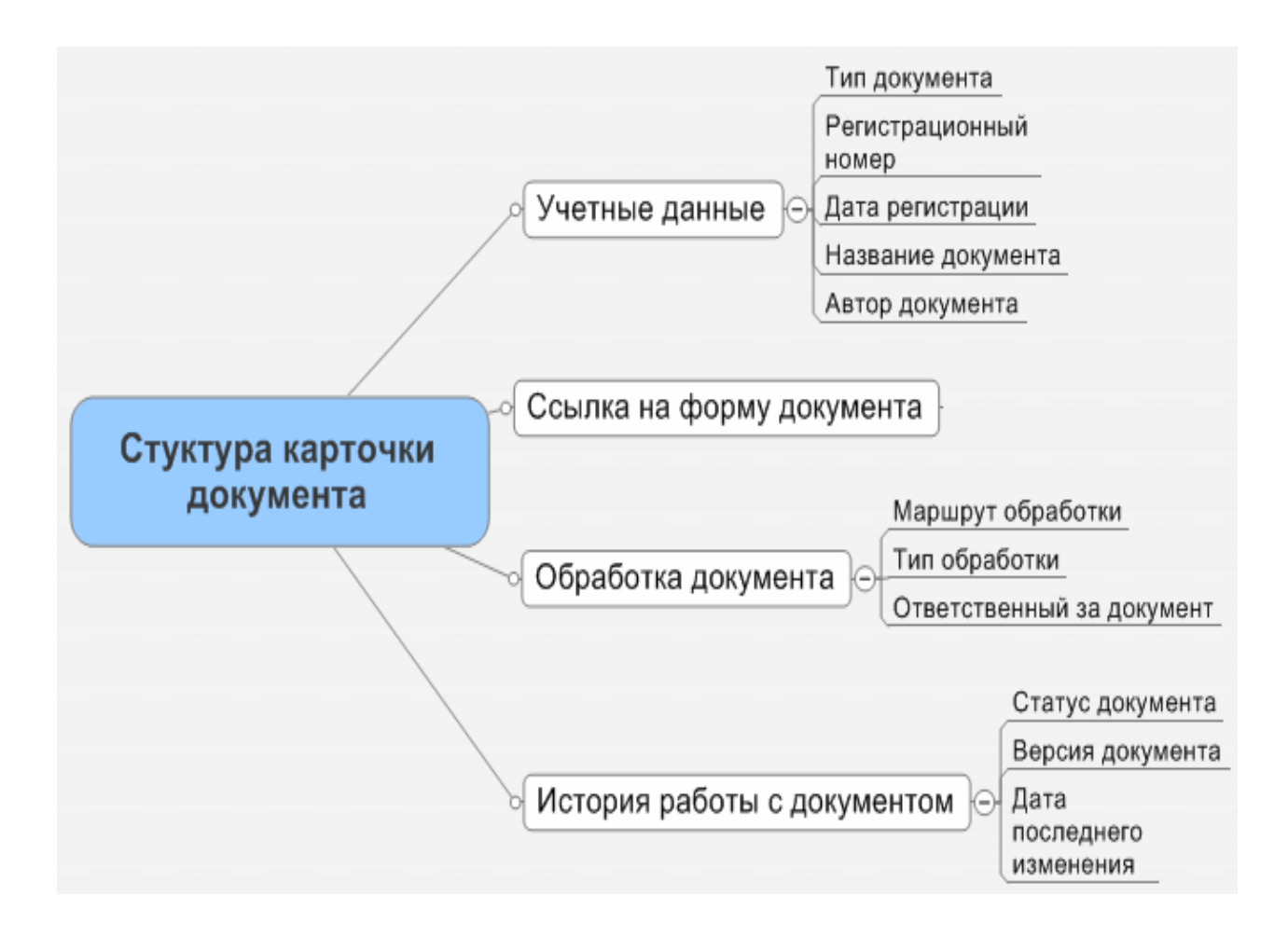

Рис. 4.7. Структура карточки документа

5. Определение **маршрутов движения документов.** Создание маршрутной карты документа состоит в том, что для каждого типа документов определяется:

- − перечень рабочих мест, организационных единиц, которые связаны с документом;
- способ доставки (факс, почта, телеграмма, электронная почта);
- − время доставки;
- − тип операций, которые может делать на рабочем месте пользователь:
	- создавать;
	- редактировать;
- просматривать.
- − тип резолюций, которые пользователь может ставить:
	- согласовано;
	- утверждено;
	- принято к сведению.

6**.** Создание **нормативно-регламентной** базы для делопроизводства. Нормативно-регламентная база СЭД должна охватывать следующие области регламентации:

- − регламентация процесса согласования документов;
- − разработка технологии визирования документов;
- − регламентация процесса контроля исполнения;
- − регламентация делегирования полномочий;
- − регламентация процессов делопроизводства.

7. Выбор **инструментальной среды** для поддержки документооборота. Инструментальной средой разработки СЭД может служить инструментальная среда Lotus Notes, которая далее будет подробно рассмотрена.

MS Outlook, представляющая собой средство коммуникации и обладающая возможностями для создания механизмов контроля исполнения и генерации управляющих воздействий, также может рассматриваться в качестве среды СЭД.

Продукты SAP BS (DMS/ work flow), платформа SAP NET Weaver, SAP Solution Manager (Технология WEB Application Server) являются инструментом создания полнофункциональной СЭД, однако их целесообразно использовать только при комплексном внедрении продуктов SAP BS.

8. **Настройка системы, тестирование, обучение.** Пользователями СЭД являются практически все менеджеры и сотрудники компании,

поэтому процесс обучения должен охватывать как разные подразделения, так и разные функциональные единицы- роли сотрудников.

 $9<sub>1</sub>$ Сопровождение администрирование  $\mathbf{M}$ системы. Администрирование документооборота включает:

- поддержку жизненного цикла документов;

- формирование отчетности по СЭД;

- контроль движения документов;

- предоставление прав доступа к электронным документам и т. д.

Администратором системы должен быть профессионалделопроизводитель, обладающий знаниями в области документоведения и минимальными навыками работы с офисными пакетами программного обеспечения. Поэтому эффективность работы с системой во многом определяется развитостью  $\overline{M}$ удобством использования средств администрирования документооборота пользователяминепрограммистами.

## § 4.5. Создание коммуникационной среды на базе Lotus Notes

Инструментальная среда Lotus Notes - это совокупность технологий, предназначенных для разработки и поддержки коммуникационных систем. Основой Lotus Notes является уникальная технология хранения и обработки документов, которая обеспечивает хранение информации в базах данных на сетевом сервере и быстрый доступ к ней сотрудников одной или нескольких организаций.

Можно выделить пять основных взаимосвязанных компонент Lotus Notes:

- документоориентированные базы данных;
- система тиражирования баз данных;
- система защиты информации;

− электронная почта;

− интегрированная среда разработки баз данных.

**Документоориентированные базы данных**. Lotus Notes представляет собой средство хранения документов по определенным тематикам. В базах Notes может храниться информация, представляемая данными различных типов и форматов: текстовая и числовая, табличные данные, графические изображения и изображения, полученные с помощью сканера, факсимильные сообщения, звуковая информация, видеоматериалы и т. д. Выделяются следующие типы информации:

- − внешние контакты с клиентами (деловая переписка, контакты и т. п.);
- − справочники фирм (адреса и телефоны);
- − переписка;
- − контроль звонков и обращений потенциальных и реальных клиентов;
- − подготовка и контроль выполнения решений совещаний и заседаний;
- − контроль и координация выполнения проектов и мероприятий;
- − электронные библиотеки документов по различным предметным областям;
- − базы данных поддержки электронных дискуссий;
- − новости и информационные рассылки;
- − расписания и календари событий;
- − различные картотечные системы;
- − статьи из прессы и других средств массовой информации.

**Тиражирование баз данных.** Lotus Notes обладает архитектурой клиент/сервер. Это означает, что информация оптимальным образом распределена между центральным сервером и локальными компьютерами пользователей: наиболее трудоемкие процессы выполняются на мощном сервере, а на локальном компьютере пользователь получает доступ к обработанной информации. При этом система предоставляет доступ к информации вне зависимости от местонахождения пользователей. Находясь вне офиса можно работать с копией базы данных и периодически связываться с сервером Notes (по телефонным линиям через модем) для синхронизации своей копии базы данных с центральной базой на сервере. Для этого используется механизм тиражирования — мощный и гибкий механизм обмена информацией между центральной базой на сервере и копией базы пользователя.

**Система защиты информации.** Lotus Notes обеспечивает конфиденциальность и защищенность информации от случайного или умышленного некорректного использования. Система позволяет использовать электронные цифровые подписи, обеспечивает опознавание пользователей и управление доступом к базам данных.

**Электронная почта.** Lotus Notes — это встроенная система пересылки сообщений. Каждый пользователь может иметь на сервере Notes свой почтовый ящик, который представляет собой стандартную базу данных Notes с документами, являющимися почтовыми сообщениями. Кроме того, на сервере Notes имеется база данных «Адресная книга», содержащая почтовые адреса всех зарегистрированных пользователей Notes и адреса других серверов сети. Можно подготовить электронное письмо, приложив к нему в случае необходимости файл с документами из баз данных, выбрать пользователя или группу пользователей и отправить им сообщение. Notes берет на себя автоматическую рассылку сообщений в пределах глобальной сети.

**Интегрированная среда разработки баз данных** позволяет разработчикам с разной квалификацией и опытом создавать необходимые

им базы данных. Среда разработки приложений содержит несколько уровней: базовые средства разработки и развитые средства программирования. Базовые средства разработки позволяют пользователям-непрограммистам создавать прикладные базы данных. Развитые средства программирования, включающие язык программирования Lotus Script вместе со встроенными классами, позволяют создавать сложные базы данных на профессиональном уровне.

#### **Вопросы для самоконтроля**

- 1. Опишите место и значение документа в системе управления компанией.
- 2. Определите цели, задачи и принципы построения СЭД?
- 3. Каковы принципы классификации документов компании?
- 4. Перечислите основные процедуры обработки документа?
- 5. Что такое статус документа?
- 6. Какие требования предъявляются к СЭД?
- 7. Какие основные преимущества дает внедрение СЭД?
- 8. Назовите базовые элементы СЭД.
- 9. Назовите роли участников маршрута движения документов.
- 10. Опишите этапы создания СЭД.
- 11. Какова структура карточки документа?
- 12. Определите место и значение электронной подписи в СЭД.
- 13. Дайте характеристику платформам для создания СЭД.
- 14. Опишите базовые компоненты системы Lotus Notes Notes.

# **Глава 5. CRM-СИСТЕМА. ИНСТРУМЕНТАЛЬНАЯ СРЕДА СОЗДАНИЯ**

#### **§ 5.1. Концепция и назначение CRM-системы**

Построение сбалансированной модели управления организацией, учитывающей интересы всех лиц, участвующих в жизненном цикле продукции от создания до ее реализации невозможно без анализа поведения одной из самых важных групп стейкхолдеров – клиентов компании. Сегодня важным конкурентным преимуществом организации является лояльность клиентов. Все чаще эффективность работы компании определяется как способность производителей удовлетворять уникальные потребности каждого покупателя в любое время. От дефицита продаваемых благ и предоставляемых услуг мир перешел к дефициту покупателей, потребителей благ. Компании конкурируют между собой за деньги потребителей. Потребитель, уставший от изобилия рекламных лозунгов и товаров, отличающихся порой только названиями и упаковкой, уже не реагирует на массовые рекламные акции. Прогресс цивилизации привел к тому, что простое предложение товара или услуги даже при наличии платежеспособных покупателей уже не гарантирует сбыта продукции. Низкая цена, массовая реклама и традиционный маркетинг может не привести к успешным продажам. Приходит время известных в прошлом, но забытых методов общения с клиентами – личных персонифицированных продаж.

Сегодня организация должна:

- − знать потребности клиента;
- − оперативно предоставлять информацию о своей продукции;
- − в кратчайшие сроки осуществлять продажу и поставку товара;
- − оценивать платежеспособность клиента;
- − накапливать информацию о клиентах и т. д.

Таким образом, сегодня важной компонентой КИКС становится CRM-система, которая может помочь в борьбе за клиента, развернувшейся на рынке продуктов и услуг. Функциональность CRM-системы позволяет повысить уровень взаимоотношения с клиентом. Автоматизированная система поддержки взаимоотношений, CALL-центры и аналитические БД делают возможным и рентабельным индивидуальную работу с каждым клиентом.

CRM-система базируется на концепции управления проактивными взаимоотношениями с покупателем. В терминах управления бизнесом предприятия это система организации работы *front-office* с ориентировкой на потребности клиента. В сравнении с ориентированием бизнеса на совершенствование работы back-office путем использования преимуществ ERP-систем CRM-система совершенствует внешние процессы продаж. Однако предприятие должно поддерживать и интегрировано управлять как внутренней, так и внешней средой организации. Таким образом, CRMсистема становится важной составляющей КИКС.

Включение в корпоративную инфокоммуникационную систему CRM-компоненты особенно важно для торговых компаний, однако, по сути, любая компания, созданная для получения финансового результата прибыли, так или иначе выходит на рынок продуктов и услуг и требует интерактивного взаимодействия с клиентом.

В основе CRM лежит идея максимального приближения к клиенту чем лучше и быстрее мы способны идентифицировать его потребности и нужды, тем качественнее, а главное, эффективнее, в том числе с финансовой точки зрения, мы сможем их удовлетворить. Основное назначение CRM-системы - установить прочные, взаимовыгодные отношения; привлечь клиента как юридическое, так и физическое лицо на свою сторону и построить с ним долгосрочные отношения с помощью индивидуального подхода и высочайшего уровня сервиса.

CRM-система управления взаимодействия с клиентами, должна позволять сохранять информацию о клиентах, а также историю взаимодействия с клиентами. Система повышает эффективность работы компании и облегчает бизнес-процессы в том случае, если поддерживает следующие функции:

- − хранение всей информации обо всех клиентах в общедоступной базе;
- − составление задач как для отдельных клиентов, так и для целых клиентских групп;
- − постоянный анализ информации о клиентах и принимаемых решениях;
- − тесный уровень взаимодействия с клиентами, влияющими на процессы компании:
	- составление онлайн-рассылок;
	- оповещение клиентов о всех транзакциях, например изменение порядка обслуживания клиента.

Возможности CRM-системы классифицируются по методам обработки информации:

- − оперативной необходимо хранение информации о клиенте, создание контактов и т. д.;
- − аналитической необходим глубокий анализ информации (маркетинговые воздействия, поставленные задачи, интересующие клиента товары и прочее).

## **§ 5.2. Требования, компоненты и базовая функциональность CRMсистемы**

Требования к CRM-системе обусловлены бизнес-процессами жизненного цикла взаимодействия с клиентами, приведенного на рис.5.1.

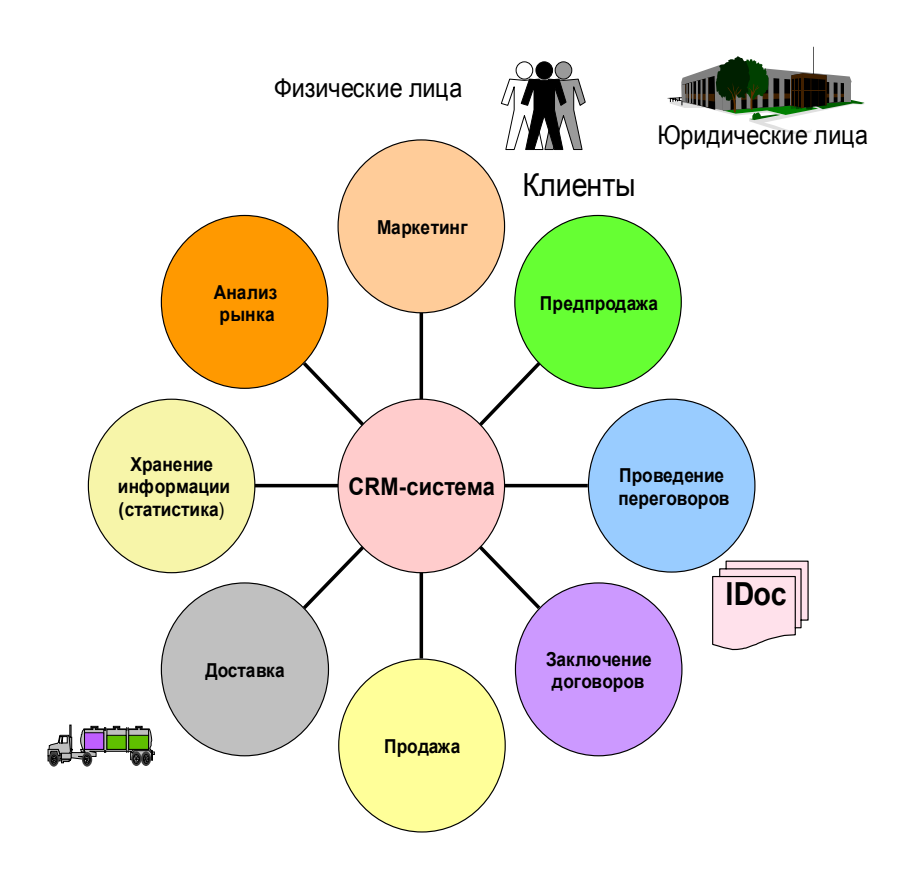

Рис. 5.1. Бизнес-процессы жизненного цикла взаимодействия с клиентами

Для эффективного управления взаимодействием с клиентом требуется:

- − интеграция всех процессов и их участников в рамках замкнутого цикла взаимодействия с клиентами;
- − интеграция процессов CRM-системы с системой электронного документооборота и с системой управления договорами;
- − наличие стандартов управления процессами взаимодействия с клиентами;
- − прозрачность выполнения заказов и наличие инструментов отслеживания статуса заказов;
- − наличие средства для выполнения проверки доступности ресурсов в режиме реального времени;
- − наличие средств планирования и управления маркетинговой деятельностью.

Процесс продажи (напрямую клиенту, через каналы сбыта или Интернет) должен быть теснейшим образом интегрирован с процессом обработки и выполнения заказов. По сути, оба эти процесса должны быть слиты воедино в рамках полного цикла продаж: с момента размещения заказа до момента его выполнения и трассировки статуса доставки. Наряду с вышеперечисленными факторами фирмы обязаны принимать во внимание состояние всей цепочки поставок, а не только текущее значение своего склада. Наконец, немаловажную роль играет стадия сервисного обслуживания. Именно она способствует налаживанию долгосрочных отношений и служит гарантией того, что и в будущем клиент обратиться к вам, а не к кому-нибудь еще. Поэтому CRM-система должна:

- − поддерживать различные каналы взаимодействия с клиентами:
	- центры взаимодействия;
	- мобильные приложения;
	- электронную коммерцию;
- − управлять различными каналами продаж;
- − поддерживать полный цикл взаимоотношений с клиентами, включающий маркетинг, продажу, предоставление сервиса и т. д.;
- − управлять маркетингом, генерацией новых каналов продаж и клиентских групп, сегментацией клиентской базы;
- − управлять качеством и поддерживать обработку рекламаций включать приложения по управлению сервисом и рекламациями.

Управление качеством сегодня вышло за границы оценки качества продукции. Областью системы менеджмента качества и сертификации на соответствие стандартам являются основные и обеспечивающие бизнеспроцессы компании, оптимальность и эффективность которых приводят к выпуску качественной продукции. Однако CRM-система должна обеспечивать поддержку сервиса по гарантированному обслуживанию продукции и обработки рекламаций, поступающих о клиентов.

Важной компонентой CRM-системы является компонента, обеспечивающая аналитику. Необходимо поддерживать следующие виды аналитики.

Аналитика по клиентам:

- − удовлетворенность и лояльность клиентов;
- − результативность работы с клиентом;
- − анализ портфеля клиентов;
- − доходность по каждому клиенту;
- − классификация и сегментация клиентов;
- − анализ истории взаимоотношений.

Аналитика по продуктам и продажам:

- − прогнозирование продаж;
- − анализ потенциальных продаж;
- − эффективность сбыта продукции;
- − рентабельность продуктов;
- − анализ обслуживания;
- − анализ объемов работ по сервисному обслуживанию;
- − анализ качества сервисного обслуживания;
- − анализ экономического эффекта от сервисного обслуживания.

Анализ каналов взаимодействия:

- − анализ партнеров и непрямых каналов продаж;
- − анализ прямых каналов продаж;
- − анализ продаж с помощью web-приложений;
- − анализ продаж с помощью мобильных приложений.

Понятие CRM-система эволюционирует и изменяется с течением времени. Изменяется и набор базовой функциональности системы. Тем не менее можно выделить 11 компонент, которые на текущий момент должны поддерживаться CRM-системой. Функциональность базовых компонент CRM-системы приведена в табл. 5.1.

| Компонента                              | Функциональность                          |
|-----------------------------------------|-------------------------------------------|
| Управление<br>клиентами и<br>контактами | Классификация клиентов и всех активностей |
|                                         | работы с клиентами                        |
|                                         | Создание коммерческих предложений         |
|                                         | Классификация контактов                   |
|                                         | Ведение истории контактов                 |
|                                         | Ввод заказов от клиентов                  |
| Управление                              | Анализ и прогнозирование трубы продаж     |
| продажами                               | Анализ цикла продаж                       |
|                                         | Региональный анализ                       |
|                                         | Плановая и произвольная отчетность.       |
| Управление                              | Планирование встреч, переговоров          |
| временем                                | Ведение календаря                         |
|                                         | Рассылка уведомлений и организация встреч |
| Поддержка                               | Создание<br>распределение<br>списка<br>И  |
| продаж по<br>телефону                   | потенциальных клиентов                    |
|                                         | Автоматический набор номера               |
|                                         | Регистрация звонков                       |
|                                         | Прием заказов                             |

Табл. 5.1. Функциональность базовых компонент CRM-системы

Продолжение табл. 5.1

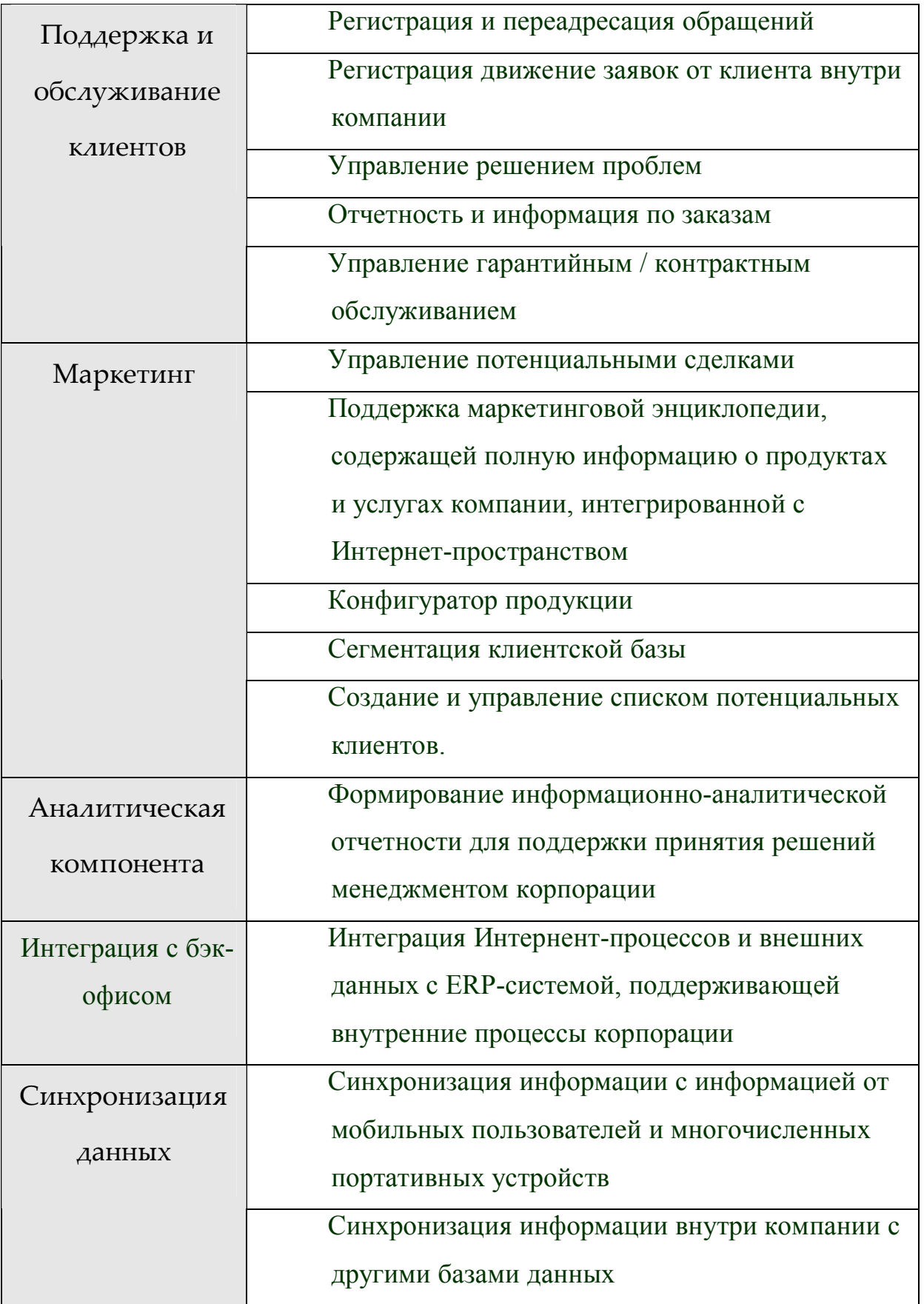

Окончание табл. 5.1.

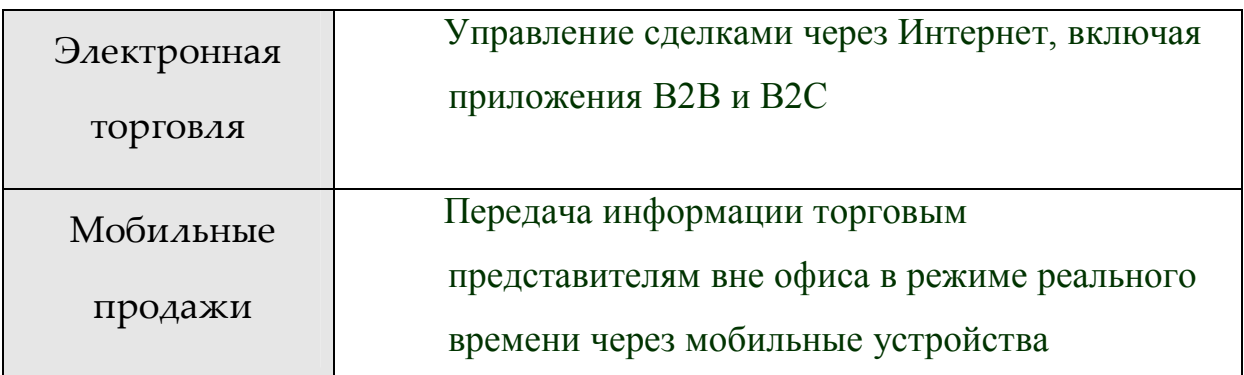

#### § 5.3. Инструментальная среда создания CRM-систем

В настоящее время на рынке представлено большое количество продуктов для создания CRM-систем. Однако при выборе инструментария в первую очередь необходимо заботиться о сохранении единого Лля обеспечения информационного пространства корпорации. эффективной работы необходимо использовать продукты, совместимые с ERP-системой, а также системами электронного документооборота и управления договорами.

Решение Microsoft Dynamics<sup>TM</sup> CRM - объединяет инструменты для сотрудников отделов продаж, маркетинга и обслуживания клиентов. Основные преимущества Microsoft Dynamics CRM:

- удобный пользовательский интерфейс;
- полная интеграция с Microsoft Office;
- мощные инструменты для анализа данных;
- простое управление бизнес-процессами;
- контроль над выполнением поставленных задач.

Помимо стандартных возможностей систем класса CRM, Microsoft Dynamics AX CRM позволяет в полной мере использовать возможности Интернета. Система не только предоставляет доступ клиентам к нужной информации, но и позволяет клиентам создавать новые конфигурации

конечной продукции, оценивая сразу предварительные сроки выполнения заказа и его стоимость.

Еще одно решение компании Microsoft – **Microsoft Business Solutions-Navision** также включает CRM-компоненту.

Решение совместимо с Microsoft Outlook, позволяет осуществлять протоколирование документооборота – интегрировать встречи в Outlook с задачами в Navision, интегрировать задачи в Outlook с бизнес-процессами в Navision, синхронизировать и переносить данные. Достоинства системы:

- − автоматическое протоколирование взаимодействий;
- − синхронизация контактов с клиентами, поставщиками и банковскими счетами;
- − управление контактами, включая создание профиля контакта, формирование отчетности и ведение статистики;
- − управление взаимодействием (настройка взаимодействия, создание шаблонов взаимодействия, генерация статистики по взаимодействиям);
- − поддержка документооборота, возникающего в процессе взаимодействия с клиентом;
- − сегментация клиентов, управление взаимодействием в рамках сегмента, генерация статистики по сегментам;
- − управление возможностями, квотирование контактов в рамках коммерческих возможностей;
- − квотирование продаж через различные каналы сбыта;
- − классификация и профилирование.

Средства регистрации и протоколирования деловых взаимодействий позволяют фиксировать любые виды коммуникаций между компанией и ее потенциальными контактами.

Решение SAP BS для управления отношениями с клиентами - CRM на платформе NetWeaver включает инструментальные средства для планирования, формирования и поддержки взаимовыгодных связей с клиентами. Позволяет связывать персонал, бизнес-процессы и всю информацию о клиентах в единой информационной среде.

**SAP CRM Interaction** Функциональность Center позволяет взаимодействовать с клиентами независимо от вида контакта - по телефону, по факсу, электронной почте или через Интернет. Также можно использовать решение SAP CRM с мобильными средствами связи, такими портативный компьютер и мобильные телефоны. Решение как обеспечивает целостность информации в любом разрезе данных. Кроме того, решение SAP CRM предоставляет персоналу возможность иметь разноуровневый доступ к информации о рынке, аналитике и приложениям.

Оперативные возможности SAP CRM позволяют управлять и синхронизировать все контакты с клиентами в области маркетинга, продаж и услуг. Аналитический модуль CRM помогает оптимизировать все информационные источники для лучшего понимания поведения клиента. Решение предоставляет полный набор инструментов для удовлетворения нужд клиента в любой момент цикла взаимодействия с ним: от появления базе данных до процесса заказа продукта и нового клиента в дополнительных услуг клиенту.

Важным достоинством SAP CRM является наличие тщательно проработанных моделей бизнес-процессов, нацеленных на наилучшее обслуживание клиентов и спроектированных с учетом требований конкретных отраслей. В решении реализовано 90 предварительно настроенных, интегрированных бизнес-сценариев в области бизнеспроцессов CRM:

- маркетинг;
- продажи;

- $-$  сервис;
- аналитика:
- центр взаимодействия;
- мобильные приложения;
- электронная коммерция;
- управление каналами продаж.

Олнако SAP CRM самое важное лостоинство состоит  $\overline{B}$ интеграционной платформе NetWeaver и совместимости с ERP-системой SAP R/3, а также другими компонентами комплекса решений SAP BS.

#### Вопросы для самоконтроля

- 1. Какие основные особенности инфокоммуникационной системы организации, ориентированной на клиента?
- 2. Определите место CRM-системы в КИКС.
- 3. Опишите назначение и требования к CRM-системе.
- 4. Перечислите бизнес-процессы жизненного цикла работы  $\mathbf{c}$ клиентами.
- 5. Назовите базовые компоненты CRM-системы.
- 6. Опишите функциональность базовых компонент CRM-системы.
- Microsoft 7. Назовите преимущества инструментальной среды Dynamics для создания CRM-системы.
- 8. Перечислите компоненты CRM-системы, созданной в среде Microsoft BS-Navision.
- 9. Дайте характеристику решения SAP BS для создания системы управления отношениями с клиентами.

# **Глава 6. ОСНОВЫ ПРОЕКТИРОВАНИЯ КОРПОРАТИВНОГО ХРАНИЛИЩА ДАННЫХ**

### **§ 6.1. Назначение корпоративного хранилища данных. Место хранилища в корпоративной инфокоммуникационной системе**

База данных, содержащая основные и учетные данные различных подсистем, поддерживается реляционной СУБД. Реляционные СУБД, такие как ORACLE, INORMIX, SQL-сервер, работают с моделью данных «сущность-связь» и обеспечивают транзакционность вносимых изменений и максимизацию скорости их выполнения.

Однако выбор в качестве основной модели данных модели «сущность-связь» был эффективным решением при создании учетных (регистрирующих) информационных систем, но ограничивал возможности создания информационно-аналитических систем и систем поддержки принятия решений. По мере роста объемов информации для работы аналитиков, а также менеджеров высшего и среднего звена стали необходимы системы, позволяющие:

- − обрабатывать большие массивы информации;
- − анализировать информацию во временном аспекте, строить тренды;
- − формировать произвольные (нерегламентированные) отчеты и запросы;
- − накапливать исторические (архивные) данные и структурировать информацию;
- − интегрировать данные из различных регистрирующих систем.

Потребность в новой технологии организации данных была также вызвана:

− необходимостью одновременно обрабатывать разрозненную информацию, поступающую как из транзакционной системы

(например, SAP R/3), так и из систем, поддерживающих автоматизированные рабочие места (АРМ), и/или хранящуюся в отдельных файлах (Excel, Word и т. д.), полученных в режиме ручного ввода;

- наличием неструктурированных данных в информационном пространстве;
- сложностью «исторических» накопления данных  $\overline{B}$ транзакционных OLTP системах (SAP R/3).

Для решения перечисленных задач была разработана новая технология организации хранения данных - технология хранилищ данных.

Определение понятия «хранилище данных» (Data Warehouse) было дано Уильямом Г. Инмоном. Он определил хранилище данных как содержащую «предметно-ориентированную, интегрированную, исторические He разрушаемую совокупность данные, данных, предназначенную для поддержки принятия управленческих решений».

В основе концепции хранилища данных лежат две основные идеи:

1. Интеграция разрозненных данных, описывающих различные факты, свойства, события и т. д. в едином информационном пространстве.

2. Разделение наборов данных и приложений, используемых для оперативной обработки и применяемых для решения задач анализа.

Таким образом, понятие «хранилище данных» обозначает все данные компании, необходимые для анализа и работы приложений, сохраненные в форме, пригодной для обработки данных. Хранилище - это база данных, содержащая информацию для поддержки аналитической деятельности. Более полно хранилище определяется как предметно-ориентированные, интегрированные, неизменчивые, поддерживающие хронологию наборы данных, организованные для целей поддержки управления, призванные выступать в роли «единого и единственного источника истины»,

обеспечивающего руководителей и аналитиков достоверной информацией, необходимой для оперативного анализа и принятия решений.

Основными особенностями современных хранилищ данных и основанных на них аналитических систем (OLAP-систем) являются:

- все данные предварительно агрегированы по предметному признаку и организованы для максимально быстрого доступа к ним;
- данные организованы в «многомерные кубы» или в их аналоги на основе реляционных баз данных, построенных по схеме «звезда»;
- язык и средства манипулирования данными, а также интерфейс приложений используют понятные для менеджеров и аналитиков бизнес-
- понятия, такие как показатели, признаки, элементы стратегии и т. Д.;
- информация из хранилища данных никогда не удаляется, а пополнение информации в хранилище происходит по заданному регламенту;
- доступ к информации хранилища данных осуществляется с помощью простых запросов и комбинацией запросов для многомерного анализа данных.

#### § 6.2. Модель данных корпоративного хранилища

B основе технологии построения хранилища данных лежит многомерная модель данных. Многомерная модель данных строится по предметной ПРИНЦИПУ ориентации группируется информация, относящаяся к одной анализируемой теме, например: сбыт продукции, взаимоотношения с поставщиком, закупка оборудования и т. д. В предметной области выделяются измерения:

 $-$  per<sub>HOH</sub>:

- − клиент;
- − товар/продукция;
- − поставщик и т. д.

В рамках выбранных измерений выбираются показатели, характеризующие состояния финансово-хозяйственной деятельности компании, а также ход выполнения бизнес-процессов в данной предметной области. Показатели всегда имеют числовое значение и могут измеряться различными единицами измерений:

- − объем продаж;
- − сумма дохода;
- − сумма убытка;
- − количество товара и т. д.

Для организации данных используется схема «звезда», идея которой состоит в том, что для каждого измерения строится Табл., а факты (показатели) хранятся в одной таблице, индексированной множественным ключом, составленным из ключей таблиц измерений. Каждый луч схемы «звезда» задает консолидацию данных по соответствующему измерению. Если представить инфо-куб в виде многомерного куба, то, задавая признаки измерений и ограничивая их определенными значениями, можно выделить определенную его часть – подкуб.

Показатели анализируются по выбранным измерениям. Например, нас интересуют показатели сбыта продукции через определенные каналы сбыта. Причем данные должны отражать историю взаимоотношений с клиентами за последние два года. Для решения данной задачи выделяем следующие признаки измерений:

- − вид продукции;
- − каналы сбыта;
- − клиенты;

− год/квартал.

Поскольку нас интересуют показатели сбыта продукции, то определяем как финансовые, так и объемные показатели:

− объем продаж;

- − количество продаж;
- − затраты на продажу;
- − выручка от продаж.

В табл. 6.1 представлены примеры показателей, сгруппированные по предметной ориентации

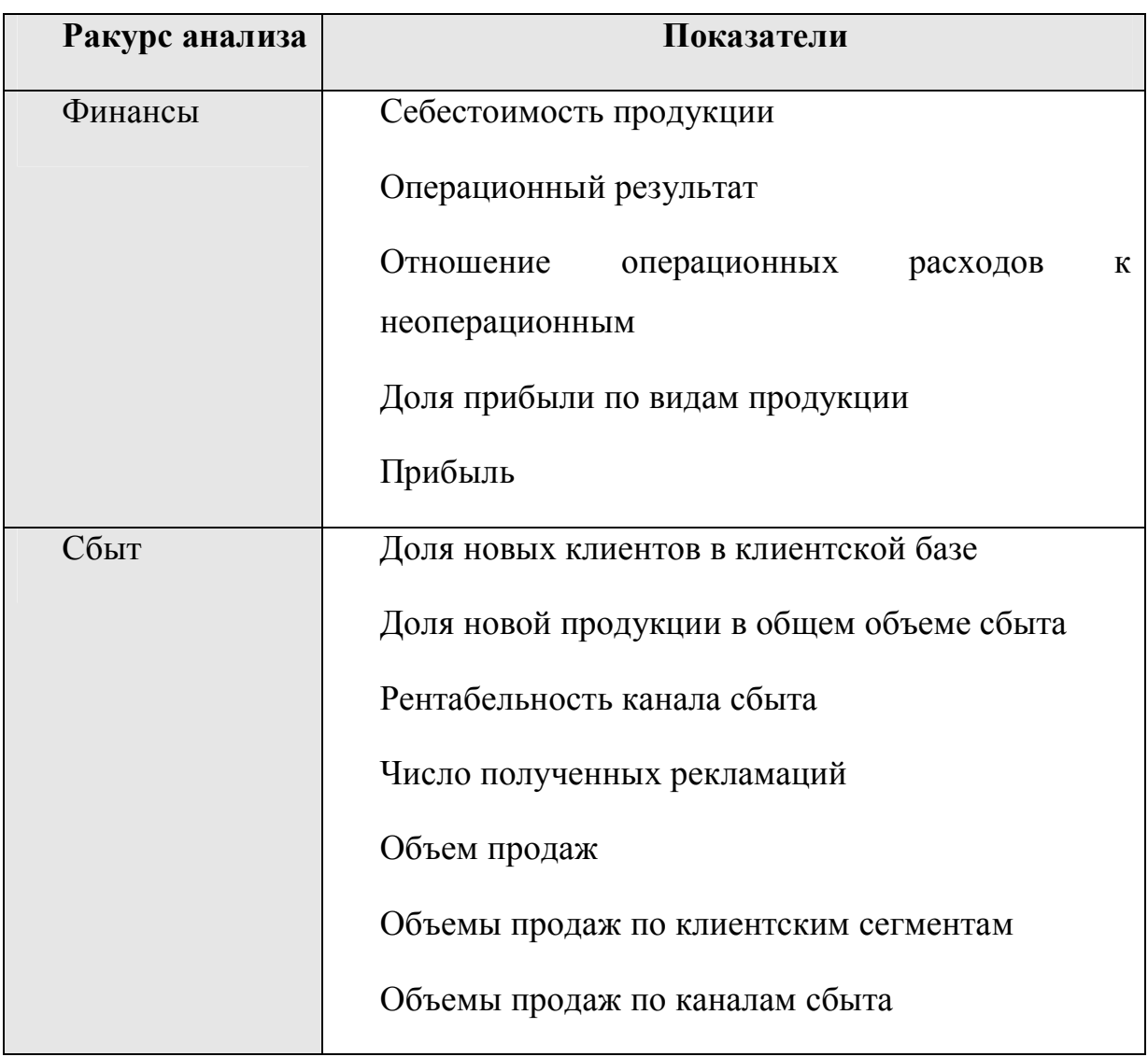

Табл. 6.1 Примеры показателей в разрезе ракурсов анализа

Окончание табл. 6.1.

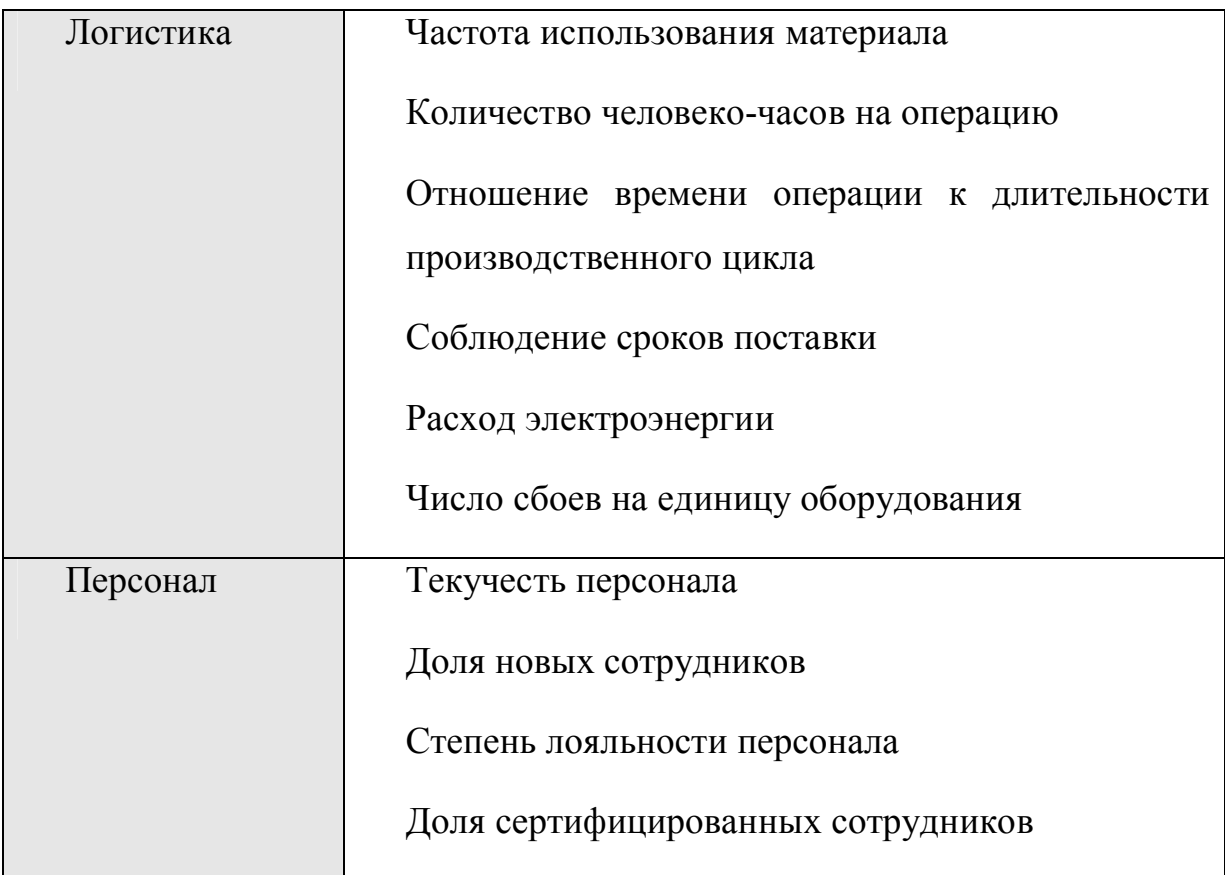

Очевидно, что для каждого показателя определяется единица измерения и способ получения значения. Например, значение показателя «Степень лояльности персонала» определяется экспертным путем. Из таблицы видно, что показатель может быть получен путем применения арифметической операции к базовым показателям. Например, значение показателя «Отношение операционных расходов к неоперационным» получается путем деления значений соответствующих базовых показателей. Показатель «Доля прибыли по видам продукции» получается путем деления значения агрегированного показателя «Прибыль» на значения данного показателя в разрезе измерения «Вид продукции». Здесь измерение указано в самом названии признака.

На рис. 6.1 представлены схема «звезда» и соответствующий инфокуб, позволяющий строить отчеты и анализировать данные в различных ракурсах, в частности получить отчет об изменении объема продаж за

последний год через Интернет-каналы по выделенной клиентской группе.

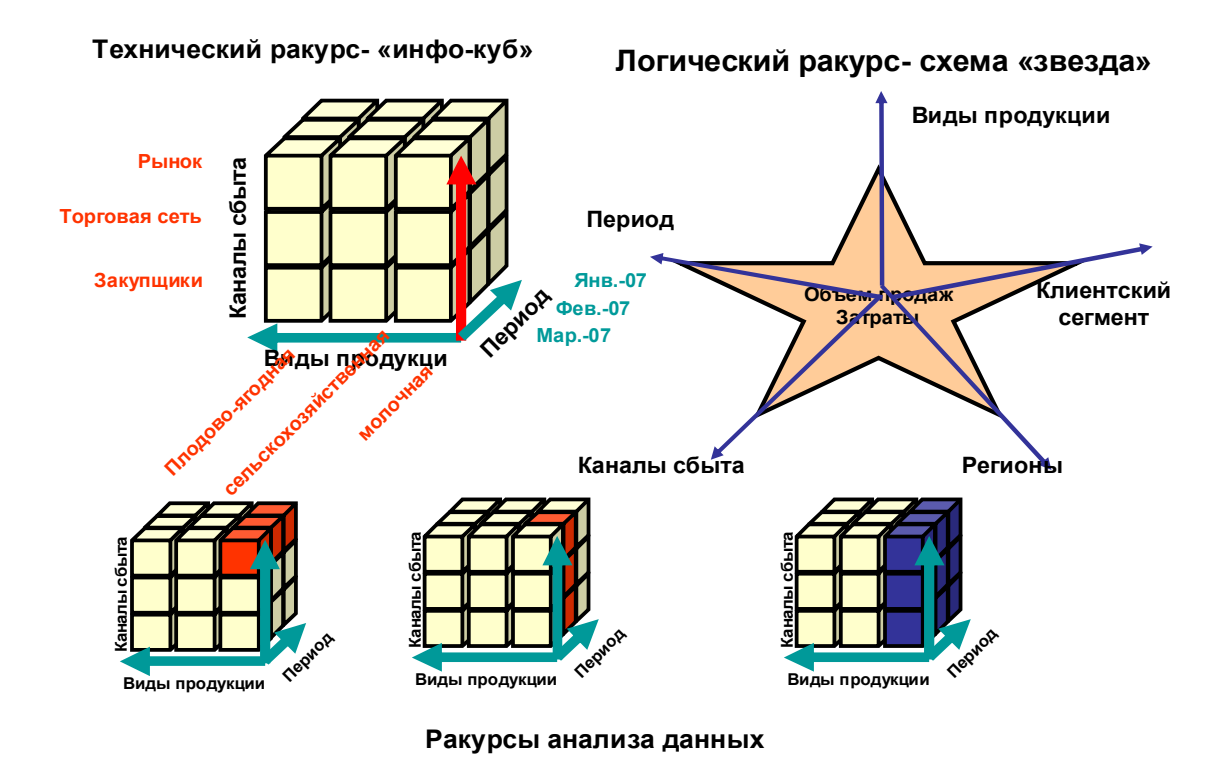

Рис. 6.1. Логическая схема и техническая реализация хранилища данных

### **§ 6.3. Технология создания хранилища данных в среде SAP BW**

Инструментальная среда SAP BW является одним из решений продукта SAP BS и обеспечивает создание и поддержку хранилищ данных.

Для того чтобы построить хранилище данных, необходимо:

1. Определить границы рассматриваемой предметной области – выделить инфо-области, поскольку основной принцип построения хранилища данных – предметная ориентация. Например, можно выделить следующие инфо-области:

- − сбыт продукции;
- − закупка сырья;
- материально-техническое обеспечение.

2. Выделить объекты анализа: определить основные инфообъекты (основные данные) – признаки и показатели.

3. Определить структуру инфо-куба (признаки, измерения, показатели).

4. Определить источники бизнес-контента, поставляемого в качестве отраслевого или предметного решения компанией SAP BS, если оно будут использоваться при наполнении создании инфо-куба.3

5. Определить инфо-источники основных данных.

6. Определить правила переноса и структуру переноса данных.

7. Сформировать данные (например, сделать таблицу загружаемых данных в формате CSV).

8. Определить правила обновления данных.

9. Загрузить данные.

-

Технология создания хранилища данных приведена на рис. 6.2.

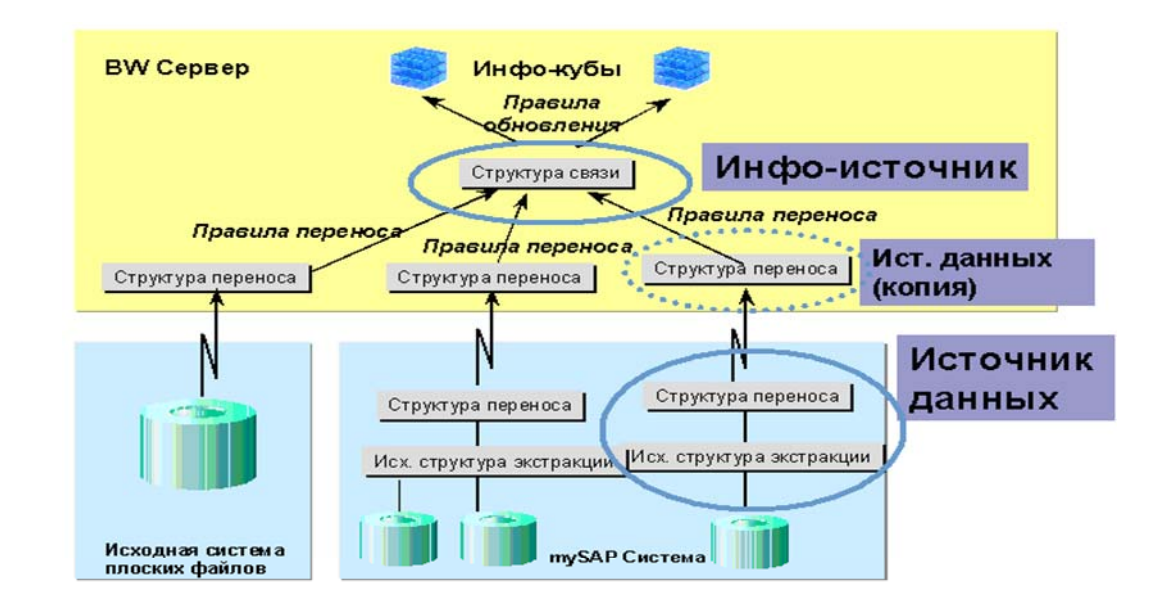

Рис. 6.2. Технология создания хранилища данных

<sup>&</sup>lt;sup>3</sup> Отраслевое и предметное решение может быть основой для создания структуры инфо-куба и определения признаков и показателей.

Инструментальная среда создания и поддержки хранилища данных поставляется вместе с средствами поддержки интерфейса, позволяющими ввод данных в хранилище из различных источников:

- − ERP-систем;
- − баз данных поставщиков;
- − различных приложений, например инструмента моделирования POWERsim;
- − файлов стандартных форматов, например CSV формат, и т. д.;

Интерфейс обеспечивает автоматический перенос основных данных и метаданных из ERP-систем:

- − структуры данных;
- − признаков и иерархий признаков;
- − значений признаков;
- − показателей и значений показателей.

Например, можно реализовать интеграцию и перенос организационных единиц и иерархий в SAP SEM из организационных иерархий компоненты HR системы SAP R/3, поддерживающей оперативное управление трудовыми ресурсами.

#### **§ 6.4. Приложения, основанные на хранилище данных**

Решение компании Microsoft – MS ВI в дополнение к хранилищу данных поставляет прикладные компоненты, позволяющие создавать витрины данных (Data Marts), обслуживающие отдельные функциональные направления деятельности (финансы, сбыт, людские ресурсы и т. п.). Информационное обеспечение системы MS BI состоит из пяти классов данных: источников данных, оперативного склада данных, хранилища данных, витрины данных, репозитария метаданных.

Решение SAP Business Intelligence (SAP BI), поставляемое на рынок компанией SAP AG имеет более широкие возможности, включает инструмент поддержки хранилища данных SAP BW, а также приложения:

- − SAP Knowledge Management (SAP KM) решения для управления знаниями;
- − SAP Strategic Enterprise Management (SAP-SEM) решение для управления корпоративной стратегией;
- − SAP Enterprise Portal.

Решение SAP KM предоставляет возможность объединения всей актуальной на сегодняшний день информации и предоставления её пользователям. В результате персонал компании может использовать весь объем накопленных знаний для принятия более обоснованных и оптимальных решений.

Решение SAP Enterprise Portal (известно под названием SAP Workplace) позволяет:

- − управлять всеми видами корпоративных данных, включая данные бизнес-приложений, корпоративные базы данных, архив документов и информацию из Интернета;
- − консолидировать всю корпоративную информацию (независимо от ее местоположения);
- − предоставлять пользователю полное содержание информации, используя Push-технологию, в соответствии с их конкретными функциональными обязанностями и интересами;
- − получать аналитические данные и использовать их для достижения стратегических целей;
- − работать совместно и выполнять персональную работу, используя весь информационный контент;

− иметь доступ ко всем приложениям с единственным общим паролем.

Решение SAP-SEM обеспечивает работу аналитиков и менеджеров компании. Основная задача SAP-SEM – информационно-аналитическое обеспечение поддержки принятия решений при решении задач стратегического менеджмента. Решение включает следующие компоненты:

- − SEM-BIC cбор бизнес-информации;
- − SEM-BCS бизнес-консолидация;
- − SEM-BPS бизнес-планирование и моделирование;
- − SEM-CPM монитор эффективности корпорации;
- − SEM-SRM управление отношениями со стейкхолдерами;

На рис. 6.3 показана взаимосвязь компонент решения SAP-SEM.

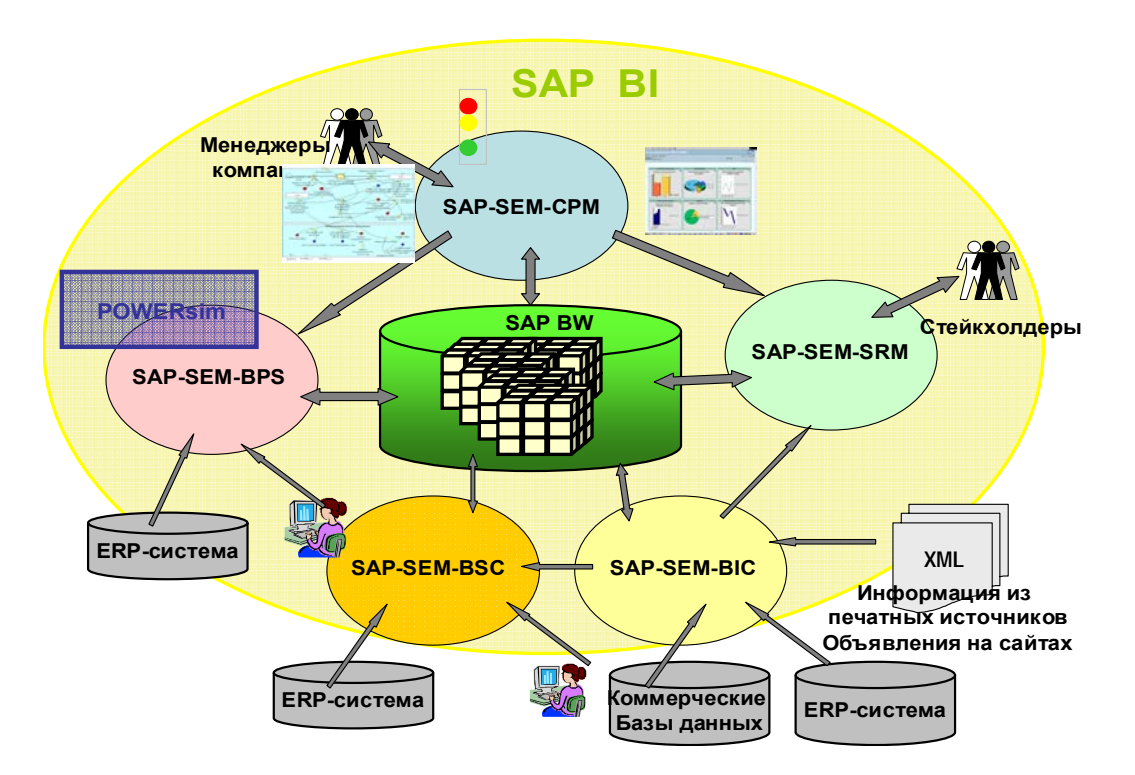

Рис. 6.3. Компоненты SAP-SEM

Компонента **SEM-BIC (сбор бизнес-информации)** поддерживает автоматизированный сбор информации из различных источников:

− ERP-систем;

- − инфопровайдеров коммерческой информации;
- − различных Интернет-источников (отчеты брокеров, газетные публикации, сообщения в информационных источниках и т. д.).

Компонента включает функциональность, обеспечивающую автоматизированный поиск документов в Интернете (поиск осуществляется с помощью автоматически создаваемых строк поиска); средства обработки неструктурированной информации (редактирование, индексирование и обработка информации для последующего хранения).

Компонента **SEM-BCS (бизнес-консолидация)** предназначена как для внутренней, так и для внешней консолидации. Внутренняя консолидация определяется организационной структурой, единицами консолидации могут быть организационные единицы, группы клиентов, каналы сбыта, места возникновения прибыли, бизнес-сфера. Признаками внешней консолидации могут быть нормы законодательства (например, GAAP, IAS). Консолидируемыми группами могут быть компании одного региона или одного вида бизнеса.

Компонента **SEM-BPS** (**бизнес-планирование и моделирование)** не просто поддерживает стандарты планирования, но обеспечивает гибкую систему, позволяющую использовать различные методы для моделирования и определения плановых и прогнозных значений показателей. С помощью инструмента POWERsim можно моделировать простые и сложные линейные и нелинейные отношения (например, риски от внедрения нового оборудования или зависимость планируемых издержек от изменения мировых цен на нефть). В рамках системы бизнеспланирования и моделирования отображаются объекты планирования, например организационные единицы, функциональные активности, а также связи между ними. Бизнес-планы, создаваемые с помощью SEM-BPS, – не застывшая структура, а постоянно меняющаяся модель,

учитывающая влияние таких переменных, как изменение мировых цен на сырье, суммы инвестиционных вложений и т. д.

Компонента SEM-BPS поддерживает различные стратегии планирования – планирование сверху вниз и снизу вверх, децентрализованное и распределенное планирование и т. д. В рамках системы можно формировать различные версии плана, разделы плана, моделировать различную структуру и значения плановых показателей, определять глобальные переменные, влияющие на процесс планирования. Можно рассматривать различные сценарии плана: наихудший сценарий, наилучший, наиболее вероятный и т. д.

Разделам планирования, соответствуют области планирования, например:

− планирование сбыта;

− планирование затрат;

− планирование мощностей;

− планирование потребности в материально-технических ресурсах;

− планирование численного состава персонала и т. д.

Важной характеристикой компоненты является хороший эргономический дизайн и возможность работать в привычных форматах EXEL.

Компонента **SEM-CPM (монитор эффективности корпорации)** представляет собой инструмент для интерпретации и визуализации показателей эффективности и результативности, создания драйверов стоимости, пультов управления. Компонента поддерживает создание и мониторинг стратегических карт и карт оценки деятельности подразделений и сотрудников корпорации в разрезе различных перспектив (финансы, клиенты, процессы, ресурсы и т. д.) в соответствии с концепцией Роберта С. Каплана и Дэвида П. Нортона.

Компонента включает инструмент, поддерживающий коллективную работу менеджеров и аналитиков корпорации. Пульт управления, созданный в среде SAP-SEM-CPM, структурирует показатели в рамках перспективы в различных логических ракурсах, обеспечивает анализ информации по показателю с помощью графиков тахометра, линейных диаграмм, временных рядов, стандартных бизнес-графиков.

Для оценки статуса показателя используется светофорная форма представления. В настройке показателя задаются интервалы отклонений плановых и фактических значений показателя, которым соответствует красный, желтый и зеленый цвет светофора. Компонента SEM-CPM позволяет формировать периодическую отчетность в «газетном стиле» – включать в один отчет текст, графики, таблицы, фрагменты презентаций.

Успех предприятия зависит от устойчивости партнерских отношений с важными группами стейкхолдеров, такими как: инвесторы, клиенты, партнеры, государственные институтами и т. д.

Компонента **SEM-SRM (управление отношениями со стейкхолдерами)**, включает следующую функциональность:

- − классификация и построение модели различных групп стейкхолдеров;
- − поддержка и управление базой данных стейкхолдеров, включая базу данных акционеров;
- − автоматизация отслеживания и анализа ожиданий стейкхолдеров, оперативное реагирование и удовлетворение информационных запросов различных групп стейкхолдеров;
- − динамическое моделирование развития предприятия для разных групп стейкхолдеров;
- − формирование отчетности и поддержка обратной связи;

- обеспечение коммуникации – компонента поддерживает интерактивную связь со стейкхолдерами через Итернет и электронную почту.

Рассмотренные компоненты SAP-SEM тесно связаны между собой. Так, компоненты SEM-CPM и SEM-BPS связаны не только на уровне данных, хранящихся в BW, но и функционально. Например, средства SEM-СРМ для структурирования и визуализации показателей используются в **SEM-BPS** компоненте ЛЛЯ моделирования  $\overline{M}$ анализа сценариев планирования. Инструмент POWRsim применяется как для моделирования бизнес-плана, так и при мониторинге стратегических карт и драйверов  $\bf{B}$ SAP-CPM. Функциональность компоненты **SEM-BCS** стоимости используется компонентами SEM-BPS и SEM-CPM для консолидации плановых данных и для системы отчетов.

Пользователи SAP-SEM могут использовать преимущества бизнессодержимого, поставляемого вместе с SAP BW. Оно содержит предварительно определенные структуры данных для основных бизнес- $\mathbf{M}$ связанные определения процессов предприятия отчетов ДЛЯ формирования системы отчетов предприятия с помощью SAP BW Business Explorer. Бизнес-содержимое можно использовать, например. ЛЛЯ немедленной развертки в SEM-CPM стратегических карт (Balanced Scorecard) и стандартных ракурсов KPI при оценке деятельности персонала, управления финансами и т. д.

Решение SAP BI объединяет информацию по всей платформе SAP BS. Оно также предоставляет возможность быстро реагировать на изменения рынка, контролировать показатели основных факторов успеха, анализировать и оптимизировать производительность предприятия на основе единой бизнес-модели.

SAP BI - комплексное программное решение, обеспечивающее быстрый доступ к информации и использование ее в принятии
стратегически важных решений. Решение SAP BI предлагает возможность управлять знаниями, помогает компании объединять источники знаний с их потребителями. Основной составляющей решения является хранилище данных, поддерживающее хранение как внутренней, так и внешней информации в различных форматах (видео, аудио-клипы, презентации и т. д.).

### **Вопросы для самоконтроля**

- 1. В чем состоит концепция хранилища данных? Причина ее возникновения?
- 2. Определите место хранилища данных в КИКС.
- 3. Перечислите задачи корпоративного хранилища данных.
- 4. Опишите принцип построения схемы данных «звезда».
- 5. Назовите основные объекты хранилища данных.
- 6. Приведите примеры базовых и производных показателей.
- 7. Опишите технология создания хранилища данных.
- 8. Перечислите приложения, основанные на хранилище данных.
- 10. Дайте характеристику компонент SEM-BIC и SEM-BCS.
- 11. Опишите возможности компоненты SEM-CPM для информационной поддержки стратегического менеджмента.
- 12. В чем состоит назначение компоненты SEM-BPS? Опишите возможности компоненты.
- 13. Определите возможности компоненты SEM-SRM для поддержки процессов взаимодействия со стейкхолдерами.

# **Глава 7. УПРАВЛЕНИЕ ПРОЕКТОМ СОЗДАНИЯ КОРПОРАТИВНОЙ ИНФОКОММУНИКАЦИОННОЙ СИСТЕМЫ**

### **§ 7.1. Проектное управление как область менеджмента**

Проектное управление на предприятии охватывает, как правило, различные сферы деятельности: выпуск новой продукции, проведение маркетинговых исследований, внедрение новой техники, реализацию прочих стратегических инициатив. В стандарте менеджмента качества ISO 9000 проект определяется как уникальный процесс, состоящий из набора взаимоувязанных и контролируемых работ с датами начала и окончания и предпринятый для достижения цели, соответствующей конкретным требованиям, включающий ограничения по срокам, стоимости и ресурсам (ISO).

В отличие от задач регулярной деятельности проект – уникальный комплекс взаимосвязанных мероприятий для достижения заранее поставленных целей при определенных требованиях к срокам, бюджету, ресурсам и характеристикам ожидаемых результатов.

Проектное управление как область менеджмента характеризуется определением на ранних стадиях проекта:

- − содержания, целей и задач проекта;
- − объема проекта, организационного и функционального охвата;
- − ресурсов проекта;
- − ожидаемых результатов и критериев оценки достижения поставленных целей;
- − ключевых вех проекта и плана их достижения;
- − бюджета проекта;
- − рисков и факторов, влияющих на сроки выполнения и трудоемкость работ, а также изменение стоимости проекта;
- − требований и стандартов перечня нормативных и регламентирующих документов или их отдельных положений, которые следует соблюдать в ходе выполнения проектных работ;
- − методологических основ и базовых технологий;
- − организационной структуры проекта, определяющей роли, обязанности, ответственность и порядок взаимодействия участников проекта;
- − структуры проектной документации, включая перечень шаблонов документов, и среды хранения, а также процедур создания и сопровождения проектного репозитария;
- − процедур работы с рисками, возникающими проблемами и изменениями;
- − механизмов обеспечения качества проекта перечня и регламентов проведения мероприятий, направленных на обеспечение качества как результатов проекта, так и процессов выполнения проектных работ;
- − механизмов и порядка контроля и формирования отчетности регламентов проведения мероприятий по анализу состояния проекта, форматов и регламента предоставления отчетности.

Факторы, влияющие на успех проекта по созданию КИКС:

- − ясность целей проекта и соответствие результатов проекта стратегическим задачам корпорации;
- − поддержка со стороны руководства корпорации;
- − профессиональная проектная группа и неизменность ее состава члены проектной группы должны обладать квалификацией и

знаниями, достаточными для успешной реализации целей и задач проекта;

- − сбалансированность результатов, сроков и ресурсов проекта;
- − четкое планирование и быстрое принятие адекватных и оптимальных проектных решений;
- − эффективное взаимодействие в рамках проектного офиса, а также с руководящими органами корпорации;
- − регулярное проведение качественного и количественного анализа результатов проекта;
- − наличие необходимых ресурсов, методологий и технологий;
- − наличие резерва материальных и трудовых ресурсов для возможности удовлетворения изменившихся потребностей, а также возникновения внезапных, непрогнозируемых ситуаций, когда резко возрастает потребность в ресурсах;
- − полное вовлечение участников проектной группы ключевые участники проектной группы должны вовлекаться в проект преимущественно на 100% рабочего времени;
- − соблюдение процедур контроля и сроков выполнения проекта;
- − обеспечение участников проекта необходимой информацией, методологией и технологией;
- − наличие эффективных механизмов управления непредвиденными ситуациями.

Принятие управляющих решений должно осуществляться на основе и в рамках положений и правил Политики проектного управления – нормативного документа компании, разработанного для управления проектной деятельностью. Однако управление проектом сегодня является самостоятельной областью профессиональной деятельности и имеет

собственные методологии, инструментарий и стандарты, которым должны соответствовать разрабатываемые нормативные документы компании.

Существует несколько сообществ, которые разрабатывают методологии управления проектами. Наиболее широкое распространение получила методология PMBOK Американского института управления проектами PMI. Стандарт ISO 10 006:1997, придал ряду наиболее важных положений PMI статус де-юре.

Сегодня также активно развивается стандарт ICB IPMI – International Competence Baseline IPMI. Существует развитая система сертификации специалистов по управлению проектами и менеджеров проектов. Эти системы имеют как международный, так и национальный статус. Главная цель сертификации – создание сообщества профессионалов, имеющих общую управленческую культуру рыночного типа и, как следствие, унифицированный профессиональный язык.

Наибольшее распространение получили следующие системы сертификации:

− четырехуровневая европейская IPMI (PMP IPMI);

− одноуровневая американская PMI.

В этих системах есть некоторые различия, но сейчас наблюдается тенденция на объединение стандартов.

### **§ 7.2. Организация управления проектом**

Эффективность организации проектных работ во многом определяется структурой проектного офиса и механизмами взаимодействия его с Управляющим советом.

На рис. 7.1 приведена организационная структура проекта. Субъекты управления – активные участники проекта, взаимодействующие при выработке и принятии управленческих решений, определяют состав Управляющего совета.

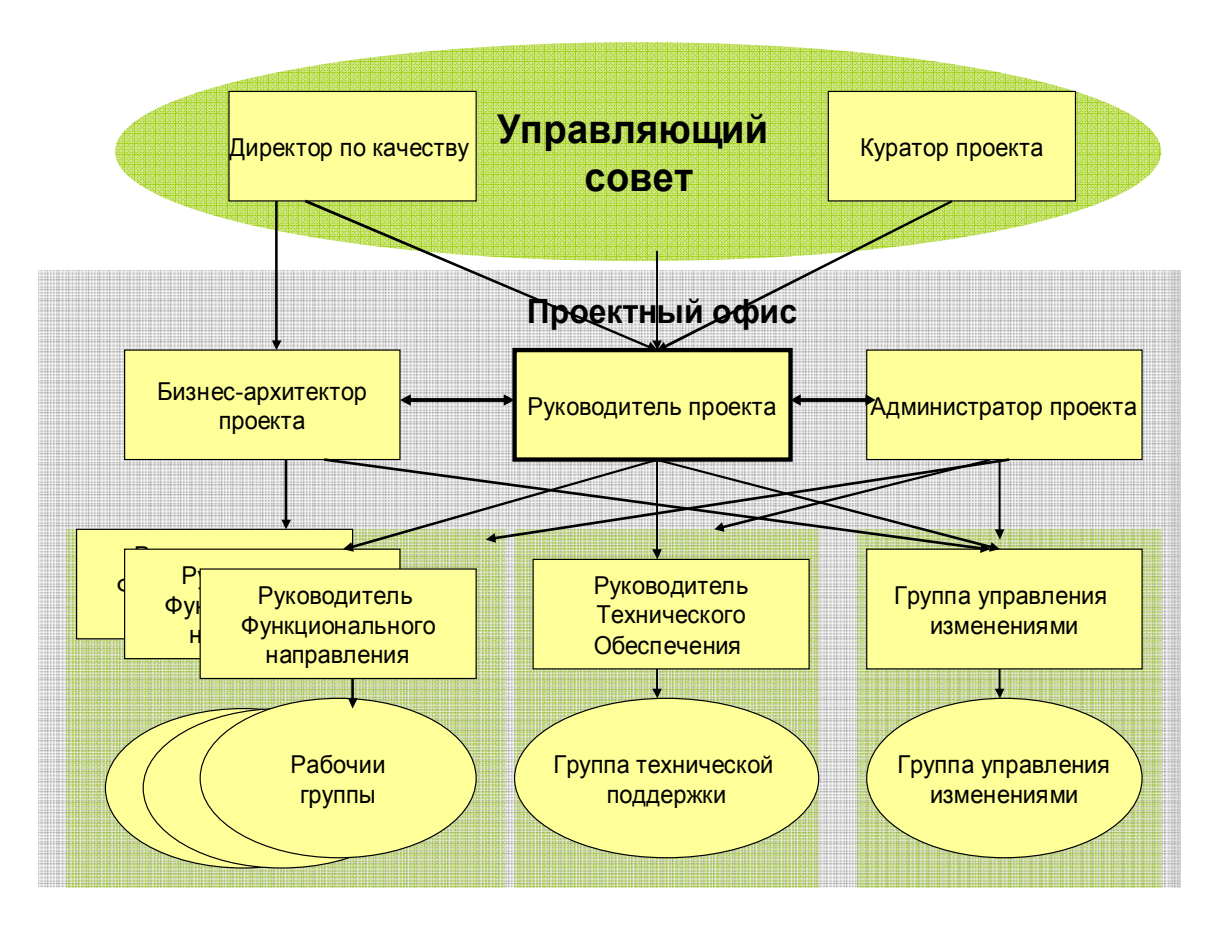

Рис. 7.1. Организационная структура проекта

Высший и средний менеджмент предприятия, включая менеджеров всех функциональных подразделений, поддерживаемых проектируемой системой, входит в состав Управляющего совета.

Управляющий совет принимает решения по важным стратегическим вопросам:

- рассматривает и утверждает решения об изменении структуры бизнес-процессов, поддерживаемых системой;
- утверждает изменение функциональных, организационных рамок и бюджета проекта;
- − принимает решения о необходимости привлечения к проекту внешних подрядчиков;
- утверждает результаты этапов проекта и проекта в целом.

Управляющий совет принимает решения также по оперативным вопросам:

- − определяет приоритетность задач проекта;
- − утверждает предложения об изменении состава рабочих групп;
- − утверждает планы-графики проектных работ;
- − регулярно рассматривает состояние исполнения проектных работ;
- − рассматривает и утверждает документы, разработанные в ходе исполнения проекта.

Команда проекта (рабочие группы по функциональным направлениям, группа технической поддержки и группа управления изменениями) – специализированные организационные структуры, создаваемые на время исполнения проекта и включающие в себя как специалистов в области информационных технологий, так и специалистов функциональных направлений, составляют основу Проектного офиса.

Проектная деятельность должна опираться на четкое распределение ролей между участниками проекта. Рассмотрим базовые роли членов проектного офиса.

### **Руководитель проекта:**

- − разрабатывает план-график и укрупненный план работ по проекту;
- − обеспечивает и контролирует подготовку детальных планов работ по функциональным направлениям;
- − координирует работы проектных групп и осуществляет контроль выполнения поставленных перед ними задач;
- − оперативно руководит выполнением планов работ;
- − анализирует и контролирует исполнение бюджета проекта;
- − проводит рабочие совещания и т. д.

### **Администратор проекта:**

- − создает и поддерживает структуру репозитария проекта;
- − осуществляет актуализацию и архивирование проектных документов;
- − транслирует информацию о ходе проекта членам проектного офиса.

#### **Куратор проекта:**

- − отвечает за связь управляющего совета и проектного офиса;
- − проводит анализ статусов проекта.

Проектная деятельность по созданию КИКС охватывает менеджеров и сотрудников разных функциональных направлений. Только в тесной интеграции специалистов предметной области, отвечающих за различные функциональные направления, и специалистов, знающих инструментальную среду разработки, может быть реализован успешный проект по созданию КИКС.

Эффективная реализация проекта возможна лишь в том случае, когда в состав проектного офиса входит Бизнес-архитектор проекта, а в состав Управляющего совета Директор проекта по качеству.

**Бизнес-архитектор** осуществляет концептуальную проработку проекта и отвечает за оптимальность, эффективность и целостность проектного решения.

**Директор по качеству** входит в состав Управляющего совета и работает в тесной связи с Бизнес-архитектором и Руководителем проекта, оценивая качество принимаемых решений, а также выполненных проектных работ.

# **§ 7.3. Документирование проектной деятельности**

Качество и полнота документирования проектной деятельности при создании КИКС определяют успех проекта. Документирование проекта включает:

- − разработку структуры, создание и поддержку репозитария проекта;
- − документирование взаимодействия с участниками проекта, включая перечень обязательных согласований и их способов (телефонные переговоры, служебные записки, технические совещания и т. п.);
- − ведение промежуточных и финальных версий документов проекта и сопроводительной документации;
- − архивирование документов проекта, включая создание библиотеки документов проекта в виде твердых копий.

Средой для документирования проекта является репозитарий проектной документации, который включает документы, создаваемые на всех этапах жизненного цикла проекта. Ниже приведена возможная структура репозитария проекта.

## **1. Организационно-распорядительные документы:**

- − приказы:
	- об открытии проекта;
	- по текущей деятельности;
	- о закрытии проекта;
- − распоряжения:
	- о выделении ресурсов;
	- о составе рабочих групп.

## **2. Ресурсы проекта:**

− состав проектного офиса;

− состав рабочих групп.

# **3. Нормативные документы:**

- − устав проекта;
- − бюджет проекта;
- − регламенты взаимодействия;
- − положение по управлению изменениями;
- − шаблоны и формы документов.

# **4. Плановые документы:**

- − общий план;
- − детальные планы по этапам проекта;
- − планы рабочих групп по функциональным направлениям.

# **5. Отчеты и справки о статусе проекта:**

- − отчеты о статусе проекта;
- − аналитические справки;
- − отчеты по этапам проекта;
- − отчеты по функциональным направлениям.

# **6. Материалы заседаний Управляющего совета и рабочих совещаний проектных групп:**

- − повестки дня;
- − решения Управляющего совета;
- − решения рабочих совещаний.

# **7. Проектные решения:**

- − проектные решения, находящиеся на согласовании;
- − проектные решения, согласованные Проектным офисом;
- − проектные решения, утвержденные Управляющим советом;
- − проектные решения в разрезе функциональных направлений.

## **8. Рабочая документация:**

- − рабочая документация по этапам проекта;
- − рабочая документация по функциональным направлениям.

### **9. Выходная документация:**

- − инструкции;
- − методики;
- − классификаторы.

### **10. Запросы на изменения:**

- − запросы на изменения на согласовании;
- − запросы на изменения утвержденные;
- − запросы на изменения по функциональным направлениям.

### **11. Материалы по обучению:**

- − программы обучения участников проекта;
- − программы обучения ключевых пользователей;
- − программы обучения по функциональным направлениям.

Для обеспечения сохранности данных и информационной безопасности проекта должна быть разработана система полномочий и прав доступа к документам репозитария.

Нормативными документами, регулирующими проектную деятельность, являются:

- − Политика управления проектом;
- − Устав проекта;
- − Положение о ведении проектной документации;

− Положение по управлению изменениями и др.

**Политика управления проектом** определяет основные принципы, понятия и правила управления проектом, организационные основы управления проектом, проектные процедуры и систему контроля.

**Устав проекта** описывает организационные и функциональные

рамки проекта.

**Бюджет проекта** задает финансовые рамки и определяет поэтапное расходование финансовых ресурсов проекта.

**Проектное решение** определяет технологию создания функциональных модулей инфокоммуникационной системы. Отметим, что создание системы (даже на базе развитого инструментария, такого как SAP BS) всегда сопровождается проектными решениями.

### **§ 7.4. Управление изменениями, проблемами и рисками проекта**

В рамках системы управления проектом действует система контроля, оценивающая:

- − качество проектных работ;
- − соблюдение сроков проекта;
- − исполнение бюджета проекта и т. д.

Однако помимо контроля хода исполнения проекта необходимо оценивать проблемы, вносить изменения и управлять рисками проекта. Важным фактором эффективности и результативности выполнения проекта является наличие механизмов управления изменениями, проблемами и рисками.

Изменения могут касаться:

- − состава рабочей группы;
- − проектного решения (включение, исключение, изменение);
- − сроков и плана работ по исполнению проекта;

− бюджета проекта и т. д.

Нормативным документом, описывающим регламент непрерывного мониторинга потребности в изменениях, а также управление изменениями является Положение по управлению изменениями. Управление изменениями включает:

- − идентификацию необходимости появления изменения;
- − рассмотрение и одобрение (или отрицание) запрошенных изменений;
- − реализацию одобренных изменений по мере их появления;
- − обеспечение целостности проекта при внесении одобренных изменений.

Запрос на изменения – документ, в котором описываются предлагаемые изменения (указывается причина изменения, а также преимущества, которые будут достигнуты в результате изменения).

Рассмотрим примеры возможных изменений в проекте.

## **Изменение ресурсов проекта:**

- − увеличение интенсивности работ;
- − замена исполнителя;
- − материальное стимулирование;
- − привлечение дополнительных исполнителей;
- − привлечение субподрядчиков.

### **Корректировка времени:**

- − изменение сроков завершения работ;
- − смещение вех проекта;
- − увеличение общего срока завершения проекта.

### **Организационно-функциональные изменения:**

- − изменение уровня функционала;
- − замена функциональности;
- − исключение функциональности;
- − изменение организационного охвата.

Управление проблемами возникает, когда неприятности наступили и необходимо выяснить их происхождение, степень влияния на проект,

способы преодоления. Цель – обеспечить возможность проекту идти по запланированному пути.

Под проблемой в проекте понимается любой функциональный, технический или финансовый вопрос, который возникает в процессе реализации проекта и требует разрешения для нормального продолжения работ в соответствии с планами.

Управление проблемами реализуется через следующие последовательные процессы:

− выявление проблемы;

− анализ проблемы;

− принятие решения по проблеме;

− исполнение принятого решения;

− закрытие проблемы.

Для успешного выполнения проекта необходимо предусмотреть возможные риски, а также оценить работы, направленные на снижение рисков.

Управление рисками реализуется посредством следующих процессов:

− идентификация рисков;

− качественный и количественный анализ рисков;

− планирование реагирования на выявленные значимые риски;

− мониторинг и контроль рисков.

При управлении рисками возможны следующие стратегии:

**1. Избежание риска** – выбор такого проектного решения, которое исключает возникновение рискового события.

**2. Принятие риска** – признание существования риска и отказ от активных мероприятий из-за их невозможности или нецелесообразности.

**3. Снижение вероятности риска** – мероприятия, направленные на

снижение вероятности наступления рискового события.

**4. Уменьшение влияния** – мероприятия, уменьшающие неприятные последствия от наступления рискового события (создание ресурсных резервов: трудовых, финансовых, календарных; составление альтернативных планов проведения работ).

Основными способами идентификации рисков являются:

- − анализ проектных материалов;
- − встречи с участниками проектов и заинтересованными лицами;
- − моделирование сценария развития проекта, анализ дерева решений;
- − SWOT-анализ проекта (определение слабых, сильных сторон, возможностей и угроз);
- − техника причинно-следственных диаграмм;
- − мнения экспертов по предметной области и области проектного управления в целом;
- − тестирование продукта;
- − отслеживание хода выполнения проекта и использования проектных ресурсов.

### **§ 7.5. Использование системы MS Project для управления проектом**

Семена будущих проблем закладываются на ранних стадиях проекта, поэтому особенно важно предварительное планирование всех этапов жизненного цикла проекта. Эффективным инструментом планирования и последующего мониторинга проектных работ является система MS Project.

Инструмент обладает широкими возможностями для составления, развертывания и мониторинга исполнения плана проекта и включает средства:

- − формирования структурного плана проекта, содержащего этапы, подэтапы и единичные работы проекта;
- − определения сроков исполнения проектных работ;
- − фиксации процента выполнения работ;
- − определения ресурсов для каждой проектной задачи;
- − учета рабочего времени.

MS Project позволяет управлять рисками проекта, поддерживает проектный документооборот, осуществляет контроль рабочего времени, обеспечивает назначение ресурсов на выполнение проектных задач.

Система содержит инструментальные средства поддержки коллективной работы над проектами, необходимые при работе в рамках проектного офиса нескольких функциональных групп, использующих общие ресурсы. Также инструмент включает средства формирования отчетности для анализа хода проектных работ.

Основным средством визуализации плана проекта в MS Project является диаграмма Ганта (Gantt Chart). Эта диаграмма представляет собой график, на котором по горизонтали размещена шкала времени, а по вертикали расположен список задач. При этом длина отрезков, обозначающих задачи, пропорциональна длительности задач. При наведении мыши на любой элемент диаграммы отображается всплывающая подсказка. Пример диаграммы Ганта приведен на рис. 7.2.

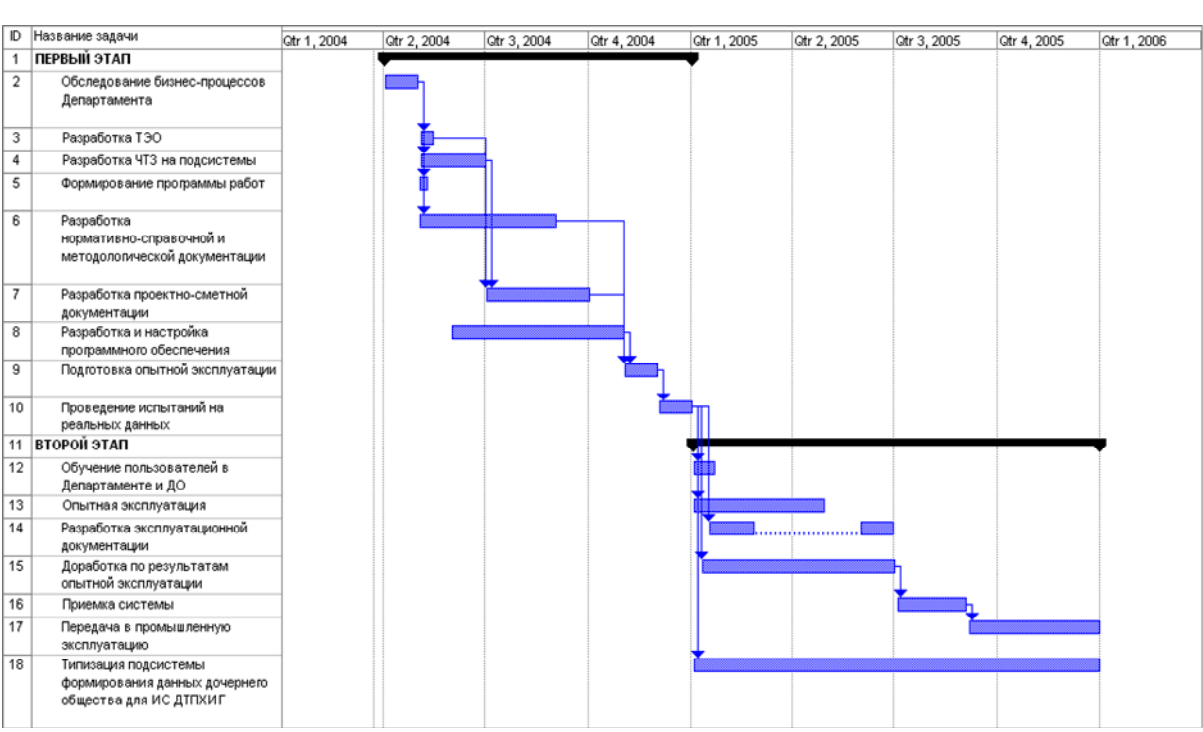

План проекта в PROJECT

Рис. 7.2. Пример диаграммы Ганта

На диаграмме Ганта рядом с отрезками может отображаться дополнительная информация. Тип информации определяется настройками системы. В MS Project входят несколько заранее настроенных версий диаграммы Ганта, на которых рядом с отрезками отображается различная информация. Однако, как правило, используют настройку, при которой рядом с задачей размещаются названия задействованных в ней ресурсов (ФИО участников проекта) и их загрузка при выполнении задачи.

### **Вопросы для самоконтроля**

- 1. Дайте определение проекта, соответствующее стандарту менеджмента качества.
- 2. Что определяется на ранних стадиях проекта?
- 3. Перечислите факторы успешного выполнения проекта.
- 4. Какими стандартами регулируется проектная деятельность?
- 5. Какие параметры определяются на ранних фазах проекта?
- 6. Опишите структуру Проектного офиса.
- 7. Опишите функции Управляющего совета.
- 8. В каких случаях применяется и что представляет собой управление изменениями?
- 9. Опишите механизм управления проектными рисками.
- 10. Опишите структуру репозитария проекта.
- 11. Опишите структуру проектного офиса.
- 12. Перечислите нормативно-регламентные документы проекта.
- 13. Назовите риски проектов.
- 14. Назовите роли участников проектной группы.
- 15. Какими возможностями для управления проектом обладает MS Project?
- 16. Опишите принцип построения диаграммы Ганта.

# **СПИСОК ИСТОЧНИКОВ**

- 1. http://air.7w.ru/documents/gost/gost34.htm
- 2. http://www.standards.ru/print.aspx?control=27&id=3890617&print=yes
- 3. http://www.erp-online.ru/.
- 4. http://www.corpsite.ru/Encyclopedia/CorpSys/KIS3.aspx
- 5. http://www.microsoftproject.ru/
- 6. http://www.zipsites.ru/books/gultyaev\_ms\_project\_2002/
- 7. http://help.sap.com/saphelp\_sem350bw/helpdata/en/
- 8. http://www.crmonline.ru/
- 9. http://www.lotusnotes.ru/
- 10.http://cit.vision.am/consulting/docflow/aris/

# **РЕКОМЕНДУЕМАЯ ЛИТЕРАТУРА**

# **Обязательная**

- 1. *Вивек Кале*. Внедрение SAP R/3. Руководство для менеджеров/Пер. с англ. – М.: Компания АйТи, 2006. – 511с.
- 2. *Пейн Э.* Руководство по CRM: путь к совершенствованию менеджмента клиентов/Пер. с англ. – М.: Гревцов Паблишер, 2007. – 255 с.
- 3. *Романов В.П.* Интеллектуальные информационные системы в экономике. – М.: Экзамен, 2003. – 494 с.
- 4. *Шуремов Е.Л., Чистов Д.В., Лямова Г.В.* Информационные системы управления предприятиями. – М.: Бухгалтерский учет, 2006. – 109 с.

## **Дополнительная**

- 5. *Гультяев А.К.* MS Project 2002. Управление проектами. Русифицированная версия: Самоучитель. – СПб.: КОРОНА принт, 2003.
- 6. *Марк Эллиотт.* Lotus Notes Developer's Toolbox. Советы по быстрому и успешному внедрению приложений/Пер. с англ. – Кудиц-Пресс, 2007.– 688 с.
- 7. *Репин В.В., Елиферов В.Г.* Процессный подход к управлению. М.: РИА «Стандарты и качество», 2004. – 408 с
- 8. *Трофимов С. А.* CRM для практиков. Второе дыхание отдела продаж. – М.: Эко Трендз, 2006. – 303 с.
- 9. *Шматалюк А., Ферапонтов М., Громов А., Каменова М.* Моделирование бизнеса. Методология ARIS: Практическое руководство. – М.: Вест-Мета-Технология, 2003. – 333 с.

# **1. Цели и задачи курса**

# *Область знаний*

Курс относится к области знаний «Информационнотелекоммуникационные системы», соответствующей одноименному приоритетному направлению развития науки и технологий, входящему в перечень, утвержденного Президентом Российской Федерации

# *Уровень обучения и направления подготовки по действующему перечню*

Курс является составной частью профиля «Управление инфокоммуникациями» дисциплин по выбору в программе подготовки бакалавров по направлениям «Информационные технологии» и «Прикладная математика и информатика».

# *Цели курса*

- Ознакомить слушателей с целями, задачами, основными компонентами, архитектурой и принципами разработки корпоративных инфокоммуникационных систем.
- Сформировать понятийный аппарат в области инструментальных средств и технологии разработки компонент системы.
- Создать у слушателей понимание технологии разработки, а также функциональных возможностей инструментальных средств создания базовых компонент корпоративной инфокоммуникационной системы.

# *Задачи курса*

После успешного прохождения курса слушатели должны

*знать:* 

- основные понятия в области технологии разработки и инструментальных средств создания корпоративных инфокоммуникационных систем.
- функциональность, базовые компоненты, архитектуру и принципы разработки корпоративных инфокоммуникационных систем.
- Возможности использования современных инструментальных средств, а также технологию разработки и поддержки корпоративной информационной системы.

*уметь:* 

- квалифицированно и грамотно оперировать базовыми терминами и понятиями;
- ориентироваться на рынке инструментальных средств создания корпоративных информационных систем
- использовать полученные знания при проектировании архитектуры инфокоммуникационной системы и выборе инструментальной среды разработки
- управлять проектом по созданию корпоративной инфокоммуникационной системы

### **2. Инновационность курса**

### *По содержанию.*

Содержание курса обеспечивает слушателей необходимым объемом знаний для освоения концепций, компонент, архитектуры и технологии разработки корпоративных информационных систем на базе современных инструментальных средств и в соответствии с принятыми стандартами и методологией разработки, а также технологией управлением проектом по созданию корпоративной информационнной системы предприятия.

Курс не имеет аналогов в России, и, востребован для экспорта Российского образования в зарубежные страны.

### *По методике преподавания и организации учебного процесса.*

Методика преподавания основана на применении современных информационных технологий. Учебно-методический комплекс с одноименным названием помимо традиционных методических материалов включает электронный учебник, интегрированный в инфокоммуникационную среду типа eLearning. Эти средства поддерживают организацию и проведение лабораторных занятий в виде виртуального класса, где студенты работают под руководством преподавателя в асинхронном режиме. Такой режим позволяет осуществлять эффективный контроль уровня знаний за счет постоянного наблюдения за степенью освоения курса учащимися и за ходом выполнения промежуточных видов контроля знаний. Учебнометодический комплекс разрабатывается для обучения студентов по кредитной системе.

### *По литературе.*

В настоящее время основная масса литературных источников опубликована на английском языке. Учебная литература на русском языке практически отсутствует и носит разрозненный характер.

# **3. Структура курса**

*Трудоемкость курса:* 4 кредита.

*Аудиторные занятия:* 

лекции – 2 часа в неделю;

семинарские занятия – 2 часа в неделю;

*Самостоятельная работа студента:* 2 часа в неделю.

Содержание курса, объем знаний, общие требования к промежуточному и итоговому контролю знаний определяются программой курса, график обучения определяется календарным планом, а оценка освоения программы курса студентом – методикой оценки уровня знаний.

# *Содержание курса*

# *Темы лекций*

*Тема 1.* Общая характеристика современных корпоративных инфокоммуникационных систем.

- 1.1. Цели, задачи и базовые компоненты корпоративной инфокоммуникационной системы.
- 1.2. Требования к корпоративной инфокоммуникационной системе. Концепция построения и архитектура системы, требования к интеграционной платформе.
- 1.3. Предприятия нового тысячелетия и корпоративная инфокоммуникационная система. Эволюция корпоративной инфокоммуникационной системы, развитие функциональности

*Тема 2.* Стандарты и методология разработки корпоративных инфокоммуникационных систем.

- 2.1. Стандартизация процессов разработки корпоративной инфокоммуникационной системы. Методология разработки и внедрения КИКС.
- 2.2. Стандартизация разработки КИКС на основе методологии ASAP. Стадии и этапы разработки корпоративной информационнокоммуникационной системы.
- 2.3. Единая система государственных стандартов автоматизированных систем управления ГОСТ 34.ХХХ. Виды и комплектность документов на разработку КИКС.

*Тема 3.* ERP-системы. Функциональность и инструментальная среда разработки. ERP-системы.

- 3.1. От управления данными к управлению процессами. Концепция ERPсистем. Отличие ERP системы от систем класса MRPI и MPII Место ERP-системы в корпоративной инфокоммуникационной системе.
- 3.2. Базовая функциональность ERP-системы на примере SAP R/3.
- 3.3. Развитие ERP-систем. От ERP к ERP II.

*Тема 4.* Инфокоммуникационная среда организации. Система электронного документооборота

- 4.1. Компоненты инфокоммуникационной среды организации. Каналы трансляции внутрикорпоративной информации. Портал предприятия как средство коммуникации.
- 4.2. Назначение и базовые элементы системы электронного документооборота Этапы создания системы электронного

документооборота Создание инфокоммуникационной среды на базе платформы Lotus.

*Тема 5.* CRM-системы. Инструментальная среда создания.

- 5.1. Модель организации, ориентированная на интерактивную связь с клиентом. Системы электронной коммерции и корпоративная информационная система. Концепция и назначение CRM-системы.
- 5.2. Жизненный цикл работы с клиентами. Управление взаимоотношениями с клиентами. Базовая функциональность для управления взаимоотношениями с клиентами.

*Тема 6.* Основы проектирования корпоративного хранилища данных.

- 6.1. Назначение корпоративного хранилища данных. Место хранилища данных в корпоративной инфокоммуникационной системе. Модель данных корпоративного хранилища. Признаки и показатели предметной области. Кубы и их измерения.
- 6.2. Технология создания корпоративного хранилища в среде SAP BW. Приложения, основанные на хранилище данных.

*Тема 7.* Управление проектом создания корпоративной инфокоммуникационной системы.

- 7.1. Проектное управление как область менеджмента. Организационные основы управления проектом. Основные принципы и технологии управления проектом. Политика управления проектом. Факторы успеха и факторы риска проекта.
- 7.2. Документирование проекта. Управление проектной документацией. Стандарт ведения электронной документации проекта. Управление изменениями, проблемами и рисками проекта.

#### *Темы семинарских занятий*

*Тема 1.* Предприятия нового тысячелетия и корпоративная инфокоммуникационная среда. Базовая функциональность КИКС.

*Тема 2.* Концептуального проектирования КИКС в заданной предметной области.

*Тема 3.* Определение требований к архитектуре КИКС в зависимости от структуры и вида деятельности организации.

*Тема 4.* Формализация бизнес-процессов «как есть» и «как будет» в инструментальной среде ARIS.

*Тема 5.* Разработка требований к техническому заданию на создание КИКС в соответствии со стандартом ГОСТ 34.602-89. Состав и содержание разделов технического задания.

*Тема 6.* Основные требования к информационно-коммуникационной системе класса ERP. Функциональность и модель КИКС класса ERP. Определение степени соответствия системы стандартам MRP-I, MRP-II, ERP.

*Тема 7.* Построение транзакционной модели. Интеграция компонент ERP-системы на базе общих основных данных.

*Тема 8.* Сравнительная характеристика систем класса ERP: Oracle Applications, SAP R3, Axapta, Navision.

*Тема 9.* Разработка структуры внутрикорпоративного портала. Проектирование закупочного портала.

*Тема 10.* Проектирование системы электронного документооборота на базе платформы Lotus Notes.

*Тема 11.* Проектирование компонент CRM системы.

*Тема 12.* Модель данных «звезда». Создание каталогов признаков и показателей.

*Тема 13* Технология проектирования инфо-кубов хранилища данных в среде SAP BW.

*Тема 14.* Разработка структуры репозитария проекта. Разработка шаблонов проектных документов.

*Тема 15.* Организационная структура проекта. Планирование проектных работ и ресурсов в системе Microsoft Project.

### *Требования к контролю знаний*

В процессе чтения курса предусмотрены два промежуточных контроля знаний и итоговый контроль знаний. Оценка знаний студента по каждому виду контроля осуществляется в соответствии с методикой оценки знаний.

*Промежуточный контроль знаний № 1*.

Контроль уровня знаний осуществляется в виде письменной контрольной работы, включающей 2 вопроса по темам № 1-4 содержания курса.

- 1. Что входит в базовую функциональность корпоративной инфокоммуникационной системы
- 2. Архитектура корпоративной инфокоммуникационной системы
- 3. Принципы построения корпоративной инфокоммуникационной системы
- 4. Сравнительная характеристика инструментальных средств разработки корпоративной инфокоммуникационной системы.
- 5. Функциональные требования к корпоративной инфокоммуникационной системе.
- 6. Программные и аппаратные требования к корпоративной инфокоммуникационной системе.

- 7. Характеристика платформы SAP NetWeaver.
- 8. Содержание разделов технического задания на разработку корпоративной инфокоммуникационной системы в соответствии с ГОСТ 34.ХХ.
- 9. Трансляционная модель организации. Структура внутрикорпоративного портала.
- 10.Концепция WORKFIOW и ее реализация в корпоративной инфокоммуникационной системе

*Промежуточный контроль знаний № 2*.

Контроль уровня знаний осуществляется результатам защиты рефератов по тематике содержания курсов. Написание рефератов осуществляется студентом во время самостоятельных занятий. Лучшие рефераты представляются студентами в виде презентаций и обсуждаются на семинарских занятиях.

Примерные темы рефератов.

- 1. Развитие информационных технологий как часть бизнес- стратегии корпорации.
- 2. КИКС как инструмент поддержки принятия решений.
- 3. Обзор рынка ERP-систем.
- 4. Сравнительная характеристика отечественных и зарубежных ERPсистем.
- 5. Роль КИКС в управлении и повышении эффективности работы предприятия.
- 6. Сравнительная характеристика инструментария SAP и ORACL для разработки корпоративной инфокоммуникационной системы.
- 7. Влияние Интернет технологий на развитие функциональности корпоративной инфокоммуникационной системы.
- 8. Создание обучающейся организации на базе продуктов SAP BS.
- 9. Интеграция приложений на базе платформы SAP NetWeaver .
- 10.Будущее ERP-систем: от ERP к ERPII- информационная поддержка задач межкорпоративного сотрудничества.
- 11.Корпоративная инфокоммуникационная система как инструмент управления организацией.
- 12.Корпоративная инфокоммуникационная система и предприятие нового тысячелетия.
- 13.Роль потребителя в развитии корпоративной информационнокоммуникационной системы .
- 14.Управление изменениями и ERP-системы. Внедрение TQM в рамках корпоративной инфокоммуникационной системы.
- 15. Принципы построения корпоративной инфокоммуникационной системы, ориентированной на клиента.
- 16.Моделирование инфокоммуникационной среды организации в инструментальной среде ARIS.
- 17.КИС как инструмент управления предприятием в реальном времени.
- 18. Пути развития стандарта управления проектом PMBOK

## *Итоговый контроль знаний*.

Контроль уровня знаний осуществляется в виде письменной контрольной работы, включающей 2 вопроса по темам № 3 и № 4 содержания курса.

Примерный перечень вопросов.

- 1. Отличие модели данных «звезда» от реляционной модели данных. Преимущества и недостатки. Примеры модели.
- 2. Отличие хранилища от базы данных. Основные понятия хранилища данных.
- 3. Назначение BI- системы. Базовые компоненты BI системы.
- 4. Применение OLAP- технологий для аналитических приложений.
- 5. Области и задачи управления поставщиками и клиентами, поддерживаемые корпоративной инфокоммуникационной системой.
- 6. Функциональность SRM системы. Сравнительная характеристика инструментальных средств поддержки.
- 7. Отличие стандартов ERP и MRP. Функциональность информационных систем, соответствующих стандартам.
- 8. Состав проектной документации
- 9. Риски проекта и способы их минимизации
- 10.Задачи решаются в процессе управления проектом

### *Литература*

Обязательная литература.

- 1. *Вивек Кале*. Внедрение SAP R/3. Руководство для менеджеров/Пер. с англ. – М.: Компания АйТи, 2006. – 511с.
- 2. *Пейн Э.* Руководство по CRM: путь к совершенствованию менеджмента клиентов/Пер. с англ. – М.: Гревцов Паблишер, 2007. – 255 с.
- 3. *Романов В.П.* Интеллектуальные информационные системы в экономике. – М.: Экзамен, 2003. – 494 с.
- 4. *Шуремов Е.Л., Чистов Д.В., Лямова Г.В.* Информационные системы управления предприятиями. – М.: Бухгалтерский учет, 2006. – 109 с.

Дополнительная литература.

- 5. *Гультяев А.К.* MS Project 2002. Управление проектами. Русифицированная версия: Самоучитель. – СПб.: КОРОНА принт, 2003.
- 6. *Марк Эллиотт.* Lotus Notes Developer's Toolbox. Советы по быстрому и успешному внедрению приложений/Пер. с англ. – Кудиц-Пресс, 2007.– 688 с.
- 7. *Репин В.В., Елиферов В.Г.* Процессный подход к управлению. М.: РИА «Стандарты и качество», 2004. – 408 с
- 8. *Трофимов С. А.* CRM для практиков. Второе дыхание отдела продаж. – М.: Эко Трендз, 2006. – 303 с.
- 9. *Шматалюк А., Ферапонтов М., Громов А., Каменова М.* Моделирование бизнеса. Методология ARIS: Практическое руководство. – М.: Вест-Мета-Технология, 2003. – 333 с.

# *Аннотированное содержание курса.*

Первый модуль трудоемкостью 2 кредита составляют:

- теоретический материал, излагаемый в темах 1 4 программы курса (1-7 лекции календарного плана курса);
- содержание семинарских занятий в течение 16 академических часов;

В конце модуля проводится промежуточный контроль знаний № 1.

Второй модуль трудоемкостью в 1 кредит составляют:

- теоретический материал, излагаемый в темах 5-6 программы курса (в лекциях 10 – 13 календарного плана курса);
- содержание семинарских занятий в течение 8 академических часов.

В конце модуля проводится промежуточный контроль знаний № 2.

Третий модуль трудоемкостью в 1 кредит составляют:

- теоретический материал, излагаемый в темах 7-8 программы курса (в лекциях 15 – 19 календарного плана курса);
- содержание семинарских занятий в течение 10 академических часов.

В конце модуля проводится итоговый контроль знаний.

# *Календарный план курса*

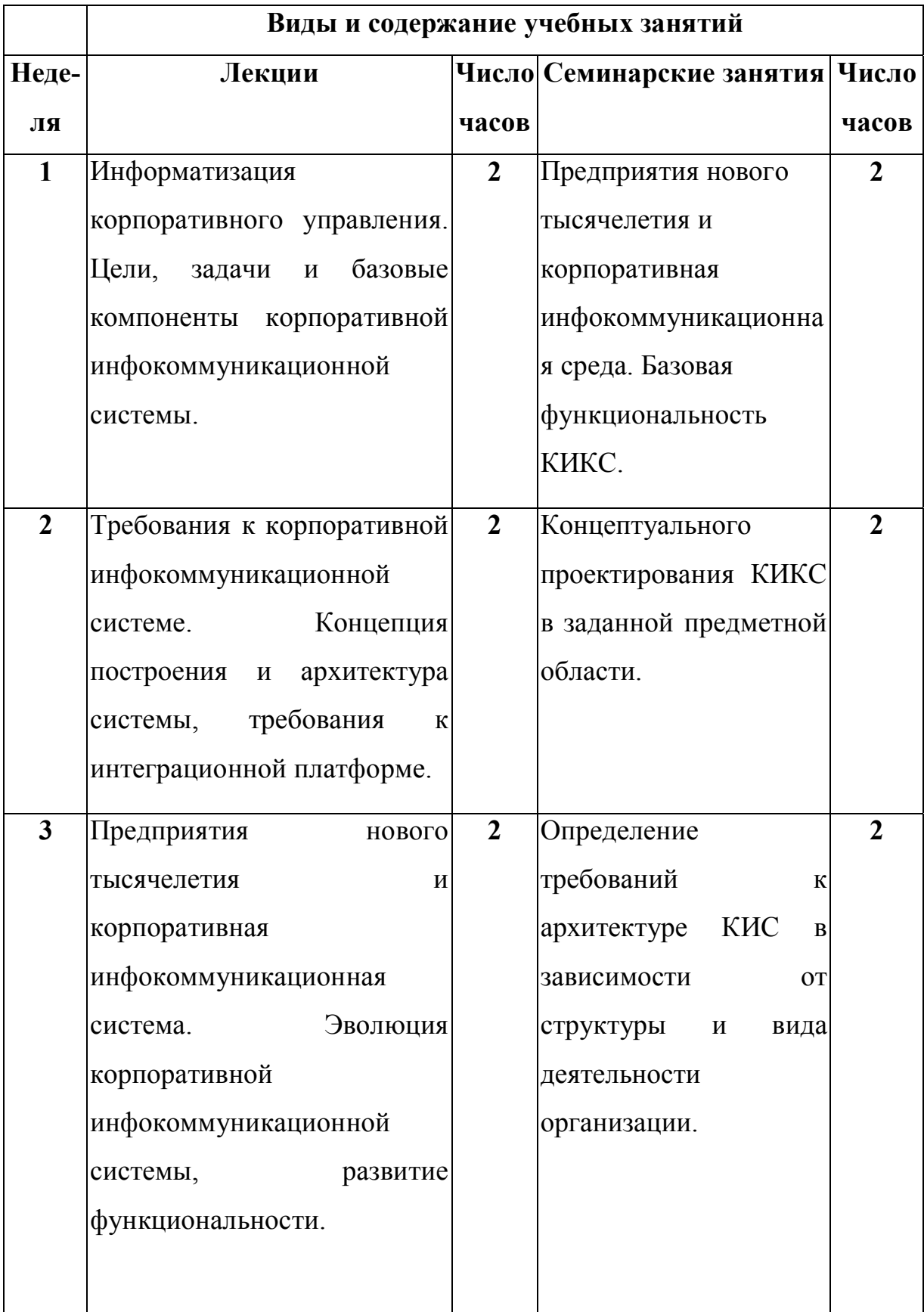

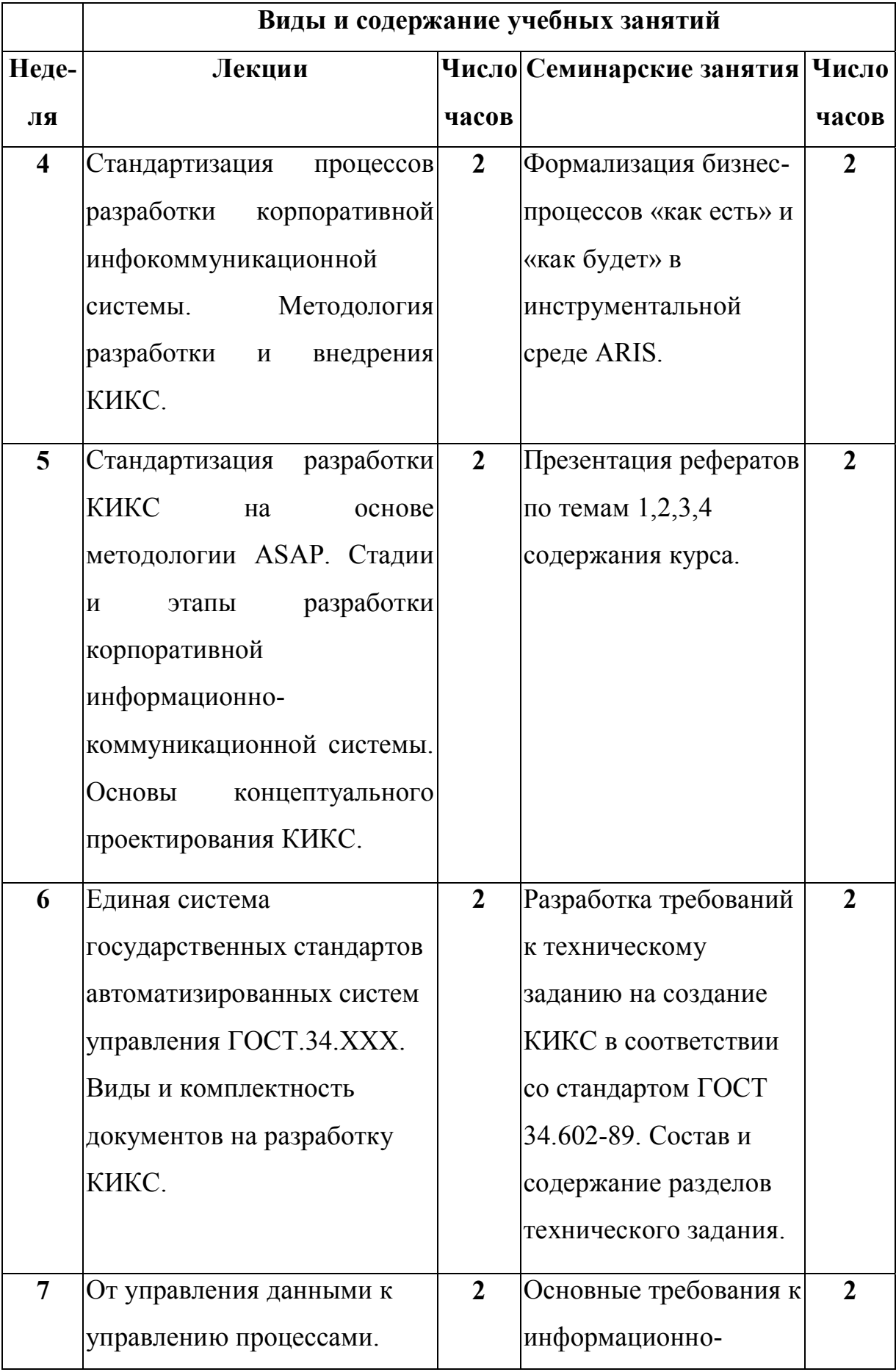

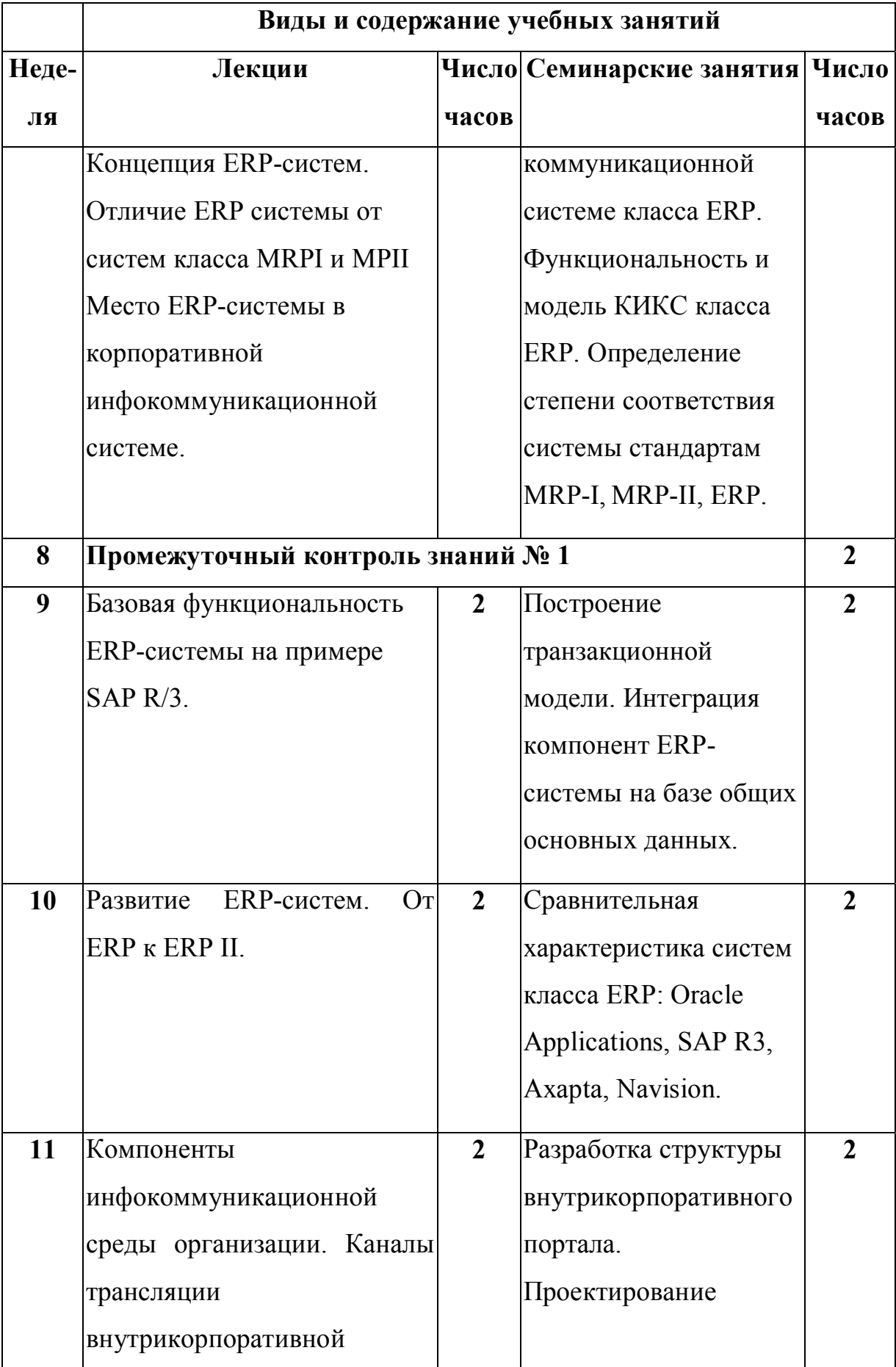
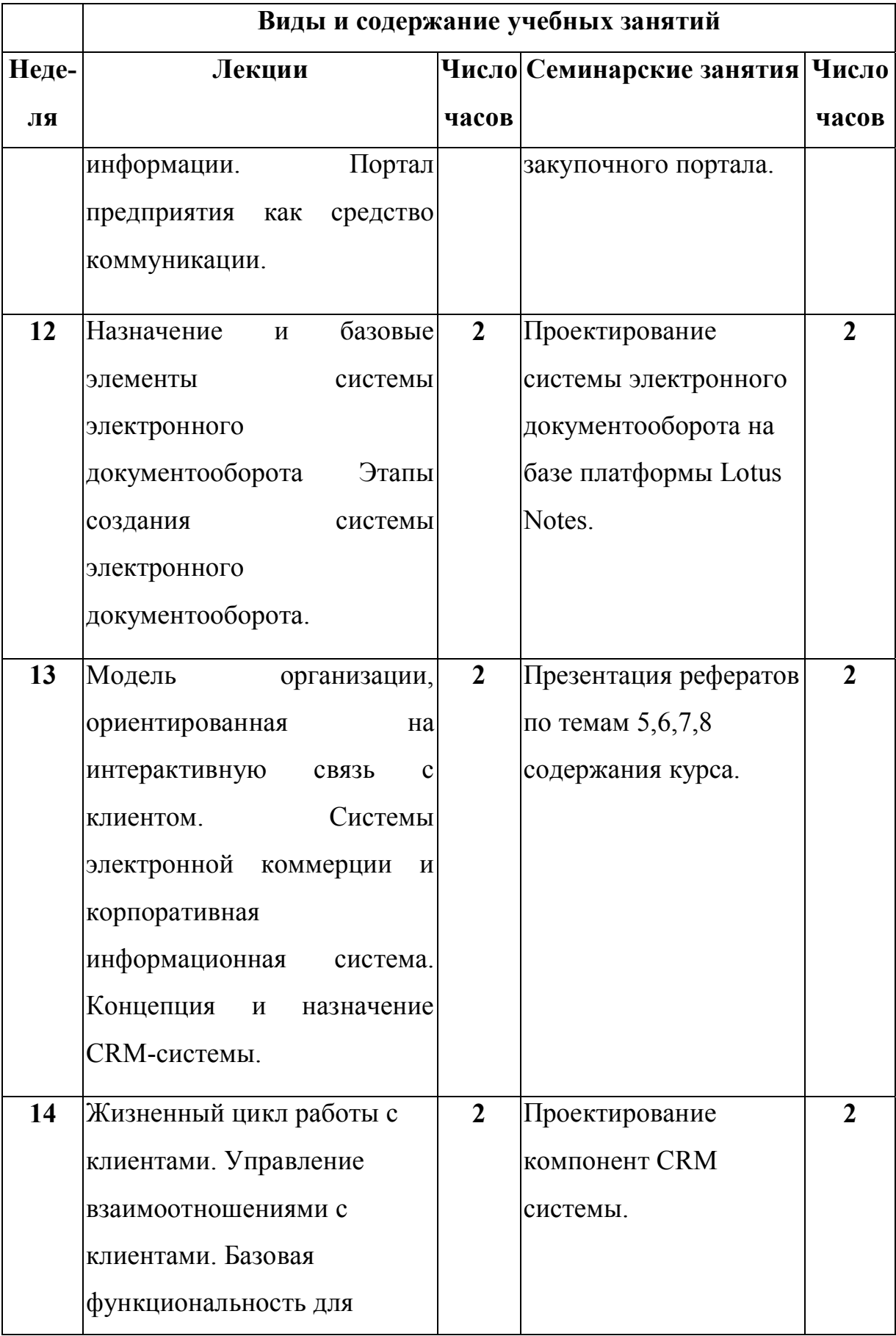

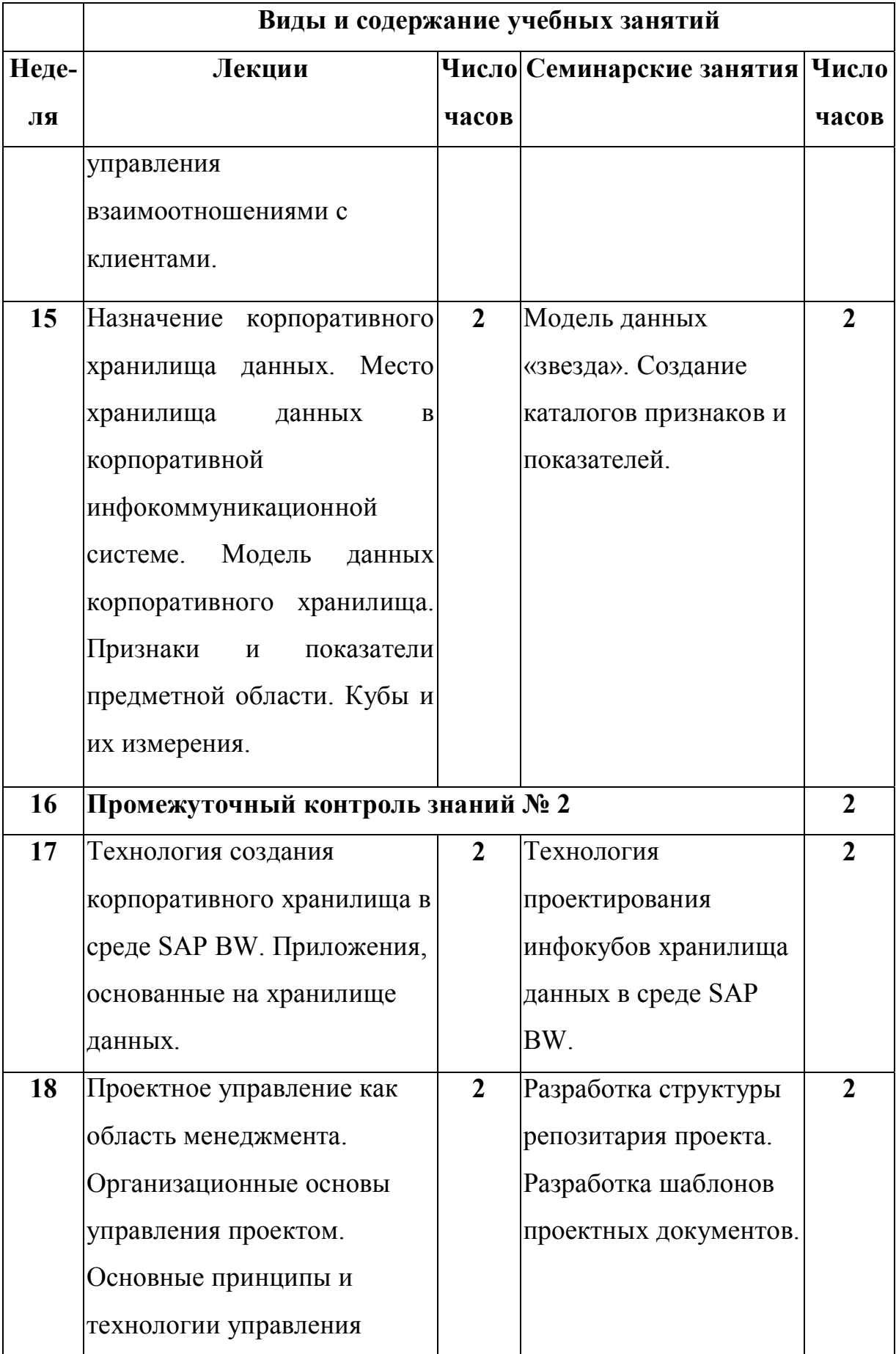

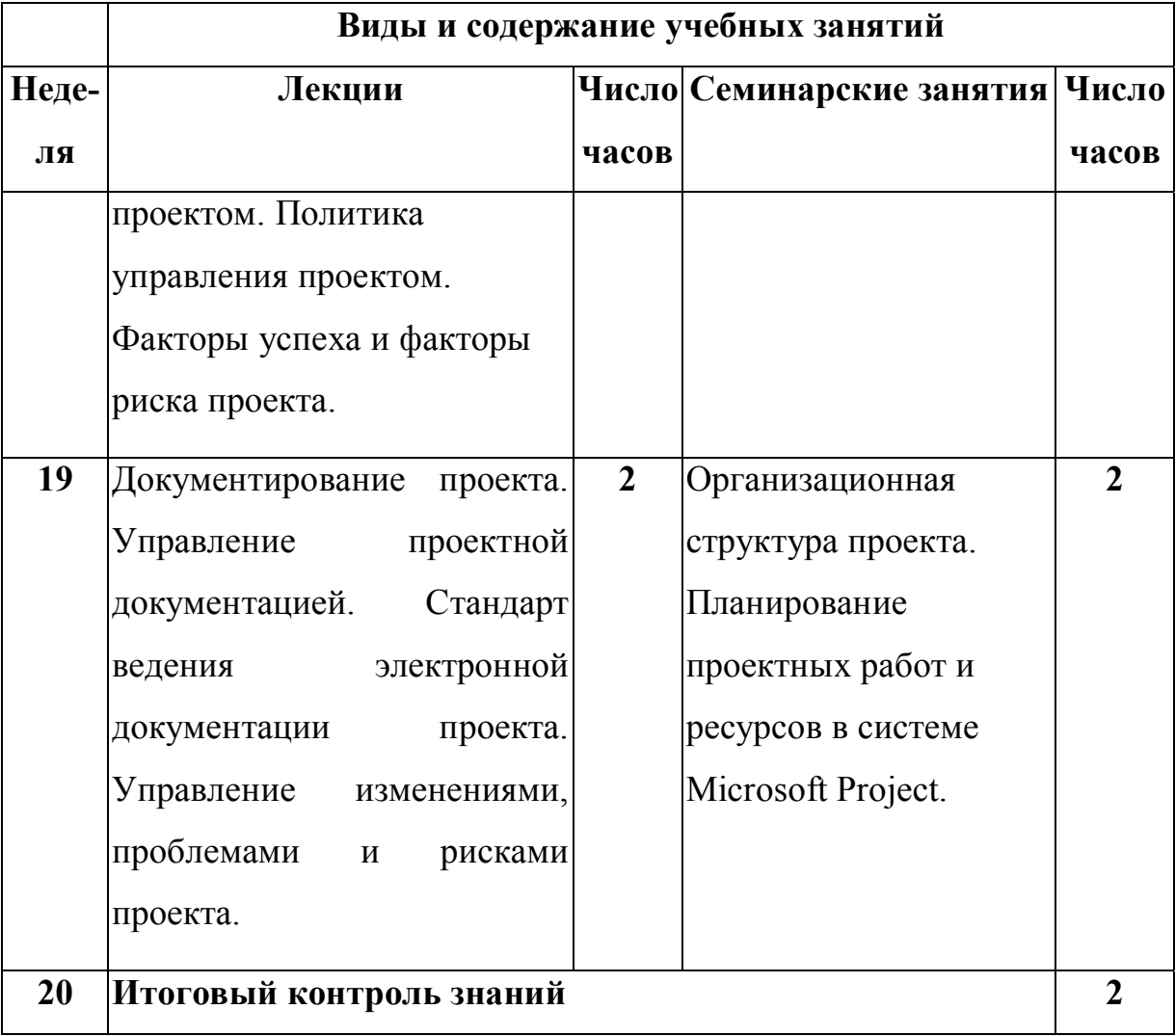

# **4. Описание системы контроля знаний**

| Баллы за семестр | Баллы за итоговый<br>контроль знаний | Общая<br>сумма<br>баллов | Итоговая оценка |
|------------------|--------------------------------------|--------------------------|-----------------|
| $61 - 80$        | Автоматическая                       |                          |                 |
|                  | оценка.                              | $86 - 100$               | 5               |
|                  | Дополнительные                       | $70 - 84$                | $\overline{4}$  |
|                  | баллы по 1 баллу за                  | $62 - 68$                | 3               |
|                  | каждый свыше 60*                     |                          |                 |
| $31 - 80$        | $0 - 20$                             | $86 - 100$               | 5               |
|                  |                                      | $69 - 85$                | $\overline{4}$  |
|                  |                                      | $51 - 68$                | 3               |
|                  |                                      | $31 - 50$                | $\overline{2}$  |
| $0 - 30$         | Her                                  | $0 - 30$                 | $\overline{2}$  |

*Шкала балльно-рейтинговой системы.* 

\* Бонусные баллы начисляются только в случае отказа студента от прохождения итогового контроля знаний

Соответствие систем оценок (используемых ранее оценок итоговой академической успеваемости, оценок ECTS и балльно-рейтинговой системы (БРС) оценок текущей успеваемости)

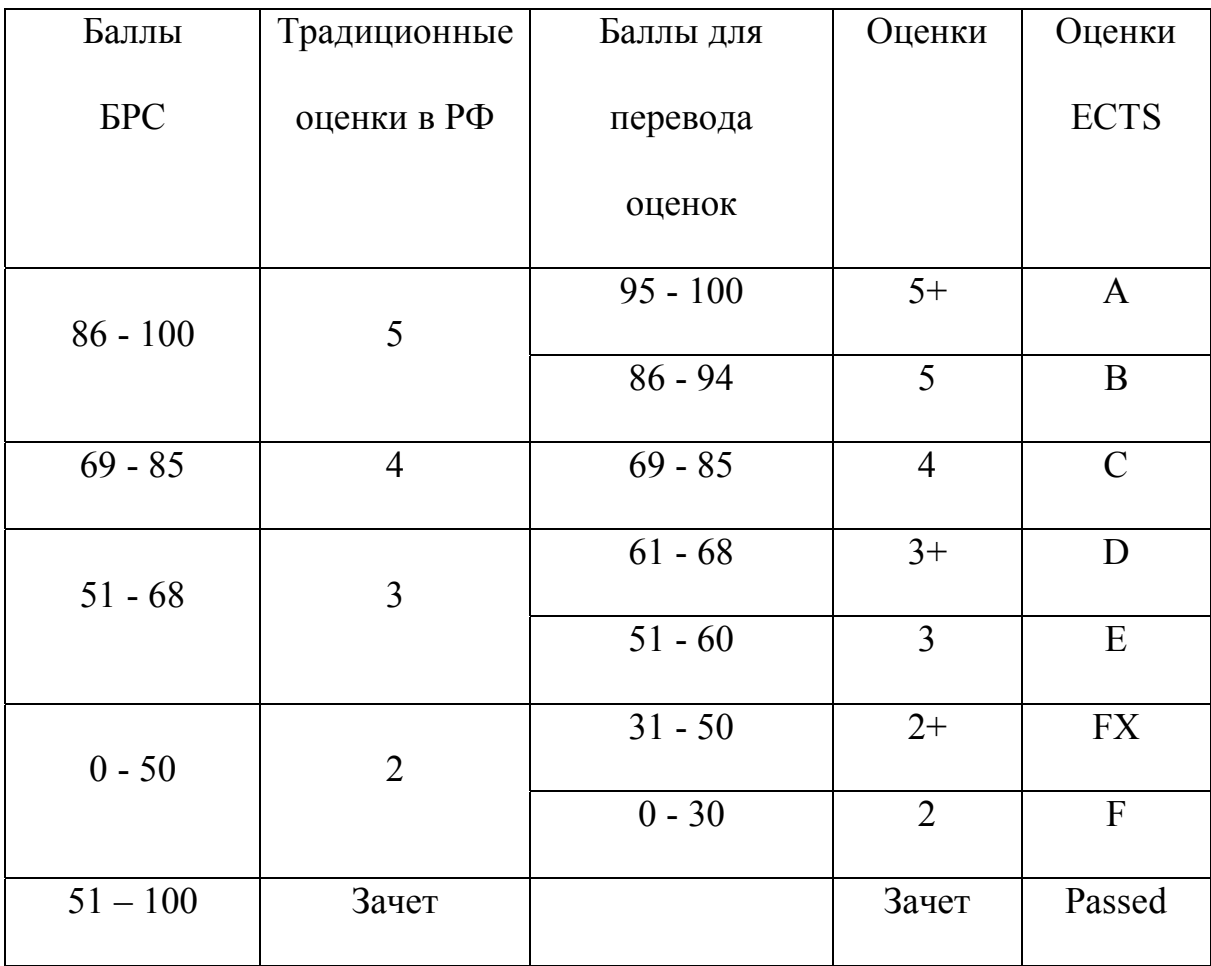

## *Порядок начисления баллов.*

- 1. Порядок начисления баллов за семестр.
- 1.1 Общая оценка работы в семестре. Посещаемость занятий, активность работы на семинарских занятиях: 0 – 20 баллов
- 1.2 Промежуточный контроль знаний № 1: 0 20 баллов

Вопрос 1:  $0 - 10$  баллов

Вопрос: 2 0 – 10 баллов

- 1.3 Промежуточный контроль знаний № 2: 0 40 баллов Содержание реферата: 0 – 30 баллов Качество презентации реферата: 0 – 10 баллов
- 2. Порядок начисления баллов за итоговый контроль знаний.
- 2.1 Контрольная работа № 2: 0 20 баллов Вопрос 1:  $0 - 10$  баллов Вопрос: 2 0 – 10 баллов

#### *Пример применения методики оценки знаний*

- 1. Начисление баллов за семестр.
- 1.1. Студент посетил не менее 95% занятий. На семинарских занятиях не менее 3-х раз принимал участие в обсуждениях, правильно и четко формулировал свои мысли, использовал правильную терминологию и показал умение работать с рекомендованной литературой.

### *Набранные баллы: 20 баллов.*

- 1.2. На контрольной работе (промежуточный контроль знаний № 1) студент письменно отвечал на следующие вопросы:
- Вопрос 1.Что входит в базовую функциональность корпоративной инфокоммуникационной системы

В ответе на вопрос нечетко была представлена функнциональность финансового блока инфокоммуникационной системы.

*Набранные баллы: 8 баллов.*

Вопрос 2. Содержание разделов технического задания на разработку корпоративной инфокоммуникационной системы в соответствии с ГОСТ 34.ХХ.

В ответе на вопрос нечетко были охарактеризованы разделы, связанные с определением требований к документарному обеспечению ,

*Набранные баллы: 9 баллов.*

1.3. На промежуточном контроле знаний № 2 студент писал реферат.

Тема реферата: *Влияние Интернет-технологий на развитие функциональности корпоративной инфокоммуникационной системы.* 

При написании реферата студент помимо рекомендованной литературы самостоятельно подобрал дополнительные источники информации в Интернет. Объем реферата составил 32 страниц с рисунками и диаграммами, реферат оформлен в соответствии с требованиями написания учебно-научных материалов. При написании реферата студент активно использовал возможности виртуального кабинета преподавателя, задавал вопросы, выкладывал промежуточные версии реферата. Самостоятельно определил направления развития корпоративных инфокоммуникационных систем, составил временную диаграмму развития функциональности. Допустил незначительные неточности при описании модели развития, сделал несколько опечаток и не полностью заполнил список аббревиатур и терминов.

#### *Набранные баллы: 27 балла.*

Студент подготовил в электронном виде презентацию по содержанию реферата, сделал 15-и минутный доклад, четко отвечал на вопросы преподавателя и других слушателей.

*Набранные баллы: 10 баллов.*

2. Начисление баллов за итоговый контроль знаний.

2.1. На контрольной работе (итоговый контроль знаний) студент письменно отвечал на следующие вопросы:

Вопрос 1. Отличие хранилища от базы данных. Основные понятия хранилища данных.

Ответ на вопрос был исчерпывающим без замечаний. *Набранные баллы: 10 баллов.*

Вопрос 2. Функциональность SRM системы. Сравнительная характеристика инструментальных средств поддержки.

В ответе на вопрос недостаточно полно определена функциональность SRM системы.

*Набранные баллы: 9 баллов.* 

Таким образом, в течение семестра студент набрал следующие баллы.

Посещаемость занятий и активность: *20 баллов* Промежуточный контроль знаний № 1: *17 баллов* Промежуточный контроль знаний № 2: *37 баллов* Итого в семестре *N =*: *74 балла*

Для оценки работы в семестре применяется вторая строка шкалы балльнорейтинговой системы, поскольку 69 < *N* < 77.

Итоговая оценка за работу в семестре по 5 балльной шкале: *4 (хорошо).*

Студент имеет право получить автоматическую оценку и не проходить итоговый контроль знаний (примечание \*).

Студент для повышения оценки прошел итоговый контроль знаний.

Итоговый контроль знаний *М =* : *19 баллов*

Общая сумма баллов N + М =: *74 + 19 = 93 балла*

Итоговая оценка по 5 балльной шкале: *5 (отлично).*

### *Академическая этика, соблюдение авторских прав.*

Все имеющиеся в тексте всех компонент УМК ссылки на литературные источники и источники Интернет являются актуальными, тщательно выверены и снабжены «адресами». Не включены в тексты выдержки из работ других авторов без ссылки на соответствующий источник, не пересказаны работы других авторов близко к их тексту и без ссылки на соответствующий источник. В УМК не использованы чужие идеи без указания первоисточников. Это распространяется на литературные источники (монографии, учебники, статьи и пр.) и источники Интернет, для которых необходимых случаях указан полный адрес соответствующего сайта.